# **UNIVERSIDAD NACIONAL TECNOLÓGICA DE LIMA SUR**

**FACULTAD DE INGENIERÍA Y GESTIÓN** ESCUELA PROFESIONAL DE INGENIERÍA ELECTRÓNICA Y TELECOMUNICACIONES

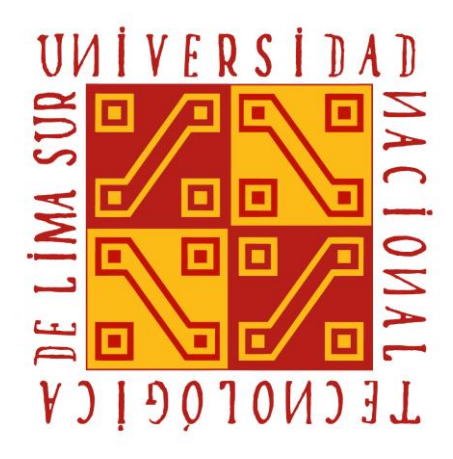

# **"IMPLEMENTACIÓN DEL SISTEMA DE COMUNICACIÓN INALÁMBRICA PARA UNA RED SCADA EN LOS DUCTOS EXISTENTES EN EL LOTE VII DE LA REFINERÍA DE TALARA"**

# **TRABAJO DE SUFICIENCIA PROFESIONAL**

Para optar el Título Profesional de

# **INGENIERO ELECTRÓNICO Y TELECOMUNICACIONES**

# **PRESENTADO POR EL BACHILLER**

HUARANCCA TAPIA, YULI

**Villa El Salvador 2016**

# **DEDICATORIA**

<span id="page-1-0"></span>Al Sr. Ciro, Renee y Flora, quienes me inculcaron estudio, trabajo y responsabilidad**.**

#### **AGRADECIMIENTO**

Expreso mi sincera gratitud a las siguientes personas que contribuyeron a este esfuerzo, brindando valiosas sugerencias, críticas constructivas, apoyo moral y material.

Dr. Elmer, quien asesoro este esfuerzo con preocupación y perseverancia de docente.

Sr. Samuel, colega y amigo quien colaboro en la persecución del presente trabajo.

Un agradecimiento especial a mi hermana Flora, quien con su tenacidad y apoyo hizo posible la feliz conclusión del trabajo iniciado.

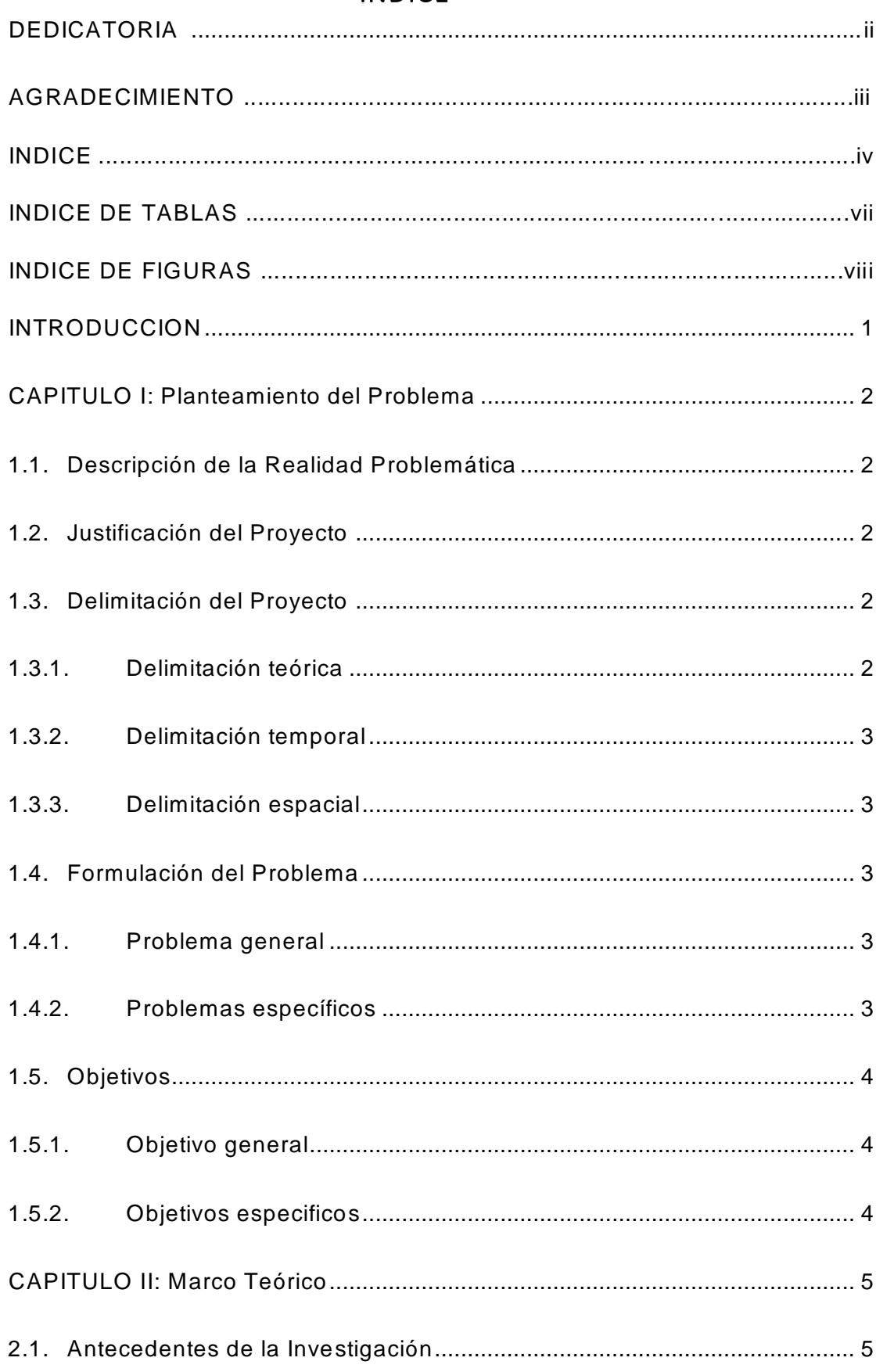

# **INDICE**

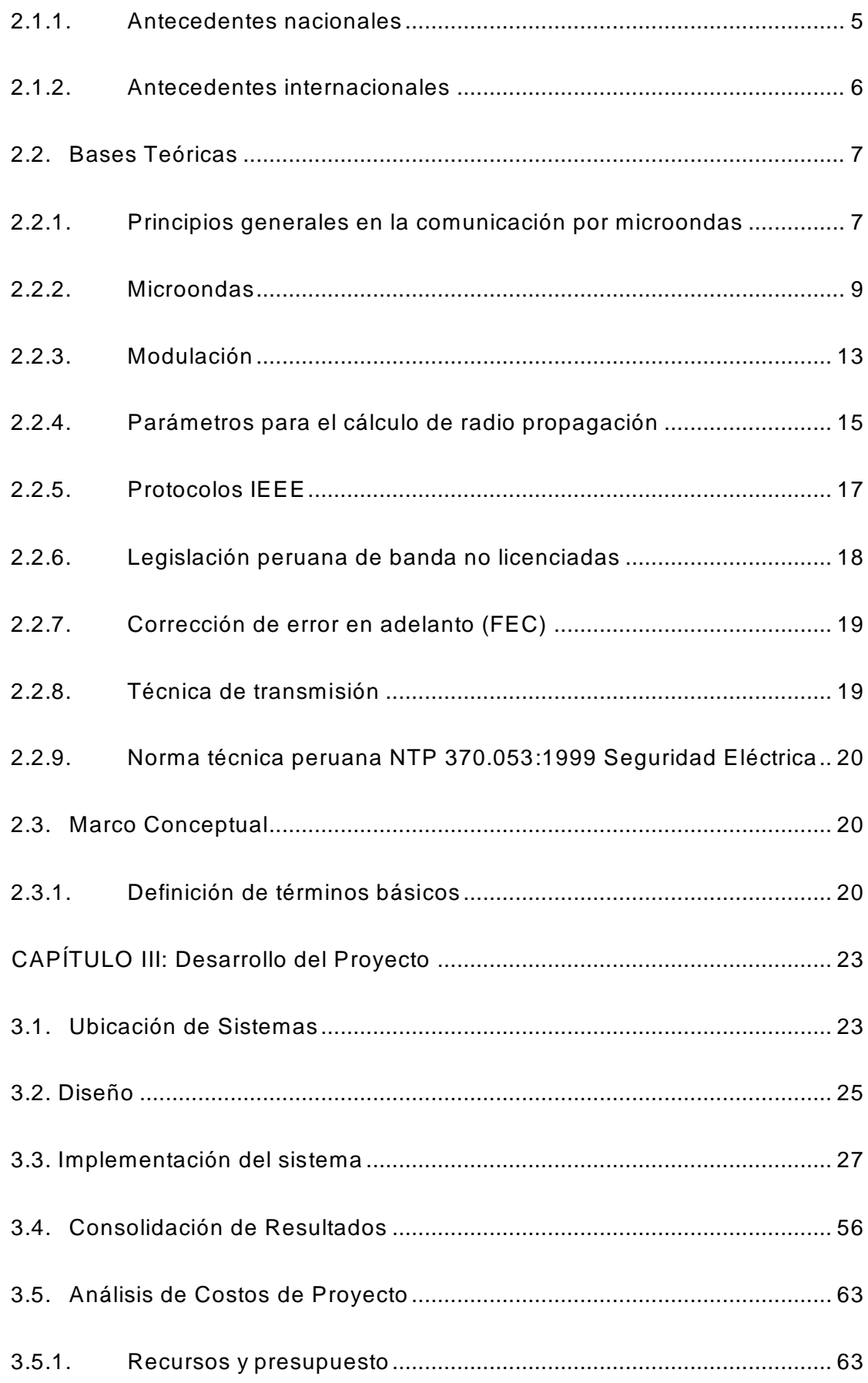

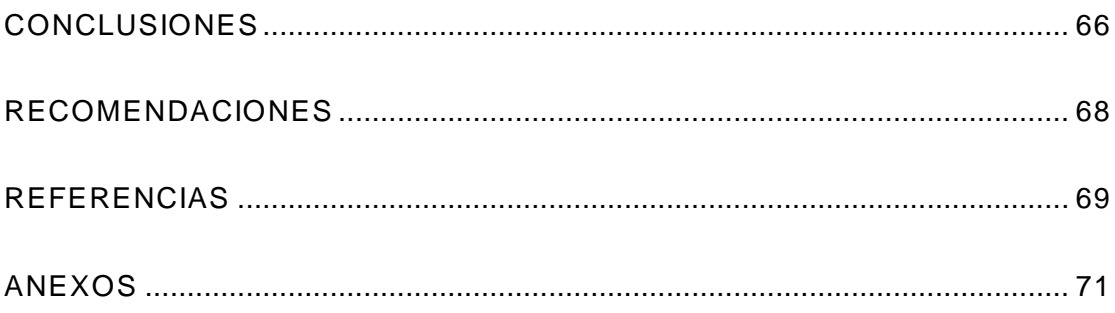

# **INDICE DE TABLAS**

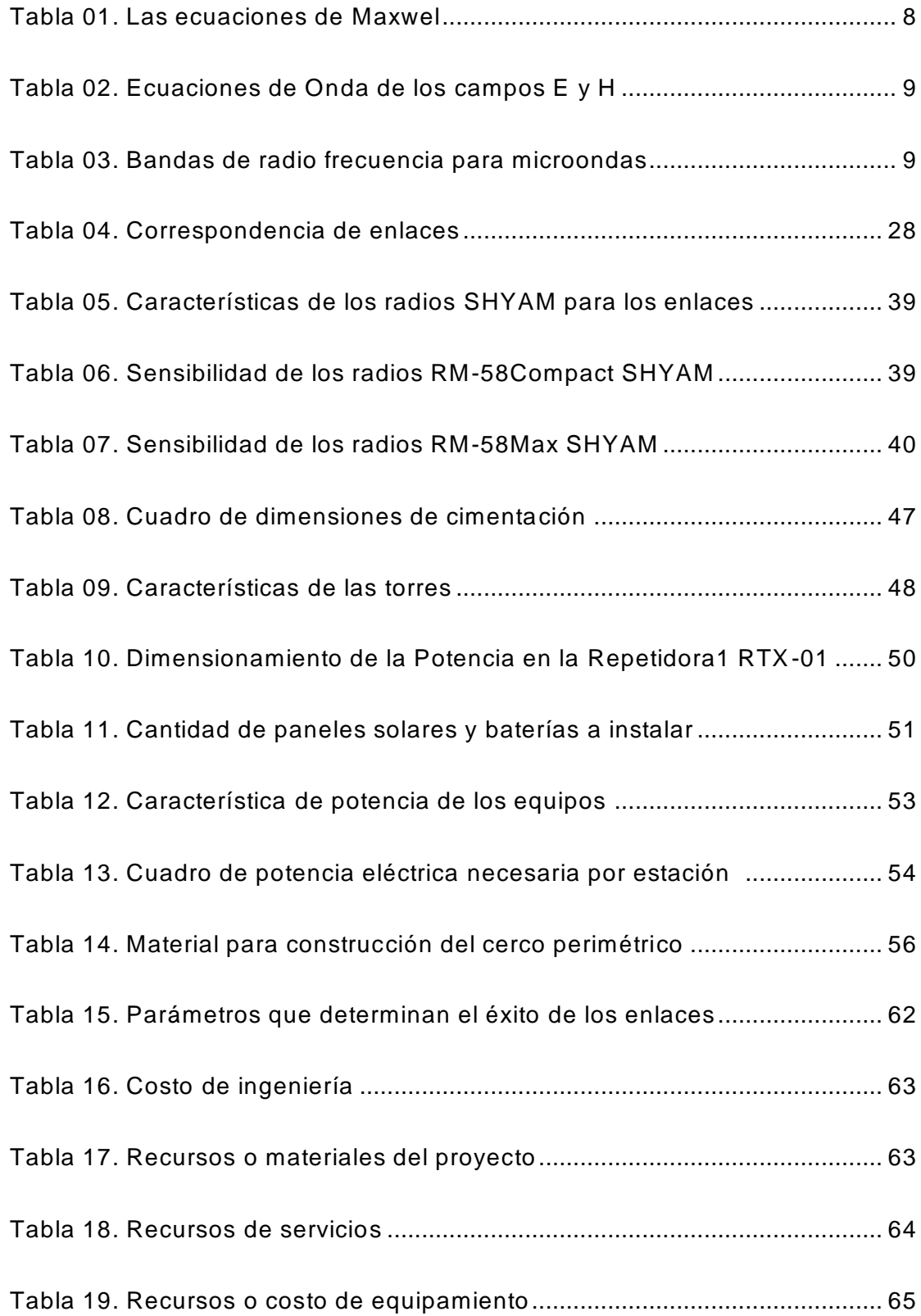

# **INDICE DE FIGURAS**

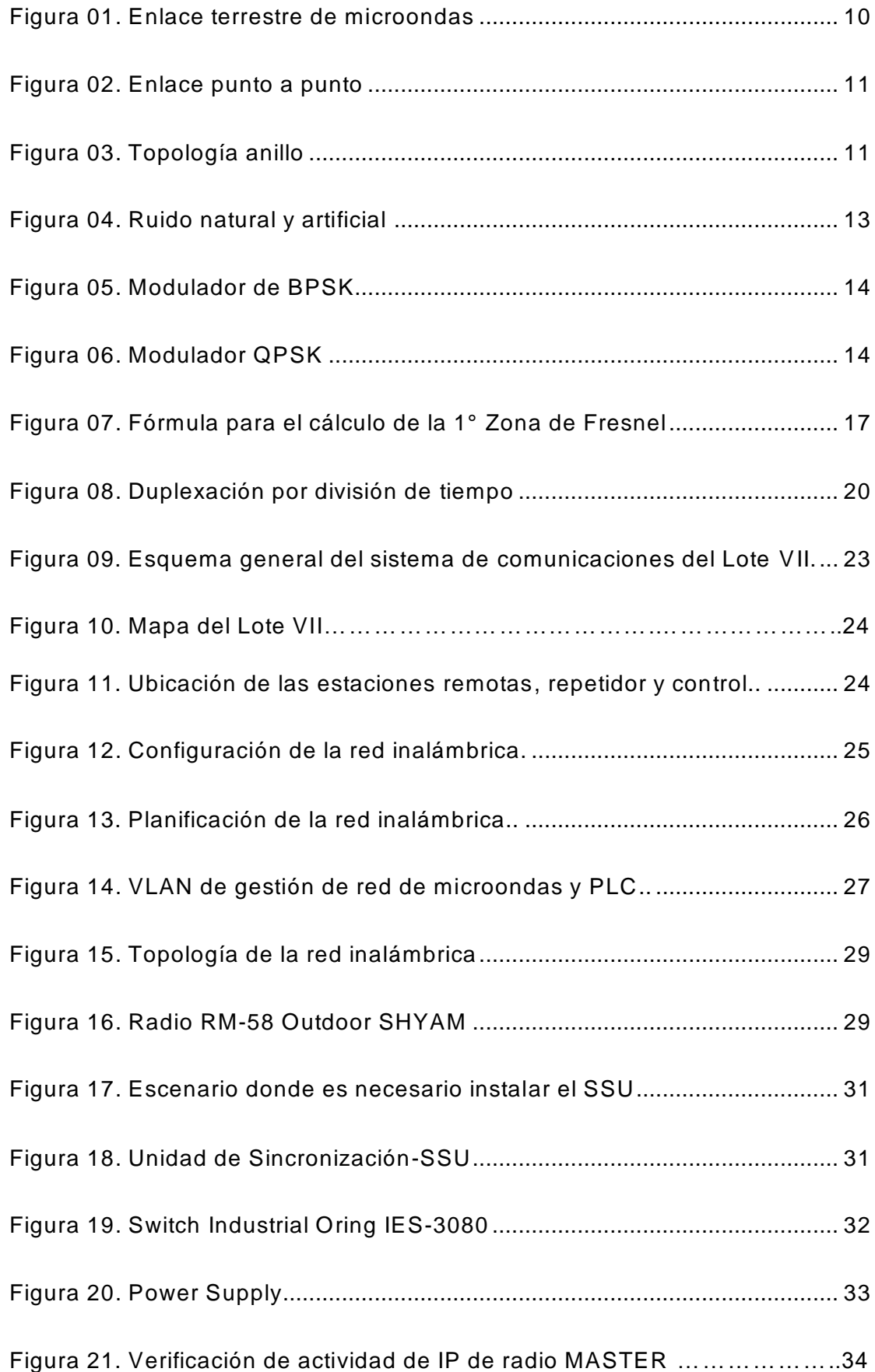

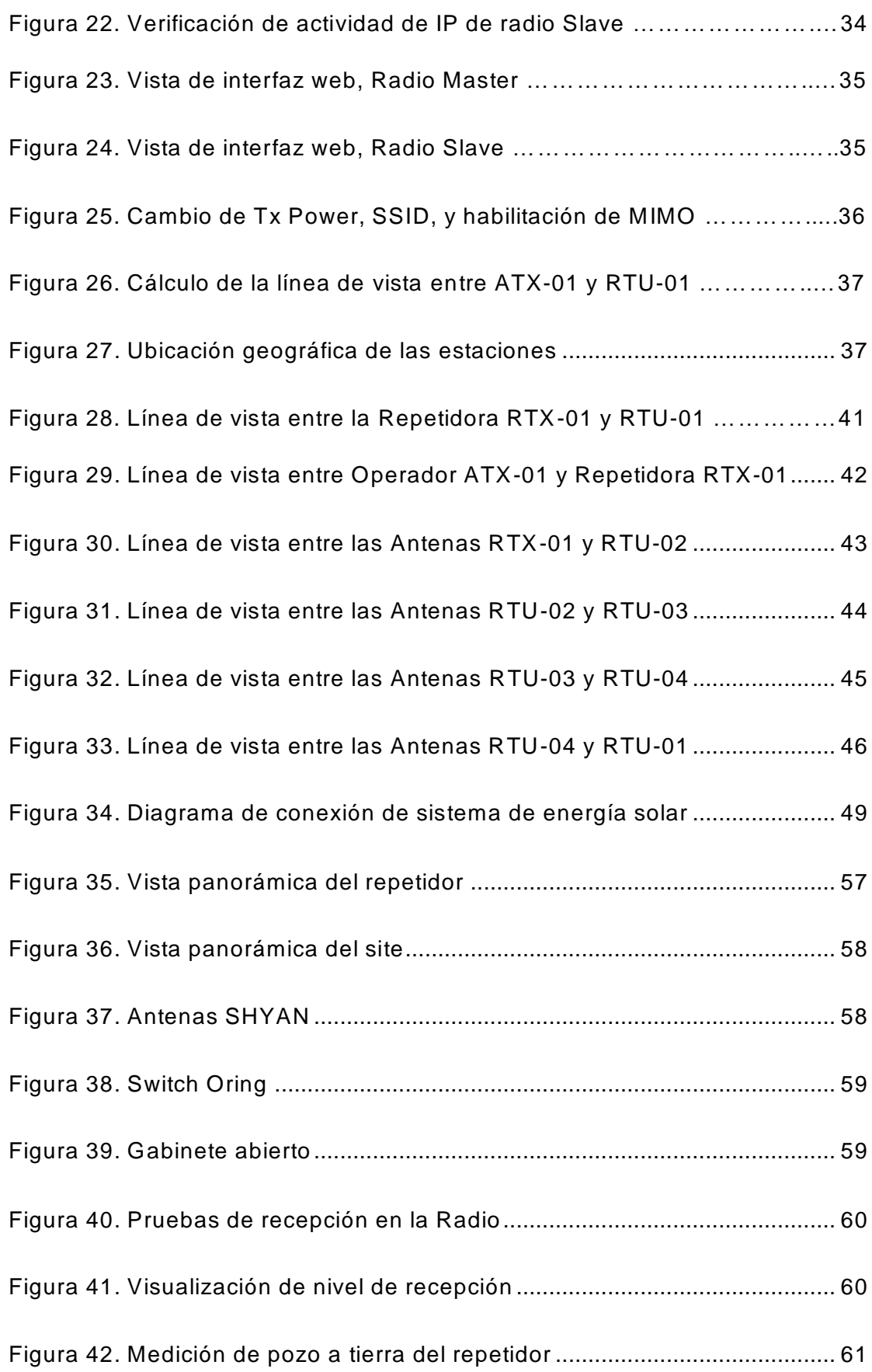

#### **INTRODUCCION**

<span id="page-9-0"></span>Mediante este proyecto se describe la implementación del Sistema de Transporte de Datos de los dispositivos de control realizado por la empresa TELECOM & ENERGY en la refinería de Talara.

Este sistema está constituido por una red de transporte de datos por microondas diseñada en banda no licenciada 5.8GHz. Esta solución contempla la implementación de una red troncal conformada por estaciones de comunicación basadas en una arquitectura tipo anillo, la cual tiene la finalidad de asegurar la mayor disponibilidad de la red de comunicaciones. Las estaciones estarán conectadas a través de un enlace punto a punto, además de dos enlaces de microondas punto a punto entre la oficina principal de Sapet Talara (ATX-01) con el Lote VII, enlazadas por una Repetidora (Repetidora1 o RTX-01).

El presente proyecto se compone de tres capítulos. El primer capítulo comprende el planteamiento del problema, el segundo capítulo el desarrollo del marco teórico y el tercer capítulo corresponde al diseño e implementación del proyecto.

# **CAPITULO I: Planteamiento del Problema**

#### <span id="page-10-1"></span><span id="page-10-0"></span>**1.1. Descripción de la Realidad Problemática**

Uno de los problemas más frecuentes en el transporte de hidrocarburos es el derrame del crudo que genera daños en el medio ambiente y perjuicio a las comunidades aledañas debido a las fugas no detectadas a tiempo. El problema radica en que los ductos de transporte no cuentan con un si stema de comunicación que envía las señales de los sensores detectores de fugas. La manera convencional de monitorear las fallas es que el personal visite cada punto tres (03) veces por mes, asimismo para el desplazamiento del personal se tiene que emplear el medio de transporte adecuado y estos ocasionan costos para la empresa operadora Sapet. La información recogida en campo no llega a tiempo para tomar las medidas preventivas que eviten alguna fuga o en el periodo que no se realizó la visita haya surgido algún inconveniente.

## <span id="page-10-2"></span>**1.2. Justificación del Proyecto**

Con la implementación de un sistema de comunicación se podrá ofrecer el monitoreo de los ductos de transporte de hidrocarburos del lote VII.

## <span id="page-10-3"></span>**1.3. Delimitación del Proyecto**

#### **1.3.1. Delimitación teórica**

<span id="page-10-4"></span>En la elaboración del proyecto de investigación se utilizarán los siguientes recursos que servirán de aporte para el desarrollo del tema:

- $\checkmark$  Sistemas de transmisión por microondas.
- $\checkmark$  Sistemas de modulación digital.

# **1.3.2. Delimitación temporal**

<span id="page-11-0"></span>El proyecto tuvo una duración de 310 días desde el 04 de febrero del 2015 hasta el 10 de diciembre del 2015.

# **1.3.3. Delimitación espacial**

<span id="page-11-1"></span>El proyecto se realizó en el departamento de Piura – Talara en el Lote VII concesionado por SAPET PERU y fue ejecutado por la empresa TELECOM & ENERGY.

# <span id="page-11-2"></span>**1.4. Formulación del Problema**

# **1.4.1. Problema general**

<span id="page-11-3"></span>¿Cuáles son las etapas de la implementación del sistema de comunicación inalámbrica para una red Scada en los ductos existentes en el Lote VII de la Refinería de Talara?

# **1.4.2. Problemas específicos**

- <span id="page-11-4"></span>a) ¿Cómo se diseña y planifica una red inalámbrica para los radioenlaces en el Lote VII de la Refinería de Talara?
- b) ¿Cómo se implementa un sistema de comunicaciones para los radioenlaces en el Lote VII de la Refinería de Talara?
- c) ¿Cómo se realiza el cálculo de los enlaces en el Lote VII de la Refinería de Talara?
- d) ¿Cuál es la infraestructura más adecuada para los radioenlaces en el Lote VII de la Refinería de Talara?
- e) ¿Cuál es el sistema de energía más adecuado para el repetidor de los radioenlaces en el Lote VII de la Refinería de Talara?
- f) ¿Cuál es el sistema de protección eléctrica más adecuado para los radioenlaces en el Lote VII de la Refinería de Talara?

g) ¿Cuál es el sistema de seguridad perimetral más adecuado para el repetidor de los radioenlaces en el Lote VII de la Refinería de Talara?

# <span id="page-12-0"></span>**1.5. Objetivos**

# **1.5.1. Objetivo general**

<span id="page-12-1"></span>Implementar un sistema de comunicación inalámbrica para una red Scada en los ductos existentes en el Lote VII de la Refinería de Talara

# <span id="page-12-2"></span>**1.5.2. Objetivos especificos**

- a) Diseñar y planificar una red inalámbrica para los radioenlaces en el Lote VII de la Refinería de Talara.
- b) Implementar un sistema de comunicaciones para los radioenlaces en el Lote VII de la Refinería de Talara
- c) Calculo de los enlaces en el Lote VII de la Refinería de Talara.
- d) Implementar la infraestructura más adecuada para los radioenlaces en el Lote VII de la Refinería de Talara.
- e) Calcular el sistema de energía más adecuado para el repetidor de los radioenlaces en el Lote VII de la Refinería de Talara.
- f) Implementar el sistema de protección eléctrica más adecuado para los radioenlaces en el Lote VII de la Refinería de Talara.
- g) Seleccionar el sistema de seguridad perimetral más adecuado para el repetidor de los radioenlaces en el Lote VII de la Refinería de Talara.

#### **CAPITULO II: Marco Teórico**

#### <span id="page-13-1"></span><span id="page-13-0"></span>**2.1. Antecedentes de la Investigación**

A lo largo de la investigación, se encontraron varias tesis nacionales e internacionales que sirvieron de ayuda para el presente trabajo, entre ellas están:

#### **2.1.1. Antecedentes nacionales**

<span id="page-13-2"></span>Malvaceda, D (2014) en su tesis de titulación sobre, *Diseño de una red inalámbrica de banda ancha para el mejoramiento de la red wifi del rio napo* menciono que "El nuevo diseño de red plantea el mejoramiento de la capacidad de la red en los enlaces de backhaul. Anteriormente, se habría logrado una velocidad aproximada de 6 Mbps por cada enlace de subida y de bajada. Con la nueva red se lograría una velocidad de 11.43 Mbps en los enlaces de subida y de bajada para los primeros ocho enlaces y para los siguientes ocho enlaces se alcanzaría una velocidad de 15.24 Mbps en los enlaces de subida y de bajada. El mejoramiento, a nivel de incremento de velocidad entre la nueva y la antigua red, se debe al cambio de tecnología, la cual es WiMAX".

Así mismo, Aragon, J (2014) en su proyecto de tesis, *Diseño e implementación de una plataforma de gestión de una red de sensores aplicada a la monitorización de la calidad ambiental en la cuenca del rio napo,* señalo que "Monitorea el comportamiento periódico de la data recolectada y gestiona las redes de sensores desplegadas, evidenciado en la validación de utilidad del sistema, en la que los usuarios emplearon esta funcionalidad en un 85%".

De igual modo Diaz, R (2014) en su trabajo de investigación, *Diseño de radioenlace microondas isla San Lorenzo – campus PUCP para el proyecto magneto,* señalo que "El desarrollo de la tesis comprende una solución para que la estación PM-06 del proyecto "Perú-Magneto" posea un medio de comunicación

adecuado, teniendo en cuenta la implicancia económica y la demanda de servicios que se observa en la zona. Como punto a favor, el sistema de microondas tiene un costo más reducido que los demás (fibra óptica, red celular y satelital). Como se observó en el capítulo 3, la relación de los costos con la facilidad de la instalación y la demanda existente, hacen de este sistema el mejor".

#### **2.1.2. Antecedentes internacionales**

<span id="page-14-0"></span>Tercero y Rivera (2013) Efectuaron un estudio cuyo objetivo fue, Elaborar *un diseño para la interconexión de un radioenlace microondas punto a punto entre las comunidades de San Carlos y el archipiélago de Solentiname* . Los investigadores llegaron a la conclusión El diseño propuesto cumple teóricamente con los requerimientos específicos de la Unión Internacional de Telecomunicaciones, la cual indica que para enlaces de trayectorias menores de 280Km, la confiabilidad del sistema debe ser del 99.9664%, valor que, de acuerdo con los cálculos realizados en el diseño, es superior con el 99.999% de confiabilidad lo que indica que el enlace entre el Archipiélago de Solentiname y San Carlos es viable.

Herrera, Barrios y Pérez (2009) efectuaron un estudio cuyo objetivo fue el *Diseño e implementación de un sistema scada inalámbrico mediante la tecnología zigbee y arduino*; Los investigadores llegaron a la conclusión que a través de la configuración de cable virtual del Xbee se pudo transmitir punto a punto la información enviada por el generador de señales hacia el computador, sin embargo se debe tener en cuenta que la señal recibida en LabView se observa un poco alterada debido al cambio en la distancia del dispositivo emisor de calor, el cual se alejaba y se acercaba al sensor. Los Xbee son dispositivos que pueden funcionar en red, en este caso se realizó transmisión punto a punto, pero es posible realizar redes de sensores en los procesos y medir variables físicas diferentes.

Así mismo Tolosa (2007) en su trabajo de investigación de titulación sobre, Estudio *de una red de comunicación para el Monitoreo de los Sistemas de Muestreo con relación al balance Divisional. Teniente-Codelco.* Como parte de su conclusión que; Las soluciones de enlace para el transporte de datos en cada caso, están determinados por la dificultad de acceso, las distancias y los costos. Las tecnologías de comunicación por fibra óptica dominan en interiores de Plantas de proceso y para aquellos sectores más aislados, los radio enlaces IP .

#### <span id="page-15-1"></span><span id="page-15-0"></span>**2.2. Bases Teóricas**

#### **2.2.1. Principios generales en la comunicación por microondas**

Los medios de comunicación de una señal entre un transmisor y un receptor con la finalidad de transportar información en la comunicación por microondas es la propagación por vía ionosfera; en este caso la señal viaja en forma de una onda electromagnética compuesta por un campo eléctrico E y un campo magnético H, quienes son responsables de llevar información entre el transmisor y el receptor.

#### **Las Ondas electromagnética**

Es un comportamiento energético en el espacio libre debido a la interacción de carga eléctrica dinámica asociada a una corriente de desplazamiento y de conducción. Los fundamentos y los parámetros que están implicados en el proceso de comunicación están en base a las ecuaciones de Maxwell, mostrado en la tabla 01, ya que son de vital importancia en el cálculo de la propagación de las ondas electromagnéticas.

Así, si la energía eléctrica se desplaza más allá de la energía magnética que la generó y lo mismo pasa con la energía magnética, podemos decir que lo que se propaga es una onda electromagnética, por lo que una perturbación eléctrica o

magnética originada en una región no puede ser confinada a ese espacio, sino que la energía se propaga hacia afuera. (Bava y Sanz, 1995, p.5).

# <span id="page-16-0"></span>**Tabla 01**

*Las ecuaciones de Maxwell.*

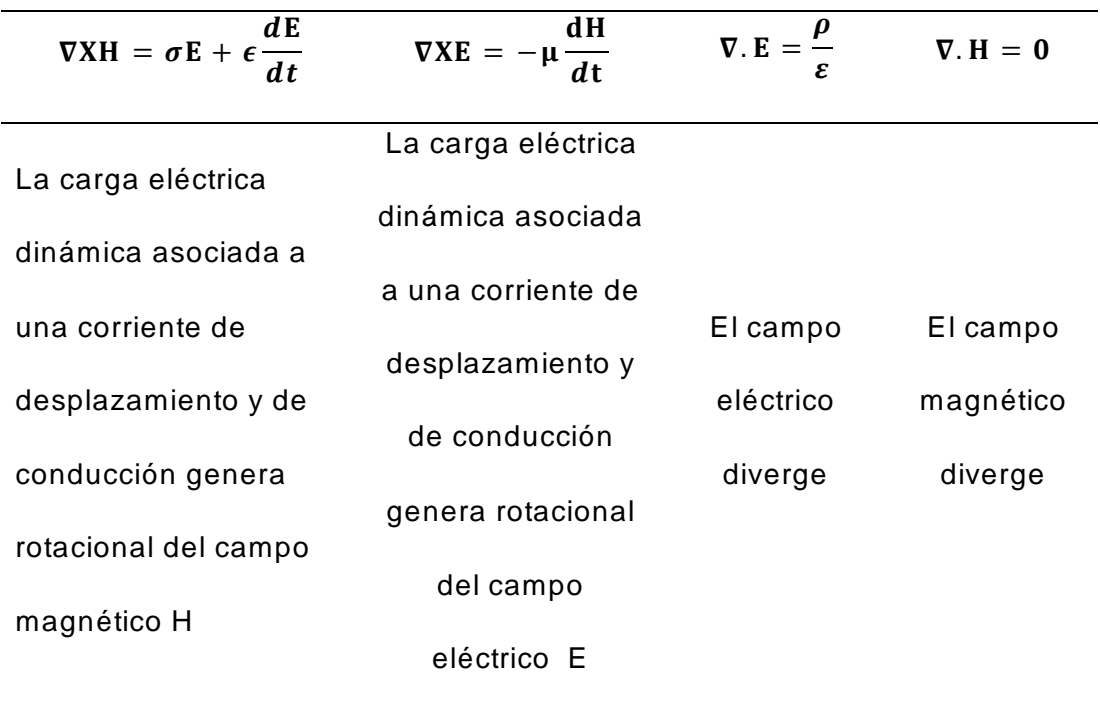

Nota. Elaboración propia, basado en Cheng D., 1998.

La propagación de la información que viaja a través de los medios y en particular para la comunicación de microondas es a través del medio no confinado o espacio libre con las ecuaciones de onda electromagnética para el campo eléctrico y magnético, descritos en la tabla 02**.**

# <span id="page-17-1"></span>**Tabla 02**

*Ecuaciones de Onda de los campos E y H.*

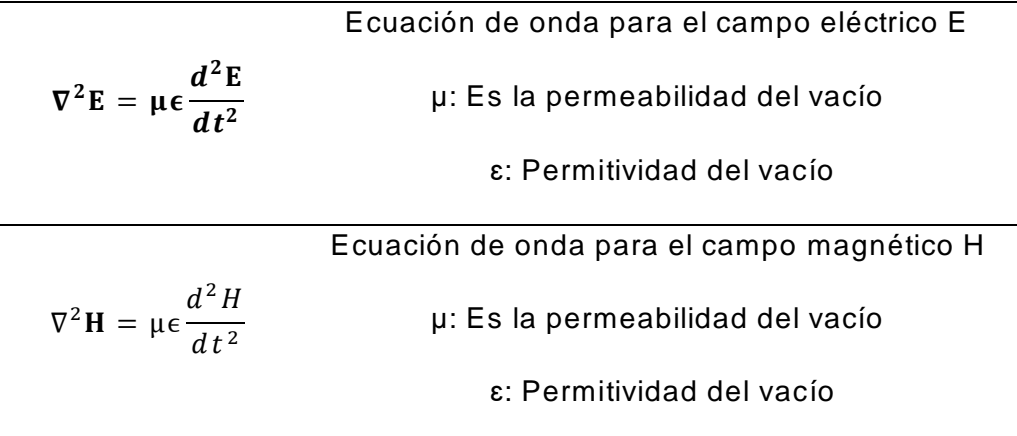

Nota**.** Elaboración propia, basado en Cheng D., 1998.

### **2.2.2. Microondas**

<span id="page-17-0"></span>El término de microondas, definido por los diccionarios técnicos, son ondas electromagnéticas y se aplica a las ondas de radio situadas en el rango de frecuencia superior de 1GHz o generalmente entre 300 MHz (longitud de onda es de 1 m) y 300 GHz (longitud de onda de 1 mm), estos datos se reflejan en la tabla 03. En esta zona del espectro los elementos que forman los circuitos son componentes distribuidos, no concentrados. (Bava, J. y Sanz, A., 1995, p.2).

### <span id="page-17-2"></span>**Tabla 03**

*Bandas de radio frecuencia para microondas.*

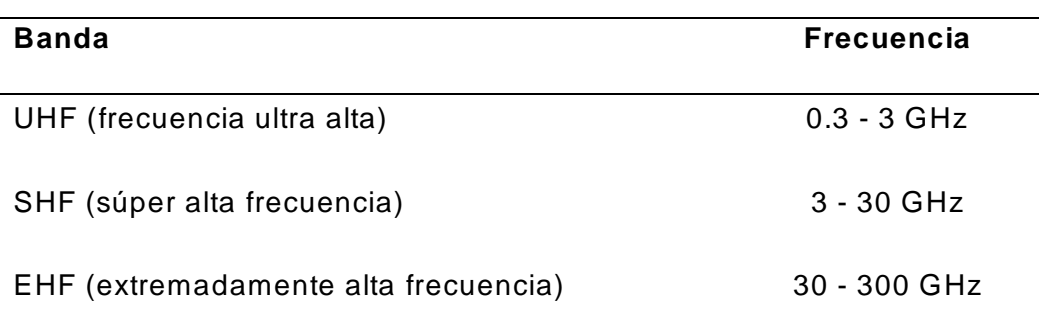

**Nota**. Elaboración propia, basado en Bava, J. y Sanz, A. 1995

#### **a) Enlace de microondas**

Es el tramo de transmisión directa entre dos estaciones punto a punto de las grandes torres de telecomunicaciones, con esta solución se cubre grandes distancias y necesitan un camino de propagación libre de obstáculos (visibilidad transmisor-receptor), así mismo sin la necesidad de usar un medio de transmisión físico, así también en ocasiones los puntos remotos se ubican en zonas poco accesibles, los enlaces de radio microondas dependen principalmente de los obstáculos físicos, geográficos y climáticos entre las estaciones de transmisión y recepción (Guruzeaga Zubillaga, 2009, p,8-2).

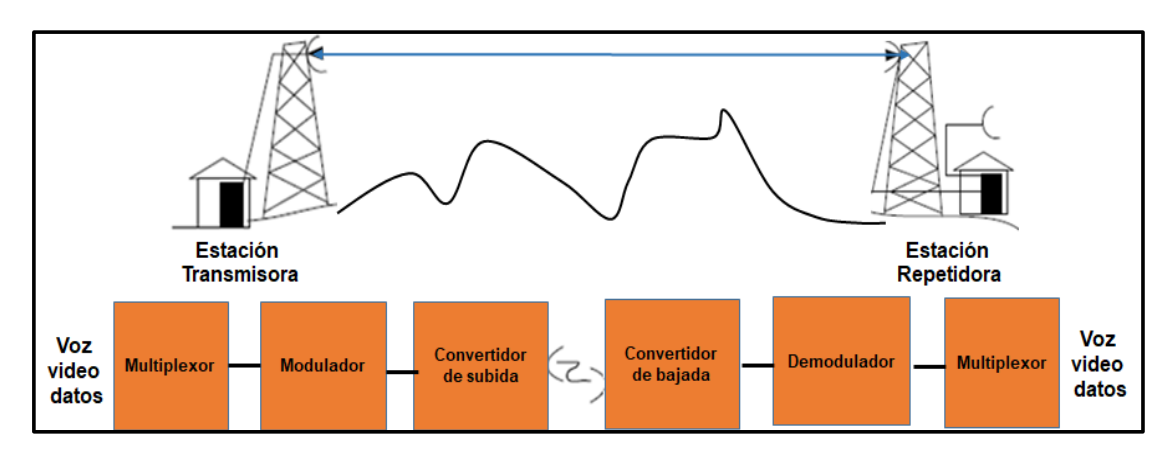

<span id="page-18-0"></span>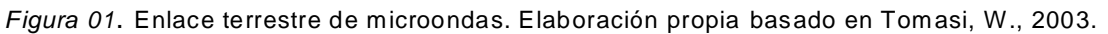

#### **Enlace punto a punto**

Las estaciones de la Red serán enlazadas por un enlace punto a punto el cual se establece una conexión permanente entre dos puntos (local y remoto), mostrado gráficamente en la figura 02, este tipo de enlace, permite unir dos estaciones directamente. Las antenas que se utilizan en este tipo de conexiones son direccionales, que van desde el tipo panel y parabólicas.

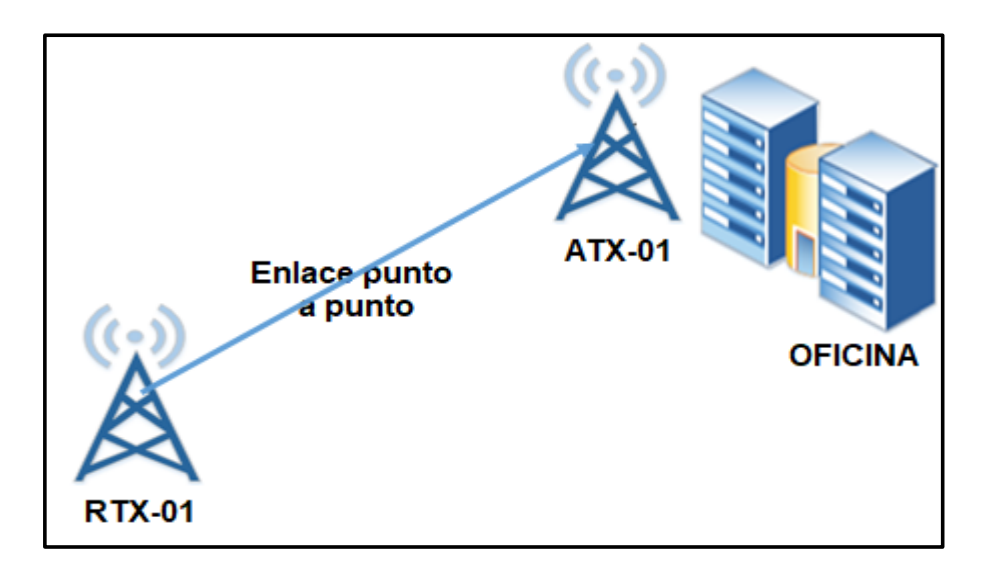

<span id="page-19-0"></span>*Figura 02*. Enlace punto a punto. Elaboración propia basado en Madrid-Arias, M. 2014.

# **Topología anillo**

Todas las estaciones se conectan entre si formando un lazo cerrado, de manera que cada nodo se conecta directamente a otros dos dispositivos, tal como se muestra en la figura 03. Típicamente la infraestructura es una red dorsal (backbone).

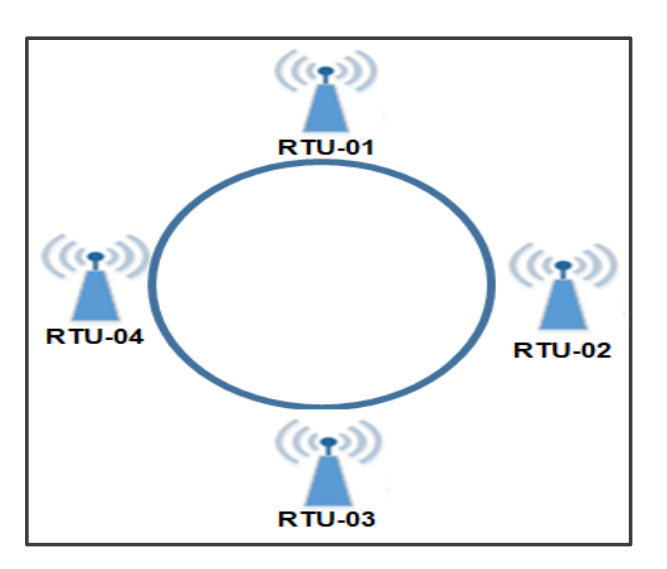

<span id="page-19-1"></span>*Figura 03*. Topología anillo. Elaboración propia, basado en Castro, A. y Fusario, R., 2013.

# **b) Ventajas de los enlaces microondas**

Se supera los inconvenientes de las irregularidades del terreno a

frecuencias altas.

Longitudes de ondas más cortas, por tanto, requiere antenas de menor dimensión.

- Por la frecuencia de operación pueden soportar mayor cantidad de información.

No requieren medio físico para la transmisión.

#### **c) Desventajas de los enlaces microondas**

Requiere línea de vista sin obstrucciones.

Cada cierta distancia necesita repetidor.

Las condiciones atmosféricas pueden ocasionar desvanecimientos y desviaciones del haz.

### **Interferencia**

Cuando existen dos o más ondas de igual naturaleza y frecuencia que viajan en el mismo medio, se puede aplicar el principio de superposición para obtener la perturbación resultante llamada interferencia. La suma algebraica de todas las ondas componentes es el resultado de las ondas interferentes, estas interferencias pueden ser constructivas o destructivas dependiendo si llegan en fase o no. El movimiento de los puntos varía dentro de una figura de interferencia pasando por regiones iluminadas y oscuras, que resultan en el desvanecimiento de la señal (Diaz, R, 2015, p.15).

#### **Ruido**

Diaz, R. (2015) menciona, El efecto del ruido es crítico para el comportamiento de la mayoría de comunicaciones por radio frecuencia y microondas, radares y sistemas de sensores rem otos dado que este determina el umbral para el mínimo de señal, o sensibilidad, que puede ser detectado confiablemente por un receptor.

El ruido en un sistema de microondas puede provenir de fuentes externas o generarse dentro de sí mismo. En cualquier caso, el nivel de ruido de un sistema determina el mínimo de potencia de una señal para que pueda ser detectada en presencia de ruido. Es deseable minimizar el nivel de ruido residual de un receptor de comunicaciones para lograr la mejor performance.

Ruido externo puede ser introducido al sistema por la antena receptora o por acoplamiento electromagnético. Algunas de las fuentes de ruido de radiofrecuencia externa son: Ruido térmico del suelo, Ruido cósmico del cielo, Descargas eléctricas atmosféricas, Lámparas de descarga de gas, Estaciones de radio TV o celulares, Dispositivos inalámbricos, Hornos de microondas y Dispositivos de interferencia deliberados.

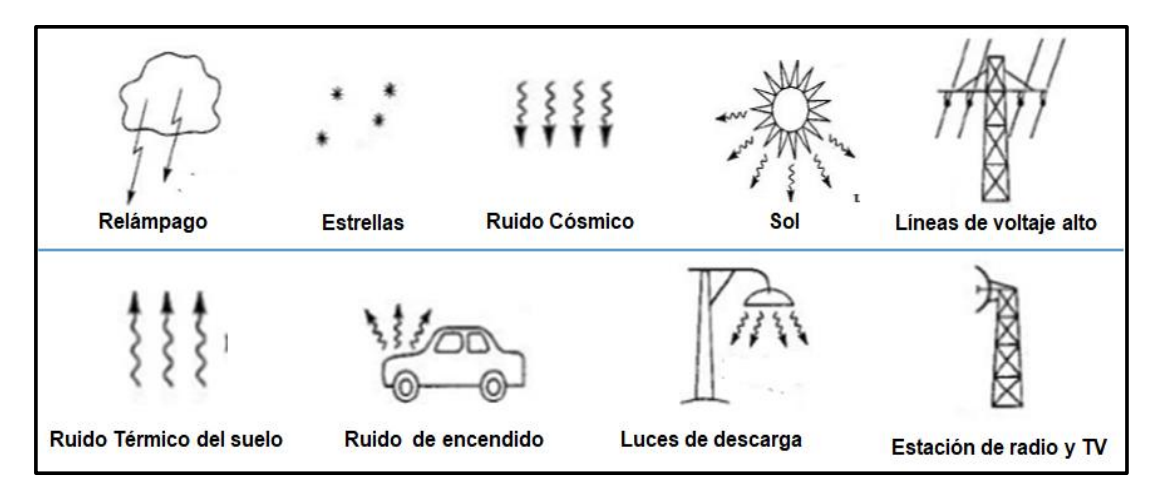

<span id="page-21-1"></span>*Figura 04*. Ruido natural y artificial. Adaptado de Microwave Engineering, por Pozar, D., 2012.

#### <span id="page-21-0"></span>**2.2.3. Modulación**

#### **a) Transmisión por desplazamiento de fase binaria (BPSK)**

Con esta transmisión es posible dos fases de salida para una sola frecuencia de portadora, una fase de salida representa un 1 lógico y la otra un 0 lógico. Conforme la señal digital de entrada cambia de estado, la fase de la portadora de salida se desplaza entre dos ángulos que están 180° fuera de fase. El BPSK es una forma de modulación de onda cuadrada de portadora suprimida de una señal de onda continua.

La figura 05 muestra un diagrama de bloques simplificado de un modulador de BPSK, el modulador actúa como un conmutador para invertir la fase, dependiendo de la condición lógica de la entrada lógica de la entrada digital, la portadora se transfiere a la salida, ya sea en fase o 180° fuera de fase, con el oscilador de la portadora de referencia.

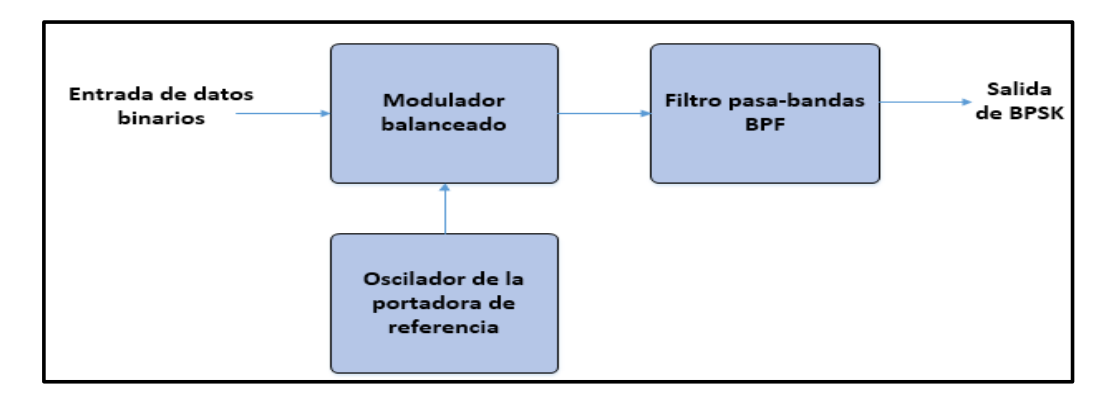

<span id="page-22-0"></span>*Figura 05*. Modulador de BPSK. Elaboración propia, basado de Sistemas de comunicaciones de electrónicas por Tomasi, W., 2003.

# **b) Modulación por desplazamiento cuaternario de fase (QPSK)**

La modulación QPSK, es dos veces la modulación BPSK en cuadratura, por

tanto, la portadora en vez de dar saltos de 180° como en BPSK, da saltos de 0°,

90°, 180° y 270°, tal como se muestra en la figura 06.

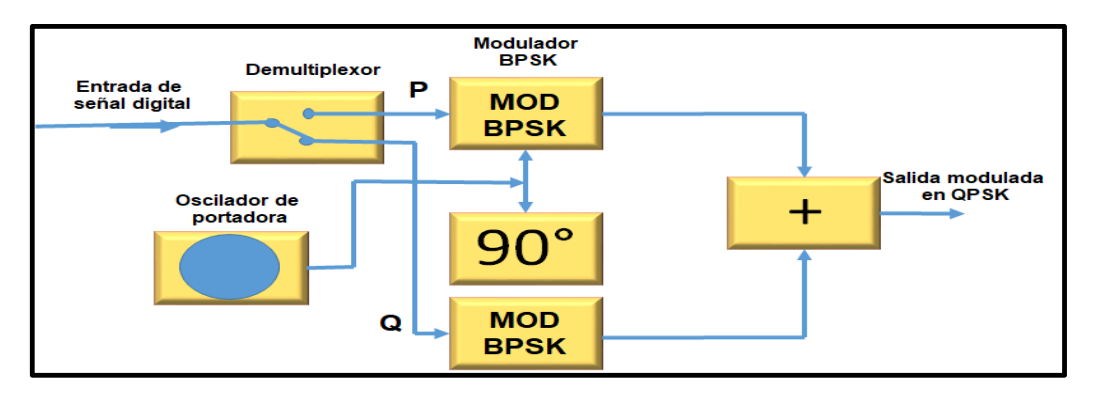

<span id="page-22-1"></span>*Figura 06*. Modulador QPSK. Elaboración propia, basado de Sistemas de comunicaciones de electrónicas por Tomasi, W., 2003.

#### <span id="page-23-0"></span>**2.2.4. Parámetros para el cálculo de radio propagación**

#### **a) Sensibilidad del receptor (S)**

Es la potencia mínima que debe llegarle para que funcione correctamente. En este caso, los radios SHYAM requieren tener una potencia de recepción entre -90 y -71 dBm dependiendo del modelo ya sea RM-58Compact o RM-58Max y el tipo de modulación. Estos radios tienen modulación adaptativa, es decir cuando la potencia de recepción disminuye la modulación cambia a una de menor jerarquía para que el enlace no caiga.

## **b)** Ganancia de la antena del receptor  $(\bm{G}_R)$

Para la implementación del proyecto se utilizará una antena direccional, se tendrá dos tipos de antenas una de tipo integrada y otra con antena externa proporcionada por el mismo fabricante con unos valores de ganancia de 23 dBi a 5.8 GHz para las antenas integradas y 29 dBi para las antenas externas. Estas antenas serán instaladas sobre las torres de esta manera se facilitará la Línea de Vista Directa (LOS) con las antenas direccionales de las diferentes estaciones.

### **c)** Ganancia de la antena del emisor  $({\bm{\mathsf{G}}}_{T})$

Este tipo de antenas están situadas en cada una de las estaciones, y presenta las mismas características que las antenas receptoras.

# d) Potencia del transmisor  $(\bm{P}_T)$

El módulo de alta potencia en los 5.8 GHz para nuestra radio WIFI y que trabaja bajo 802.11A presenta una potencia de emisión de hasta 25 dBm en ambos tipos de radio ya sea RM-58Compact o el RM-58Max.

#### **e) Distancia (D)**

En función de la distancia entre el emisor y receptor se obtendrá más o menos perdidas. Cada una de las estaciones se encuentra en diferentes

ubicaciones y por lo tanto a diferentes distancias, por lo que es necesario realizar un análisis individual de cobertura para cada una de ellas.

#### **f) Frecuencia (f)**

Es otro parámetro crítico para el estudio de cobertura. Cada una de las estaciones trabajará en un canal diferente de los disponibles en la banda de los 5,125MHz – 5,875MHz. Pese a ello, los cálculos realizados a continuación se realizarán para todas las estaciones en la frecuencia más crítica, es decir, para aquella frecuencia en la que obtenemos peores resultados de sensibilidad . El objetivo es claro, asegurar la transmisión en cualquier situación.

### **g) Potencia recibida**  $(P_R)$

Se trata del valor de potencia que llegará al receptor. Este valor debe ser superior a la sensibilidad mínima del dispositivo receptor. El cálculo de la potencia recibida se realizará a través del método de espacio libre, para lo que se propone que no existen interferencias entre el emisor y el receptor y que el valor de potencia recibido depende de la ganancia de las antenas, la potencia transmitida, la distancia entre emisor y receptor y la frecuencia de trabajo.

### **h) Zonas de Fresnel (b)**

Se trata del radio mínimo disponible libre de obstáculos entre la línea de transmisión. En la figura 07 se observa el software que integra los radios SHYAM dispone de una herramienta para facilitar estos cálculos.

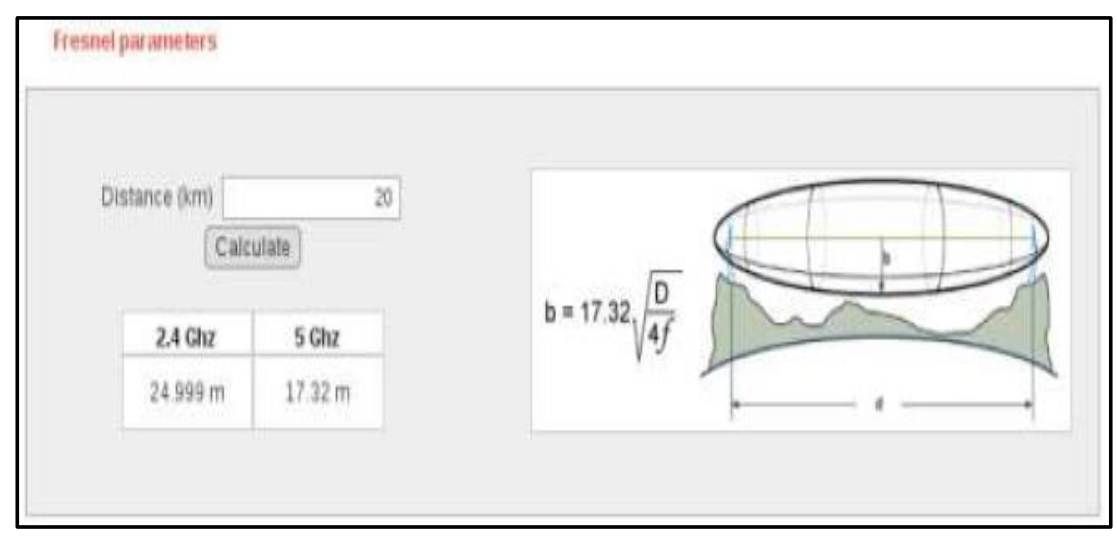

<span id="page-25-1"></span>*Figura 07*. Fórmula para el cálculo de la 1° Zona de Fresnel. Fuente: PTP Link Planner – Shyam.

# **i) Margen de desvanecimiento o margen fading**

El Margen de desvanecimiento se define como la diferencia de la sensibilidad del receptor y la potencia recibida en el receptor. Esta diferencia debe ser lo suficientemente considerable para que pueda haber enlace.

# <span id="page-25-0"></span>**2.2.5. Protocolos IEEE**

# **a) Protocolo 802.1Q**

Este protocolo permite a múltiples redes compartir de forma transpare nte el mismo medio físico, sin problemas de interferencia entre ellas (*Trunking*). Los dispositivos que soportan VLAN deben seguir la norma IEEE 802.1Q que especifica con detalle el funcionamiento y administración de redes virtuales. (IEEE Standards 802.  $1Q^{TM}$ , 2013).

# **b) Protocolo 802.11A**

Escudero, A. (2007), traduce este protocolo. Este estándar funciona en la banda de los 5 GHz. y utiliza OFDM, una técnica de modulación que permite una tasa de transmisión máxima de 54 Mbps. Usando la selección adaptativa de

velocidad, la tasa de datos cae a 48, 36, 24, 18, 12, 9 y 6 Mbps a medida que se experimentan dificultades en la recepción.

802.11a tiene 12 canales sin solapamiento, de los cuales 8 están dedicados para el uso en interiores y los 4 restantes son para en laces exteriores.

La frecuencia de 5 GHz. introduce mayor atenuación en la transmisión en exteriores y es también absorbida en mayor grado por paredes y otros objetos, por lo que en general tiene menor alcance que la de 2.4 GHz; sin embargo, esto puede compensar utilizando antenas exteriores de mayor ganancia.

#### **c) Protocolo 802.11N**

Esta norma utiliza la técnica OFDM, esta técnica es un mecanismo clave para introducir el concepto MIMO. En síntesis, MIMO tiene la capacidad de transmitir y recibir simultáneamente sobre múltiples antenas, y transferir múltiples flujos de datos, con esto se alcanza velocidades de datos mayores.

#### **2.2.6. Legislación peruana de banda no licenciadas**

<span id="page-26-0"></span>Según tendencias internacionales, se identifican bandas de uso libre o no licenciadas, en virtud a que no requieren una autorización de carácter particular para su explotación. El Perú recoge esta tendencia y flexibiliza la política de autorizaciones declarando ciertas bandas como no licenciadas, que tienen, bajo condiciones de potencias máximas que se encuentran estipulado en el artículo 28 del TUO del Reglamento General de la Ley de Telecomunicaciones.

Estas bandas son de: 902 a 928 MHz, 462,550 a 462,725 MHz, 467,550 a 467,725 MHz, 2,400 a 2,483.5 MHz, 5,250 a 5,350 MHz, 5,470 a 5,725 MHz y 5,72 5 a 5,850 MHz.

#### **2.2.7. Corrección de error en adelanto (FEC)**

<span id="page-27-0"></span>El FEC es una técnica de detección y corrección de error que puede ocurrir sobre un enlace en tiempo real, basado en codificación de bloques, añade unos bits de redundancia al mensaje original. La fuente digital envía la secuencia de datos al codificador, encargado de añadir dichos bits de redundancia. A la salida del codificador obtenemos la denominada palabra código. Esta palabra código es enviada al receptor y éste, mediante el decodificador adecuado y aplicando los algoritmos de corrección de errores, obtendrá la secuencia de datos origina. En un enlace microondas el tipo de codificación utilizada es:

Código bloque. La paridad en el codificador se introduce mediante un algoritmo algebraico aplicado a un bloque de bits. El decodificador aplica el algoritmo inverso para poder identificar y posteriormente corregir los errores introducidos en la transmisión.

#### <span id="page-27-1"></span>**2.2.8. Técnica de transmisión**

Duplexación por división de tiempo (TDD)

Mediante esta técnica se convierte un canal simplex en un canal dúplex separando las señales enviadas y recibidas en intervalos de tiempos diferentes sobre el mismo canal usando acceso múltiple por división de tiempo (Barriga, Guillen y Muruchi, 2015). A continuación, se muestra de manera gráfica en la figura 08.

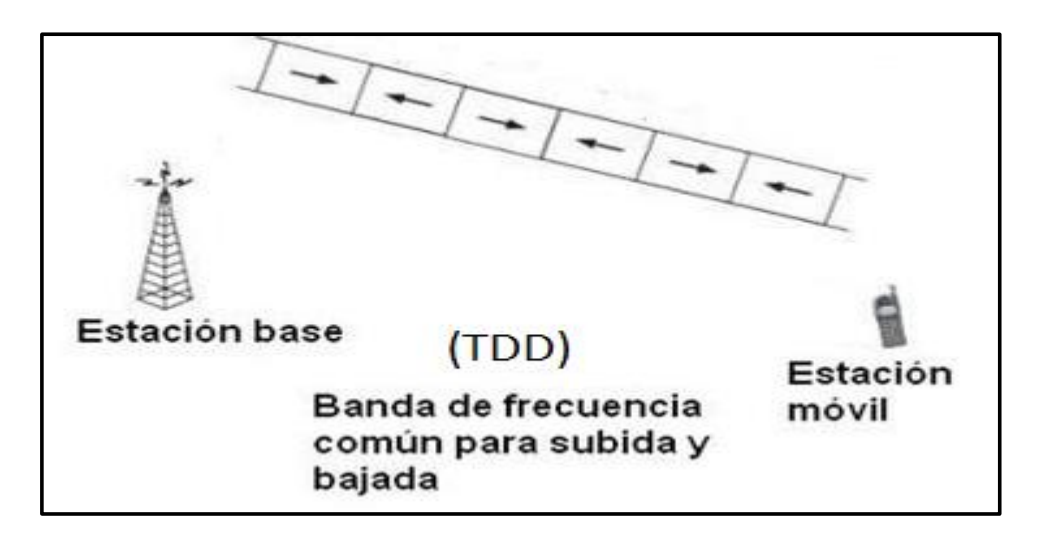

<span id="page-28-3"></span>*Figura 08*. Duplexación por división de tiempo. Fuente: TDD Y FDD por Barriga, R., Guillen, C. y Muruchi, M., 2015.

# **2.2.9. Norma técnica peruana NTP 370.053:1999 Seguridad Eléctrica**

<span id="page-28-0"></span>Esta norma establece las condiciones mínimas que deben cumplir los conductores eléctricos a ser utilizados como conductores de protección a tierra considerados para la seguridad de las personas, animales y equipos frente a los peligros que pueden resultar por el uso de instalaciones eléctricas (INDECOPI ,1999).

# <span id="page-28-1"></span>**2.3. Marco Conceptual**

# **2.3.1. Definición de términos básicos**

<span id="page-28-2"></span>De acuerdo a Madrid-Arias, M. (2014). Se ha establecido las definiciones y las nomenclaturas.

- **BACKBONE**: Columna vertebral, se refiere a las principales conexiones troncales de [Internet.](https://es.wikipedia.org/wiki/Internet)
- **BACKHAUL**: La porción de una red jerárquica que comprende los enlaces intermedios entre el núcleo (o backbone), y las subredes en sus bordes.
- **CARRIER**: Señal o pulso transmitido a través de una línea de telecomunicación.
- **DEMODULADOR**: Circuito o dispositivo eléctrico que sirve para eliminar la onda portadora de una corriente modulada para obtener las señales de información.
- **GHZ**: Gigahercio, unidad de medida de frecuencia.
- **MBPS**: Un megabit por segundo es una unidad que se usa para cuantificar un caudal de datos equivalente a 1 000 kb/s.
- **MIMO**: Multiple Input, Multiple Output.
- **NMS**: Software de gestión de red.
- **OFDM**: Orthogonal Frequency Division Multiplexing.
- **OSPF**: Open Shortest Pata First, camino más corto primero, es un [protocolo de red](https://es.wikipedia.org/wiki/Protocolo_de_red) para [encaminamiento](https://es.wikipedia.org/wiki/Encaminamiento) jerárquico.
- **PLC**: Controlador Lógico Programable.
- **POE**: Alimentation a través de Ethernet (Power over Ethernet).
- **RSTP**: Rapid Spanning Tree Protocol, es un protocolo de red de la segunda capa [OSI,](https://es.wikipedia.org/wiki/Modelo_OSI) [\(nivel de enlace de datos\)](https://es.wikipedia.org/wiki/Nivel_de_enlace_de_datos).
- **RTU**: Unidad terminal remota, permite obtener señales independientes de los procesos y enviar la información a un sitio remoto donde se procese. Generalmente este sitio remoto es una sala de control donde se encuentra un sistema central [SCADA](https://es.wikipedia.org/wiki/SCADA) el cual permite visualizar las variables enviadas por la UTR.
- **SCADA**: Supervisión, Control y Adquisición de Datos, es un software para ordenadores que permite controlar y supervisar procesos industriales a distancia.

**SITES**: Estación donde se encuentran los equipos de

telecomunicaciones para transmitir.

**STP**: Spanning Tree Protocol, es un protocolo de red de nivel 2 del

modelo OSI (capa de enlace de datos)

## **CAPÍTULO III: Desarrollo del Proyecto**

#### <span id="page-31-1"></span><span id="page-31-0"></span>**3.1. Ubicación de Sistemas**

La ubicación de cada una de los sites o estaciones y los anillos de la red inalámbrica que está comprendida dentro del Lote VII de la concesión de Sapet en Talara. En dicho lote se encuentran instaladas tuberías de bombeo de gas y petróleo crudo, en los cuales se instalarán dispositivos senso riales para detectar posibles fugas de gas y petróleo, estas señales analógicas son convertidas en digital por medio de un PLC y dicha información debe ser enviadas a través de la red de comunicación inalámbrica hacia un centro de monitoreo central el cual se encuentra ubicada en las oficinas de Sapet en Talara (ATX-01). El diagrama de trabajo está plasmado en la figura 09.

En la figura 10 y 11 observamos que el núcleo urbano se encuentra muy próximo al Lote VII de la concesión de Sapet, y a medida que nos alejamos tanto al sur como al norte de Talara el desnivel del terreno aumenta.

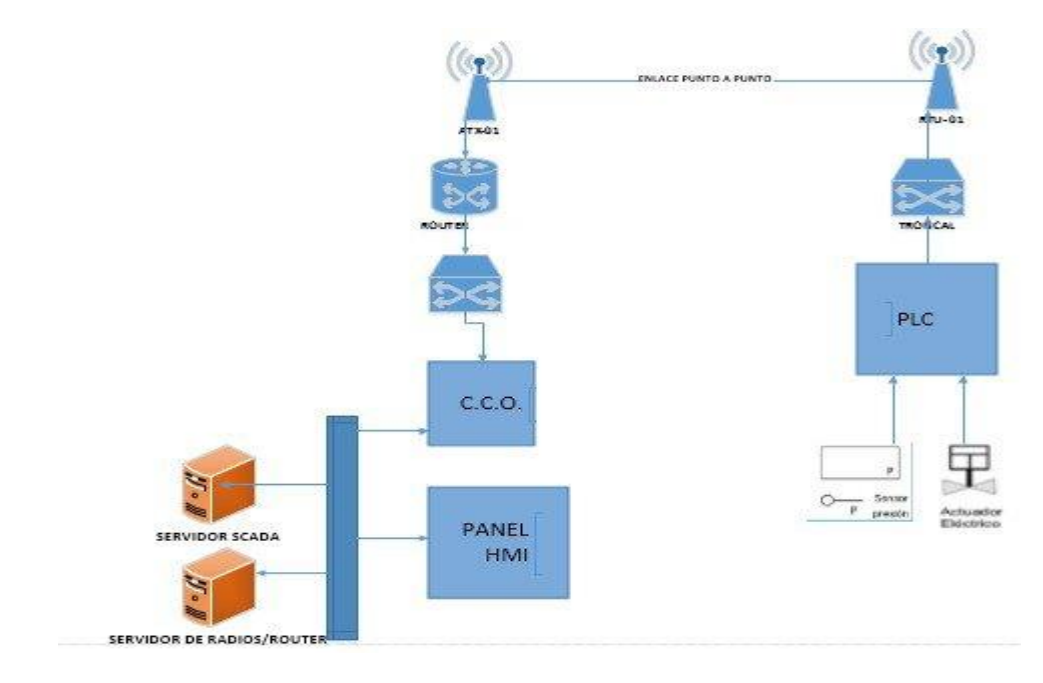

<span id="page-31-2"></span>*Figura 09*. Esquema general del sistema de comunicaciones del Lote VII. Fuente: Elaboración propia.

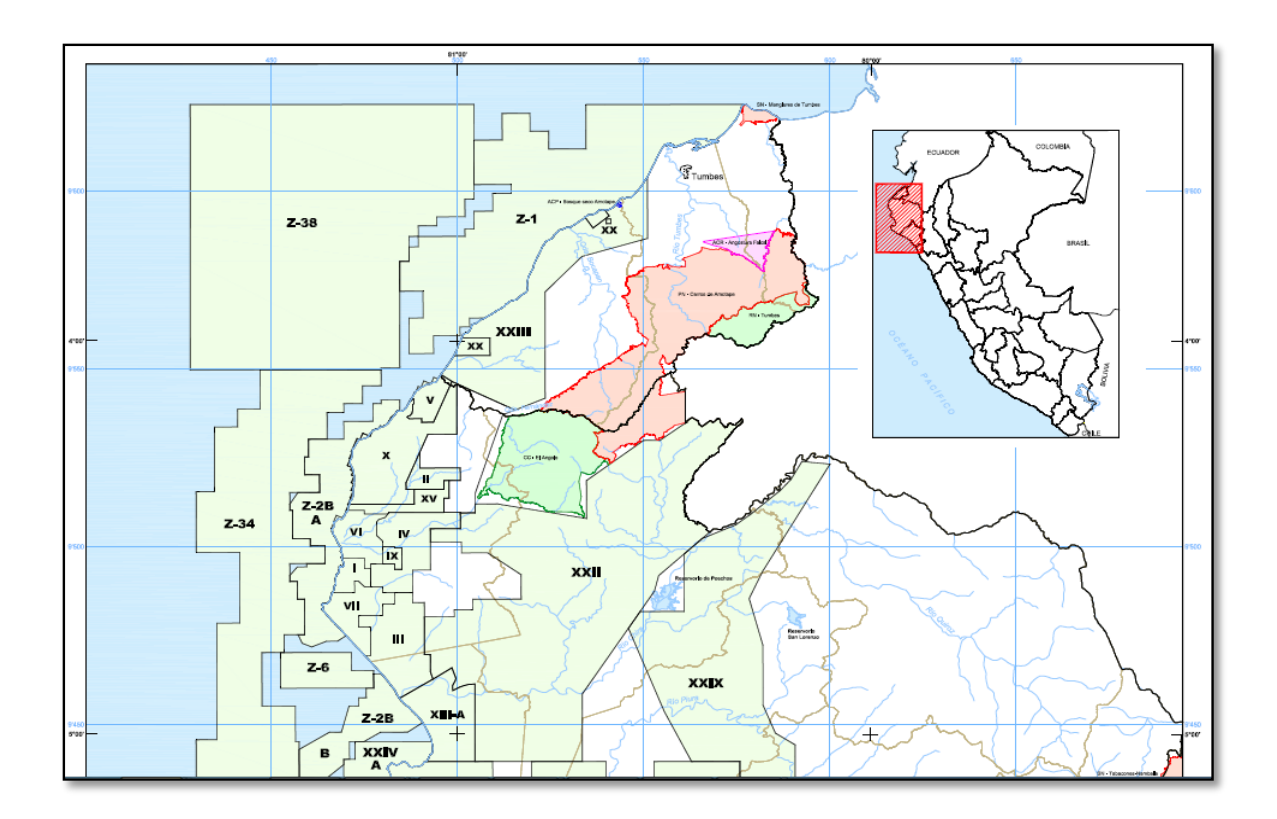

*Figura 10*. Mapa del Lote VII. Fuente: http:/www.perupetro.com.pe . Consultada en Julio del 2016

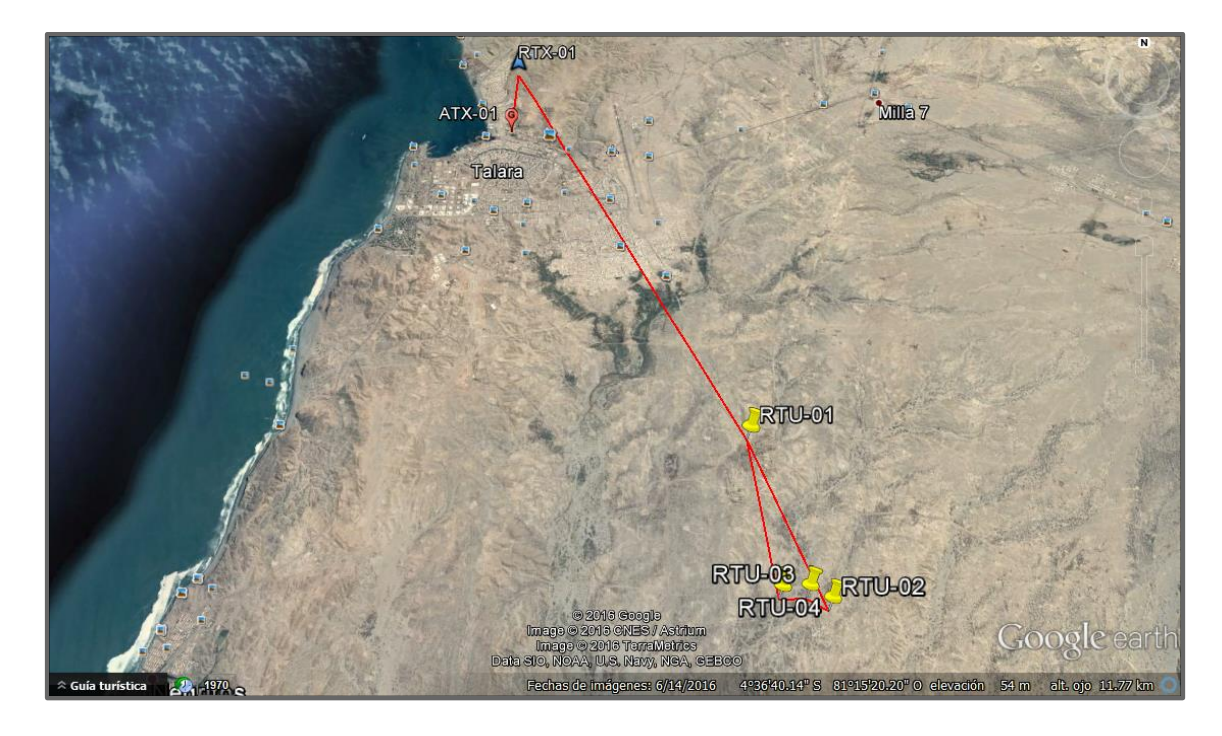

<span id="page-32-0"></span>*Figura 11.* Ubicación de las estaciones remotas, repetidor y control. Fuente: Google Inc.

#### <span id="page-33-0"></span>**3.2. Diseño**

#### **a) Diseño de la red inalámbrica**

La configuración de la Red Inalámbrica será configurada como una red anillo es decir que al haber pérdida de enlace por una dirección existirá otro enlace de respaldo para abastecer a esta estación, mostrado en la figura 12, para esto usaremos el Protocolo OSPF (Open Shortest Path First, El camino más corto primero).

Para este proyecto se utilizarán Radios SHAYM, se trabajará con el canal de ancho de banda de 20 MHz, para el diseño se incluyó la utilización de la técnica MIMO, con esto se obtiene mayor rendimiento de la red. Una de las frecuencias asignada a este servicio es: 5125 – 5875 MHz (750 MHz bandwidth). La cual se usará en el proyecto.

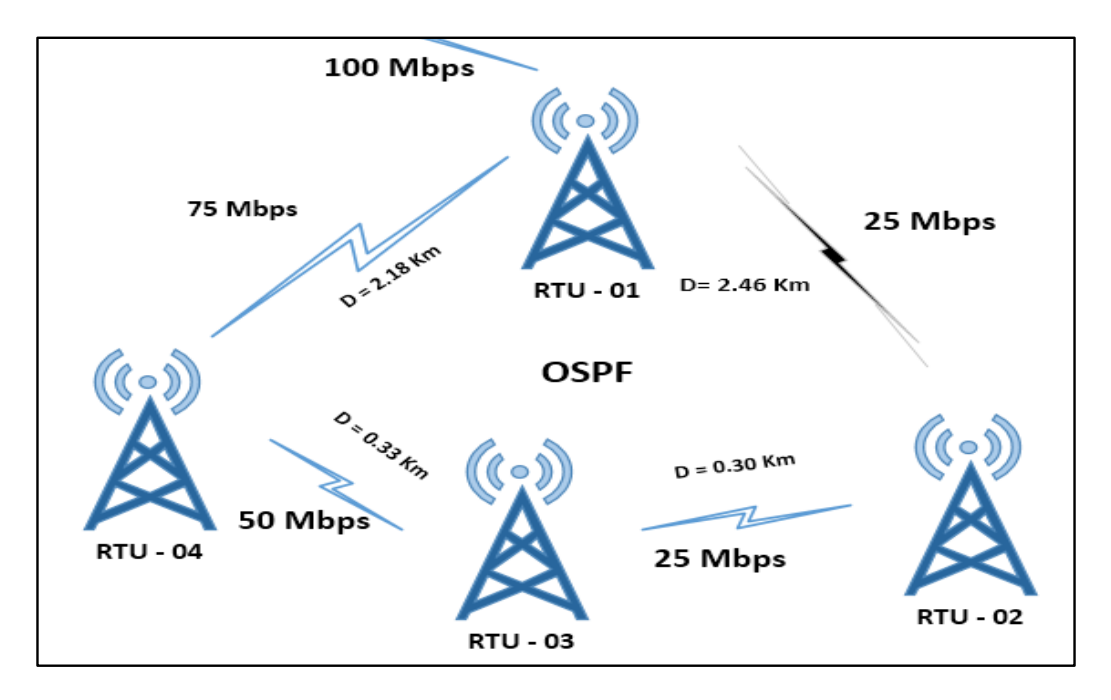

<span id="page-33-1"></span>*Figura 12*. Configuración de la red inalámbrica. Elaboración propia

# **b) Planificación de la red inalámbrica**

La comunicación entre estaciones de monitoreo sensorial del proyecto es por medio de radioenlaces de microondas, para lo cual se ha previsto la instalación de torres metálicas ventadas de diferentes dimensiones dentro del Lote VII que están comprendidas dentro de la concesión de SAPET, las estaciones de monitoreo contaran con energía eléctrica tanto convencional de 220V y fotovoltaicas (paneles solares). Si bien es cierto que el terreno está ubicado dentro de la concesión de SAPET, se instalarán cercos perimétricos que asegure la integridad de los equipos que habrán de instalarse en las mismas.

La comunicación entre estaciones de monitoreo hacen necesario establecer canales de comunicación seguros para las actividades operativas de Sapet en la zona de Talara. Para ello, se ha previsto la instalación de una repetidora (Repetidora1 o RTX-01), para cubrir aspectos técnicos y considerando también elementos de seguridad ante cualquier eventualidad y contingencia que pueda ocurrir. El principal aspecto técnico que se ha considerado para la instalación de la repetidora, es que no existe línea de vista directa (LOS) entre el Operador ATX-01 (Sapet-Talara) y la estación RTU-01 (Lote VII), por el cual es necesario instalar entre ambas estaciones una repetidora RTX-01 y con la instalación de este quedaría solucionado el problema, esto lo podemos visualizar en la figura 13.

<span id="page-34-0"></span>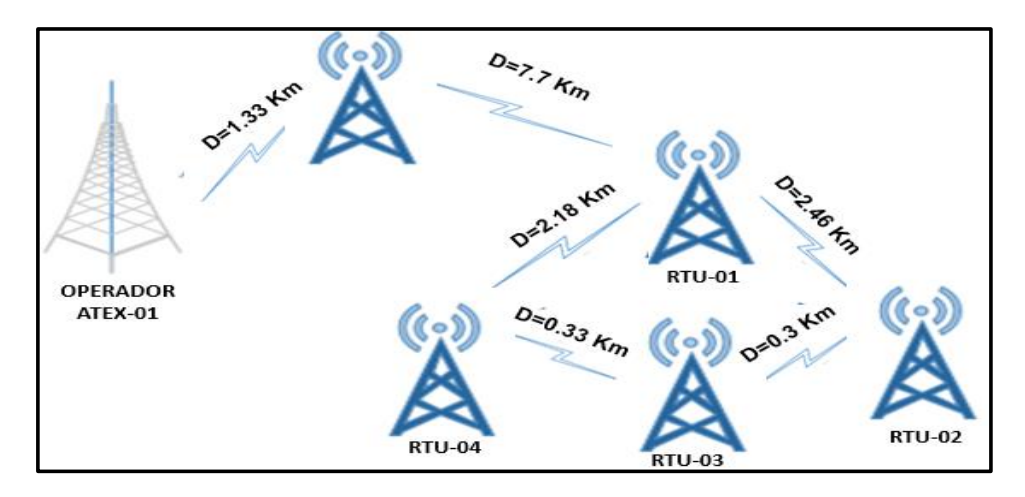

*Figura 13.* Planificación de la red inalámbrica. Elaboración propia.

### <span id="page-35-0"></span>**3.3. Implementación del sistema**

#### **a) Arquitectura del sistema de comunicaciones**

En vista que los sites o estaciones están distribuidos de manera casi aleatoria en el Lote VII, se opta por una solución que optimice equipamiento, agrupando estaciones cercanas con una solución de topología en anillo en todos los casos se evaluó la existencia de línea de vista para cada enlace. En la solución planteada, para cada usuario de las conexiones (estaciones o antenas) del Lote VII con la capacidad total de 50Mbps e interconectadas con enlaces de capacidad 100Mbps en las estaciones ubicadas en RTX-01 y el Operador1 (ATX-01), de esta manera asegurando canales de alta capacidad y disponibilidad que a su vez permitirán a futuro él envió de otras señales de monitoreo y control.

La red de la topología anillo está planificada en base a equipos de radio microondas SHYAM en frecuencia no licenciada 5.8GHz.

En la figura 14, se muestra, la instalación de una PC que funcionará como el servidor de gestión de la red de microondas, que a través de un software de gestión (NMS) propietario, monitoreará y controlará el estado de todos lo s radios, analizando la performance y reduciendo el riesgo de posibles cortes y/o interrupciones en la red de transmisiones.

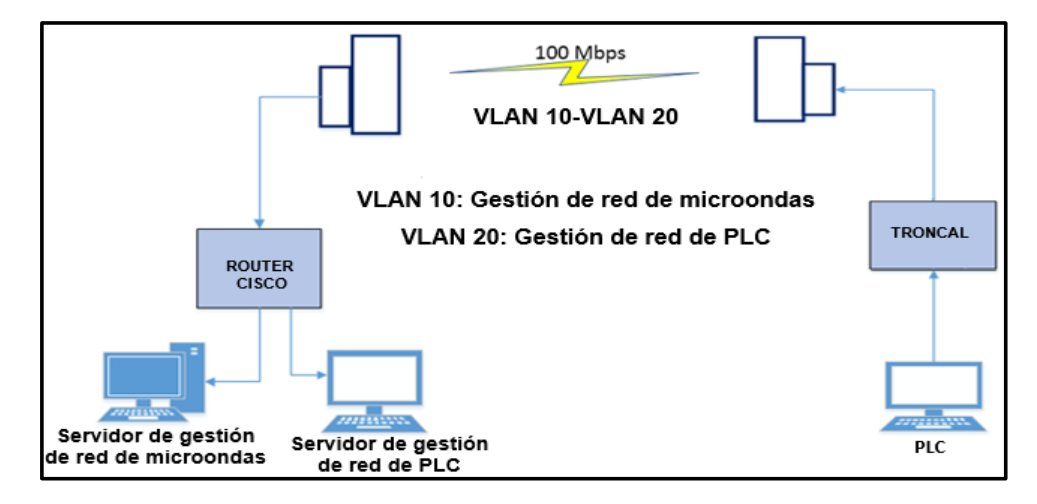

<span id="page-35-1"></span>*Figura 14*. VLAN de gestión de red de microondas y PLC. Elaboración propia.
## **Relación de estaciones de la red inalámbrica**

Con un total de 04 estaciones principales, los cuales están conformadas por 01 Operador y una Repetidora y estos a la vez conforman 01 anillo los cuales están enlazado punto a punto entre sí, tendrán un área de cobertura descritas en la tabla 04.

ANILLO – LOTE VII

# **Tabla 04**

*Correspondencia de enlaces.*

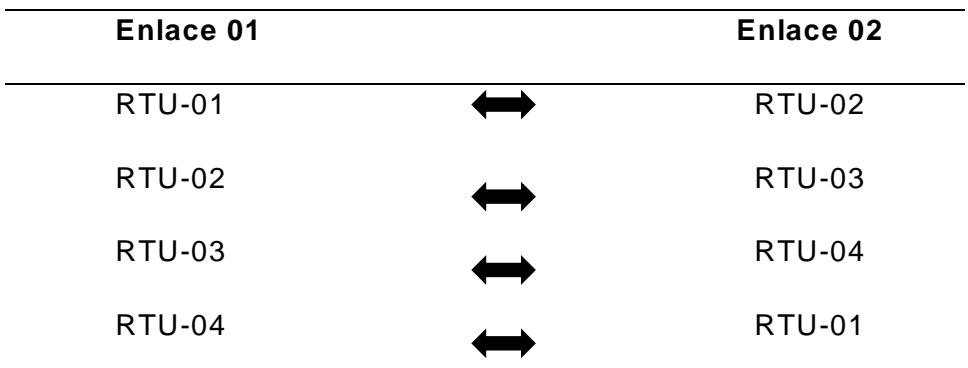

Nota. Elaboración propia.

### ENLACE PUNTO A PUNTO

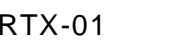

RTX-01 **ATX-01(SAPET-TALARA)** 

# **Topología de la red inalámbrica**

La Topología de la red está conformada por 1 anillo dentro del Lote VII de la concesión de Sapet, la figura 15 nos describe como están conformados los enlaces de la red.

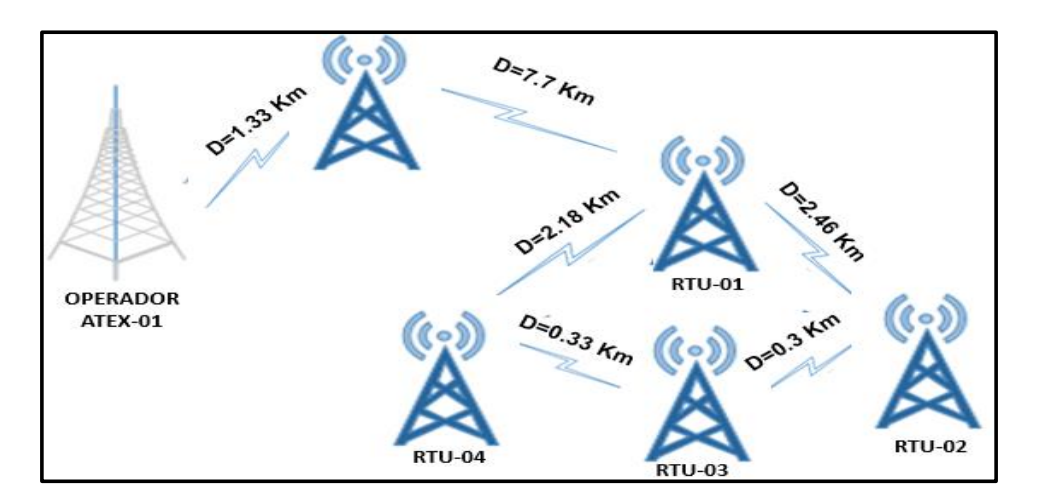

*Figura 15*. Topología de la red inalámbrica. Fuente: Elaboración propia.

## **b) Implementación del sistema de comunicación**

Radio Enlace

Los radio enlaces, de la red de comunicaciones de microondas, son implementados con equipo SHYAM RM-58Compact y RM-58Max de fabricación india, del tipo Carrier Grade, flexible, robusto, fácil mantenimiento, con alta capacidad para trabajar 24/7 y preparados para trabajar en ambientes agresivos. Estos equipos son full IP y operan en la banda no licenciada 5.8GHz. Energizados a través de adaptadores PoE en 24VDC con un grado de protección ambiental IP66. Tienen la capacidad de transmitir datos a 50-100-200 Mbps.

Entre las características más importantes del radio a utilizar tenemos la RADIO RM-58 Outdoor SHYAM, mostrada en la figura 16.

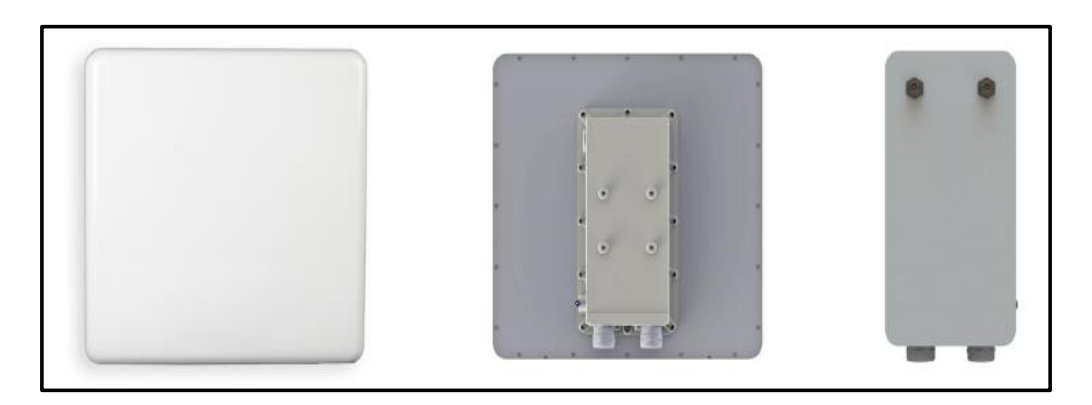

*Figura 16*. Radio RM-58 Outdoor SHYAM. Fuente: Catálogo de equipos radio Shyam .

### Modelo RM58-SHYAM (Compact/Max)

- Características Outdoor Carrier Grade
- Banda de Frecuencia: 4.90-6.0 GHz
- Potencia: Hasta 25 dBm (Configurable)
- Modo de Acceso: Técnica Duplex TDD
- Tasa de Transferencia: 50-100 Mbps
- Ancho de Canales: 5/10/20/40 MHz
- Antena: Externa Opcional 29 dBi
- Modulación: OFDM-BPSK/QPSK/16QAM/64QAM
- Encriptación: AES
- Fuente de Alimentación: POE 24 VDC

Para el enlace entre las estaciones de ATX-01 (SAPET TALARA) y la

Repetidora1 RTX-01 se instalará una Radio RM-58 100Mbps con antena externa AE-29dBi.

#### **c) Unidad de sincronización – SSU**

Para evitar la interferencia entre los múltiples radios que están ubicados en un site se instalará Unidades de Sincronización (SSU), el cual permite que las múltiples señales que salen de un site estén en fase para poder ser transmitidas y de esta manera no puedan interferirse entre ellas. A continuación, en la figura 17, se muestra en forma didáctica la utilidad del sincronizador.

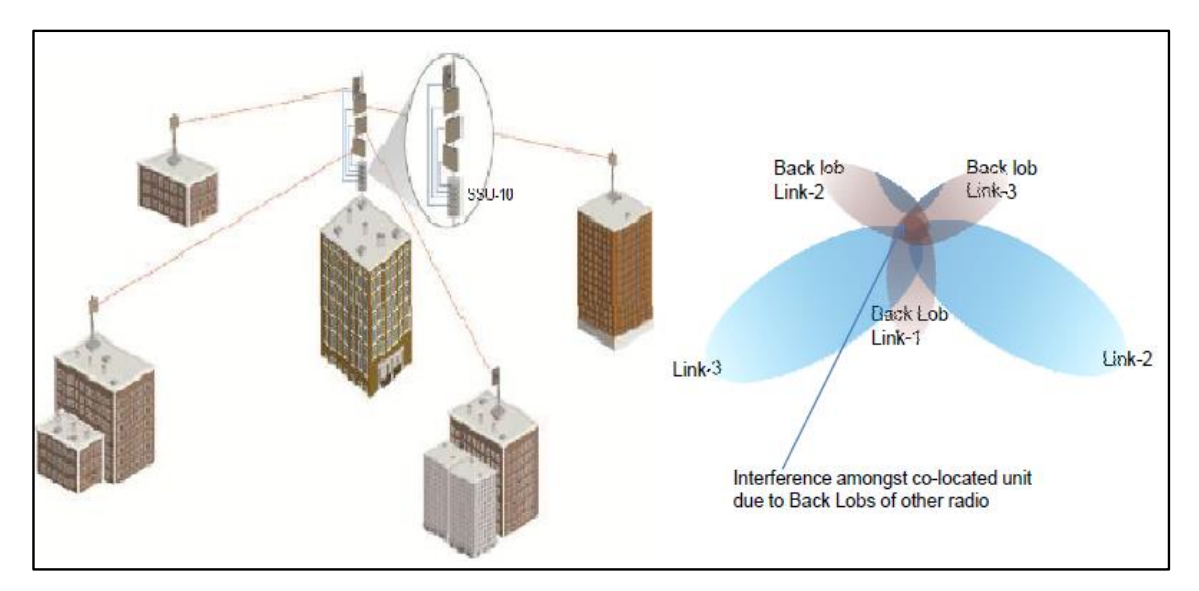

*Figura 17*. Escenario donde es necesario instalar el SSU. Fuente: Datasheet de SSU Shyam . Entre las características más importantes de la Unidad de Sincronización

(SSU) mostrado en la figura 18, tenemos:

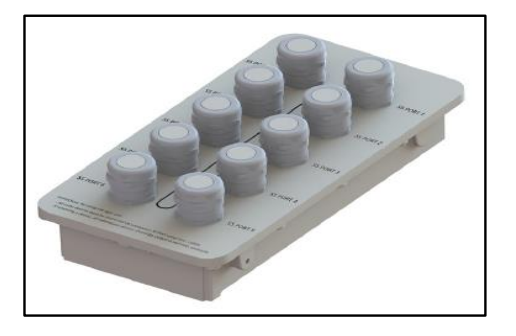

*Figura 18*. Unidad de Sincronización-SSU. Fuente: Catálogo equipos Shyam

# Modelo SSU-10 SHYAM

- Característica: Outdoor
- Sites de Sincronización: Hasta 10 Radios
- Fuente de Alimentación: No requiere Fuente (Unidad Pasiva)
- Tipo de Conector: RJ45.
- Grado de Protección: IP66.
- Switch Industrial.

Para el diseño de la Red de comunicaciones se instalará Switch Industriales Oring con alto grado de robustez, así como también ideales para el trabajo en zonas explosivas, el cual se observa en la figura 19.

Entre las características más importantes del Switch a utilizar se tiene:

Modelo IES-3080 Oring

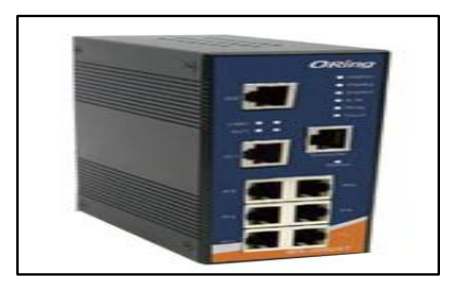

*Figura 19*. Switch Industrial Oring IES-3080. Fuente: Catálogo de equipos Oring.

- Numero de Puertos: 8 Puertos Gestionable
- Protocolo de Redundancia: STP, RSTP, O-ring, OSTP
- Tasa de Transferencia: 10-100 Mbps
- Fuente de Alimentación: 24 VDC
- Grado de Protección: IP30
- Tipo de Montaje: Din Rial

Fuente de Energía

Para alimentar los equipos en la Repetidora1 se usará un Power Supply

Mean Well, el cual se caracteriza por trabajar en ambientes duros, mostrado en la

figura 20.

Entre las características más importantes se tiene:

Modelo MDR-20-24

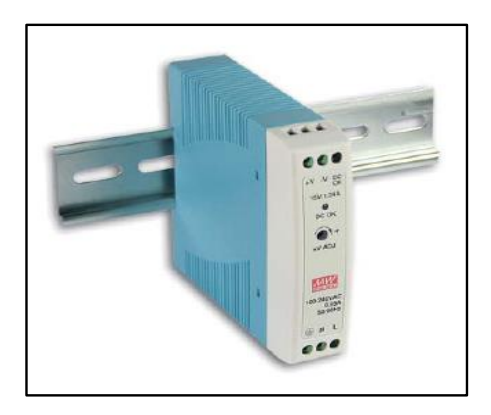

*Figura 20*. Power Supply. Fuente: Catálogo de productos Mean Well.

- Voltaje: 24VDC
- Corriente Nominal: 1A
- Rango de Corriente: 0-1A
- Potencia Nominal: 24 W
- Rango de Voltaje: 85-264 VAC, 120-370 VDC

Configuración de Radios

Las radios SHYAM trabajan sobre sistema operativo LINUX, estas se configuran de dos maneras uno es maestro (Master) que es el encargado de sincronizar la transmisión y el otro es configurada como esclavo (Slave) este es sincronizada remotamente.

#### **Dirección IP por defecto de las radios:**

Master: 192.168.0.1

Slave: 192.168.0.2

| $\Box$<br><b>Exam</b> Administrador: C:\Windows\system32\cmd.exe - ping 192.168.0.1 -t                                                                                                    |  |
|----------------------------------------------------------------------------------------------------|--|
| Microsoft Windows [Versión 6.1.7601]<br>Copyright (c) 2009 Microsoft Corporation. Reservados todos los derechos.                                                                                                    |  |
| C:\Users\Boris>ping 192.168.0.1 -t                                                                                                    |  |
| Haciendo ping a 192.168.0.1 con 32 bytes de datos:<br>Respuesta desde 192.168.0.1: bytes=32 tiempo=6ms TTL=64<br>Respuesta desde 192.168.0.1: bytes=32 tiempo=3ms TTL=64<br>Respuesta desde 192.168.0.1: bytes=32 tiempo=3ms TTL=64<br>Respuesta desde 192.168.0.1: bytes=32 tiempo=3ms TTL=64<br>Respuesta desde 192.168.0.1: bytes=32 tiempo=2ms TTL=64<br>Respuesta desde 192.168.0.1: bytes=32 tiempo=2ms TTL=64<br>Respuesta desde 192.168.0.1: bytes=32 tiempo=2ms TTL=64<br>Respuesta desde 192.168.0.1: bytes=32 tiempo=4ms TTL=64<br>Respuesta desde 192.168.0.1: bytes=32 tiempo=2ms TTL=64<br>Respuesta desde 192.168.0.1: bytes=32 tiempo=2ms TTL=64<br>Respuesta desde 192.168.0.1: bytes=32 tiempo=3ms TTL=64 |  |
|                                                                                                    |  |
|                                                                                                    |  |

*Figura 21*. Verificación de actividad de IP de radio MASTER. Elaboración propia.

| lol<br>an Administrador: C:\Windows\system32\cmd.exe - ping 192.168.0.2 -t                                                                                                    |
|----------------------------------------------------------------------------------------------------|
| Microsoft Windows [Versión 6.1.7601]<br>Copyright (c) 2009 Microsoft Corporation. Reservados todos los derechos.                                                                                                    |
| C:\Users\Boris>ping 192.168.0.2 -t                                                                                                    |
| Haciendo ping a 192.168.0.2 con 32 bytes de datos:<br>Respuesta desde 192.168.0.2: bytes=32 tiempo=30ms TTL=64<br>Respuesta desde 192.168.0.2: bytes=32 tiempo=17ms TTL=64<br>Respuesta desde 192.168.0.2: bytes=32 tiempo=16ms TTL=64<br>Respuesta desde 192.168.0.2: bytes=32 tiempo=15ms TTL=64<br>Respuesta desde 192.168.0.2: bytes=32 tiempo=16ms TTL=64<br>Respuesta desde 192.168.0.2: bytes=32 tiempo=14ms TTL=64<br>Respuesta desde 192.168.0.2: bytes=32 tiempo=16ms TTL=64<br>Respuesta desde 192.168.0.2: bytes=32 tiempo=14ms TTL=64<br>Respuesta desde 192.168.0.2: bytes=32 tiempo=15ms TTL=64<br>Respuesta desde 192.168.0.2: bytes=32 tiempo=17ms TTL=64<br>Respuesta desde 192.168.0.2: bytes=32 tiempo=16ms TTL=64<br>Respuesta desde 192.168.0.2: bytes=32 tiempo=15ms TTL=64 |
| Respuesta desde 192.168.0.2: bytes=32 tiempo=17ms TTL=64<br>Respuesta desde 192.168.0.2: bytes=32 tiempo=15ms TTL=64<br>Respuesta desde 192.168.0.2: bytes=32 tiempo=17ms TTL=64                                                                                                    |
| Respuesta desde 192.168.0.2: bytes=32 tiempo=16ms TTL=64                                                                                                    |

*Figura 22*. Verificación de actividad de IP de radio Slave. Elaboración propia.

Configuración de radios, en la figura 23 se muestra vista de interface web del

radio master donde se ingresan los datos de configuración, asimismo en la figura 24

se muestra la misma interface web del radio slave. En la figura 25, se realiza el cambio de Tx power (potencia de transmisión), SSID y habilitación de MIMO.

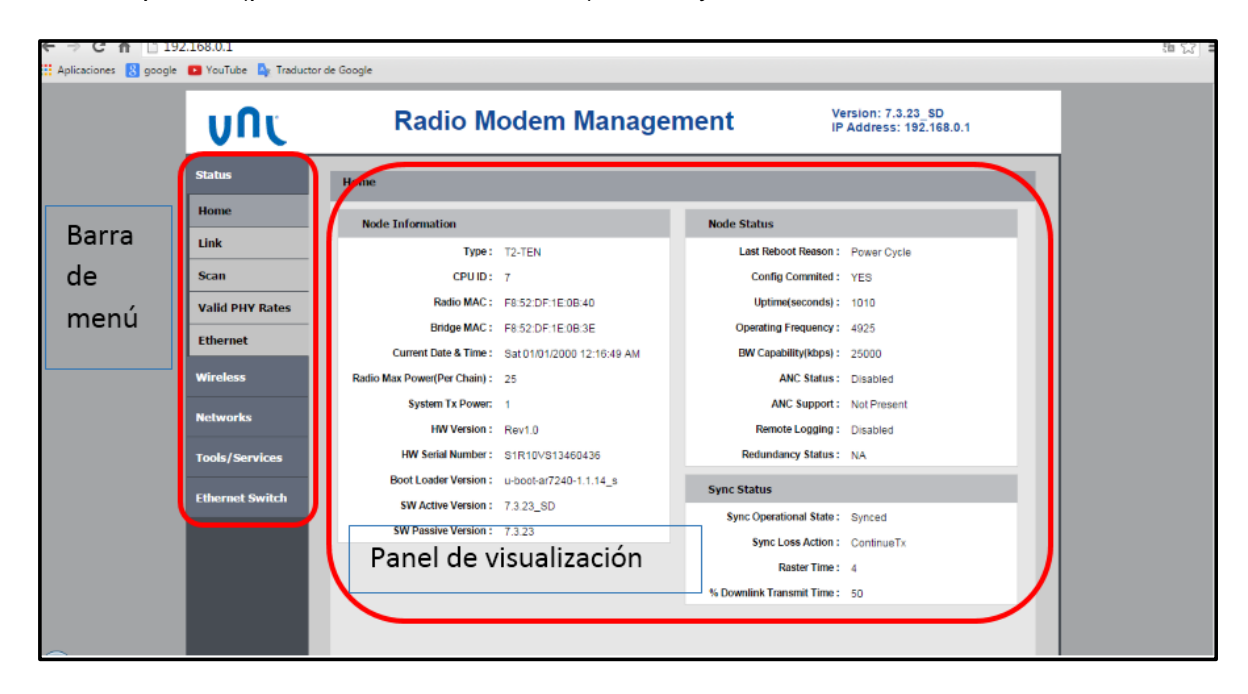

*Figura 23*. Vista de interfaz web, Radio Master. Fuente: Interfaz web – Radios SHYAM.

|                        | Version: 7.3.23 SD<br><b>Radio Modem Management</b><br>IP Address: 192,168.0.2 |                                                 |                                 |  |  |  |  |  |  |
|------------------------|--------------------------------------------------------------------------------|-------------------------------------------------|---------------------------------|--|--|--|--|--|--|
| <b>Status</b>          | Home                                                                           |                                                 |                                 |  |  |  |  |  |  |
| Home                   | <b>Node Information</b>                                                        |                                                 | <b>Node Status</b>              |  |  |  |  |  |  |
| Link                   |                                                                                | Type: T2-TEN                                    | Last Reboot Reason: Power Cycle |  |  |  |  |  |  |
| Scan                   | CPUID: 7                                                                       |                                                 | Config Commited: YES            |  |  |  |  |  |  |
| <b>Valid PHY Rates</b> |                                                                                | Radio MAC: F8:52:DF:1E:0B:22                    | Uptime(seconds): 1021           |  |  |  |  |  |  |
|                        |                                                                                | Bridge MAC: F8.52 DF 1E0B 20                    | Operating Frequency: 4925       |  |  |  |  |  |  |
| <b>Ethernet</b>        |                                                                                | Current Date & Time: Sat 01/01/2000 12:17:00 AM | BW Capability(kbps): 25000      |  |  |  |  |  |  |
| <b>Wireless</b>        | Radio Max Power(Per Chain): 25                                                 |                                                 | ANC Status: Disabled            |  |  |  |  |  |  |
| <b>Networks</b>        | System Tx Power: 10                                                            |                                                 | ANC Support: Not Present        |  |  |  |  |  |  |
|                        | HW Version: Rev10                                                              |                                                 | Remote Logging: Disabled        |  |  |  |  |  |  |
| <b>Tools/Services</b>  |                                                                                | HW Serial Number: S1R10VS13460426               | Redundancy Status: NA           |  |  |  |  |  |  |
| <b>Ethernet Switch</b> |                                                                                | Boot Loader Version: u-boot-ar7240-1.1.14_s     | <b>Sync Status</b>              |  |  |  |  |  |  |
|                        | SW Active Version: 7,3.23 SD                                                   |                                                 | Sync Operational State: Synced  |  |  |  |  |  |  |
|                        | SW Passive Version: 7.3.23                                                     |                                                 | Sync Loss Action: ContinueTx    |  |  |  |  |  |  |
|                        |                                                                                |                                                 | Raster Time: 4                  |  |  |  |  |  |  |
|                        |                                                                                |                                                 | % Downlink Transmit Time: 50    |  |  |  |  |  |  |

*Figura 24*. Vista de interfaz web, Radio Slave. Fuente: Interfaz web – Radios SHYAM.

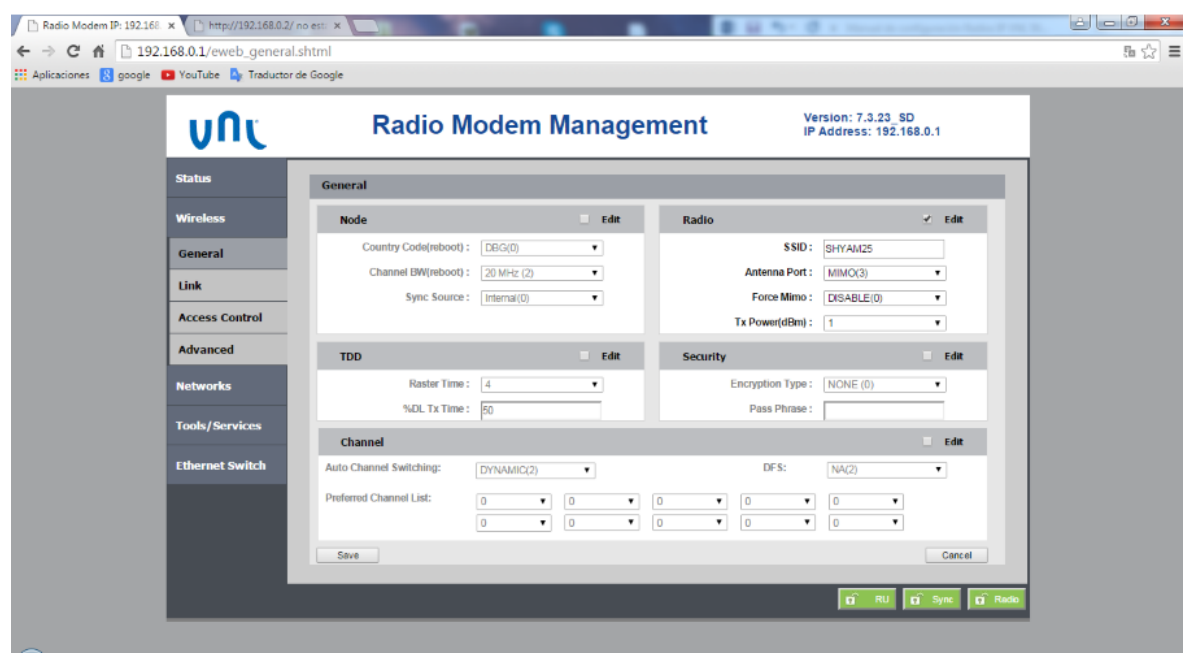

*Figura 25*. Cambio de Tx Power, SSID, y habilitación de MIMO (Multiple Input, Multiple Output). Fuente: Interfaz web – Radios SHYAM.

### **d) Componentes del sistema**

### **Sistema de enlaces**

Calculo de Línea de Vista para los Enlaces

El terreno para la instalación de la Repetidora1 será acondicionada y nivelada por ser una zona de poca accesibilidad, cabe resaltar que en esta zona no hay energía convencional, por tal motivo será necesario alimentar con energía fotovoltaica con un voltaje de 24 VDC, esto conlleva a construir un cerco perimétrico con un sistema de alarma anti-intrusión, según el estudio de campo la ubicación de la Repetidora1-01 se encuentra ubicada fuera de la concesión de Sapet, por lo cual se tendrá que obtener los permisos necesarios. En la figura 26 se muestra el cálculo de línea de vista y en la figura 27 ubicación geográfica de las estaciones.

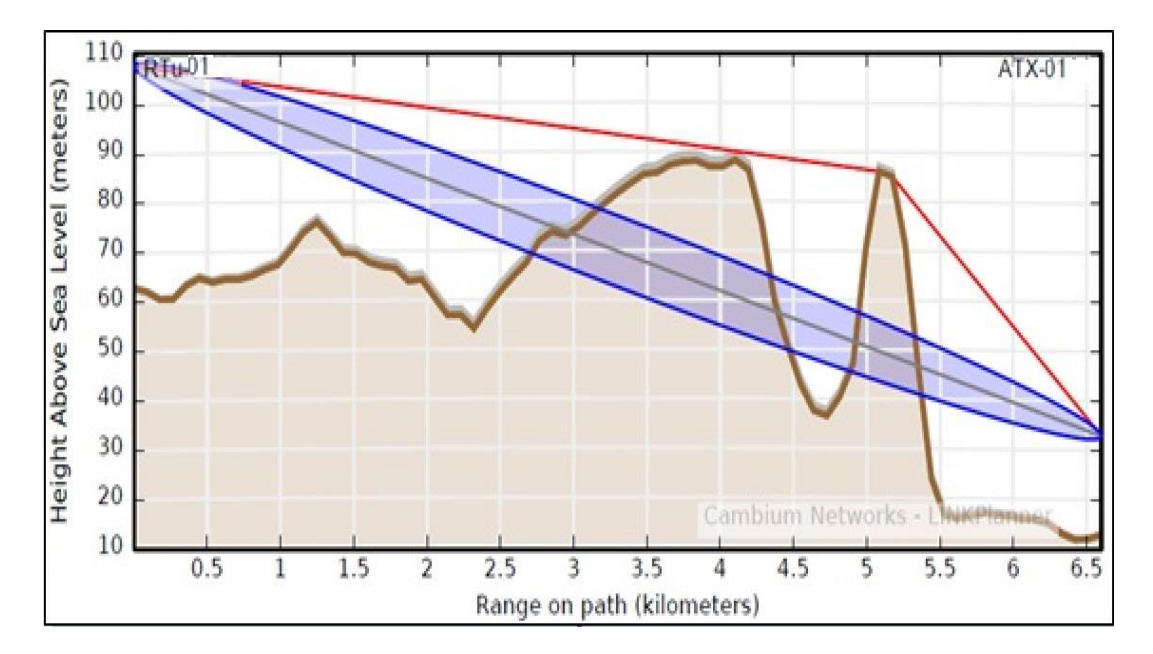

*Figura 26*. Cálculo de la línea de vista entre ATX-01 y RTU-01. Fuente: PTP Link Planner – Shyam.

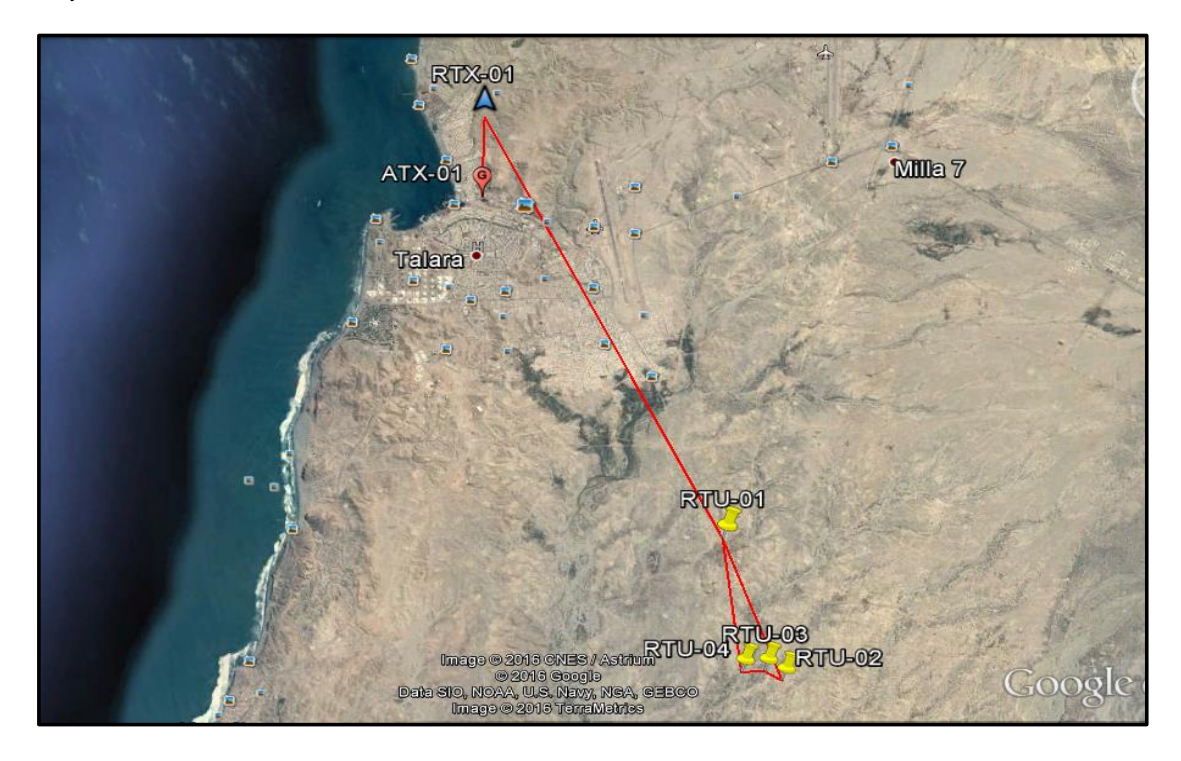

*Figura 27*. Ubicación geográfica de las estaciones. Fuente: Google Inc.

Cálculo de los perfiles de los Enlaces

Para el cálculo de los parámetros que determinan el perfil de los enlaces se

hará uso de las siguientes fórmulas:

Para la Primera Zona de Fresnel:

$$
b = 17,32\sqrt{\frac{D}{4f}}
$$
 (1)

Donde:

b = Primera zona de Fresnel

D = distancia entre estaciones (Km)

f = frecuencia de operación (GHz)

Calculo de la Potencia Recibida por el método de espacio libre:

$$
P_R[dB_m] = P_T[dB_m] + G_T[dB] + G_R[dB] - 20 \cdot \log(\frac{4\pi D}{\lambda})
$$
 (2)

Donde:

 $\{ P_T [ dB_m ] \ = \ \textsf{Potencia del Transmission}$ 

 $G_T[dB] = (Gan. de la Antena) dBi - 2,15 dB = Ganancia de antena del$ 

Transmisor

 $G_R[dB] = (Gan. de la Antena) dBi - 2,15 dB = Ganancia de antena del$ 

Receptor

 $\left[ aB_{m}\right]$ = Potencia Recibida

 $D =$  distancia entre estaciones

 $\lambda$  = longitud onda= C/f

La Frecuencia de operación del Radio RM-58Compact y RM-58Max está en el rango de 5125-5875 MHz. El cálculo tanto de la primera zona de Fresnel y Potencia recibida se realiza con la frecuencia para el peor caso. En la tabla 05 se observa los parámetros de las radios SHYAM que se usará.

*Características de los radios SHYAM para los enlaces.*

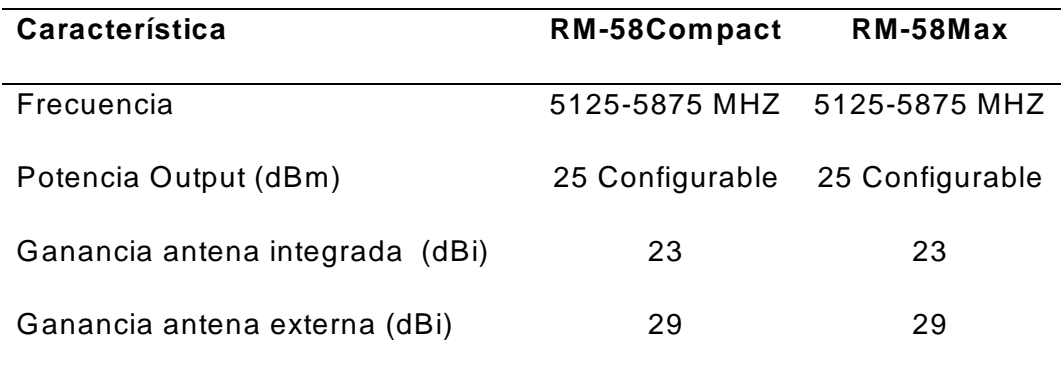

Nota. Fuente: Datasheet radios SHYAM

La Radio de acuerdo a la potencia de recepción tendrá una determinada modulación, de acuerdo a los datos de la radio se muestra en la tabla 06 la sensibilidad de la radio RM-58Compact SHYAM y en la figura 07 la sensibilidad de la radio RM-58Max SHYAM.

#### **Tabla 06**

*Sensibilidad de los radios RM-58Compact SHYAM.*

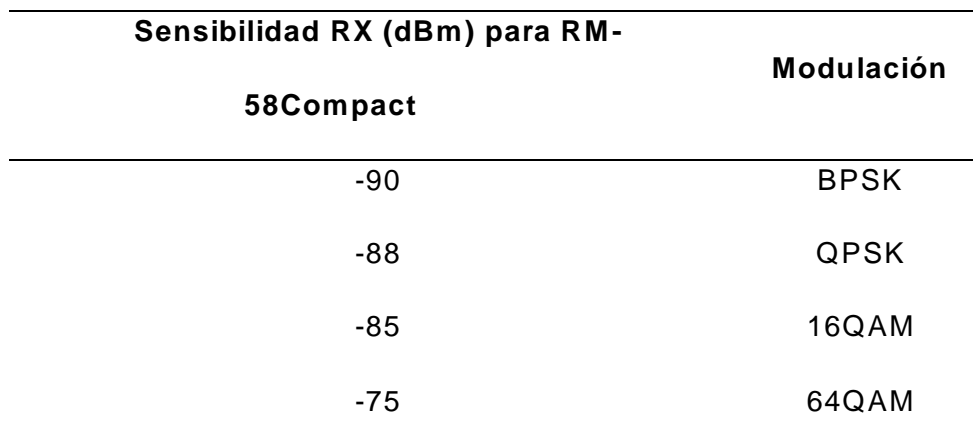

Nota. Fuente: Datasheet radios SHYAM .

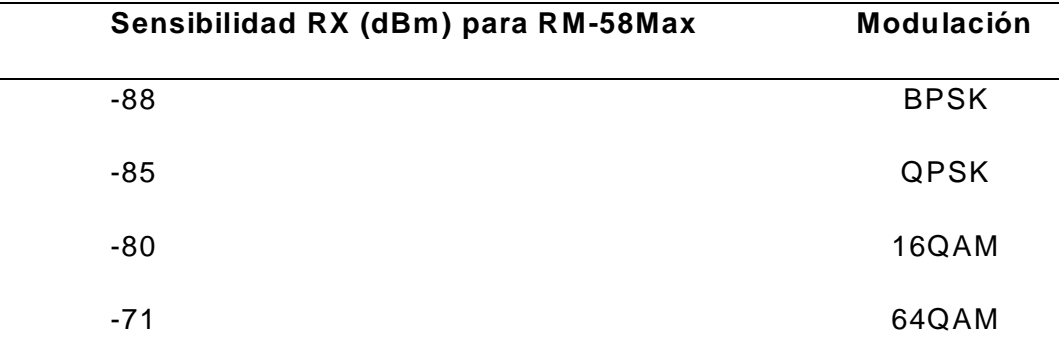

*Sensibilidad de los radios RM-58Max SHYAM.*

Fuente: Datasheet radios SHYAM

Para el cálculo de los enlaces se tomará como dato que la Potencia Output de la radio sea 20 dBm, ya que es configurable.

La frecuencia para el cálculo de la Primera Zona de Fresnel (b), se

considerará la frecuencia para el peor caso, para tal caso se utilizará la frecuencia

de 5,125 MHz. Para el cálculo de la Potencia Recibida  $\left(P_{R}[dB_{m}]\right)$  se considerará la

frecuencia de 5,780 MHz.

A continuación, se realiza el cálculo de los 06 enlaces usando las ecuaciones anteriores.

Enlace 01:

Enlace entre la Repetidora RTX-01 y la Antena RTU-01. En la figura 28 se muestra la línea de vista.

Datos:

Para este enlace usaremos antenas externas de 29 dBi de ganancia en ambos lados del enlace.

D= 7.77 Km

 $f = 5125 - 5875$  MHz

Reemplazando en las ecuaciones (I) y (II) tenemos:

Primera zona de Fresnel: b = 10.69F1

Potencia Recibida:  $P_R [ dB_m ] = -51.84$  dBm

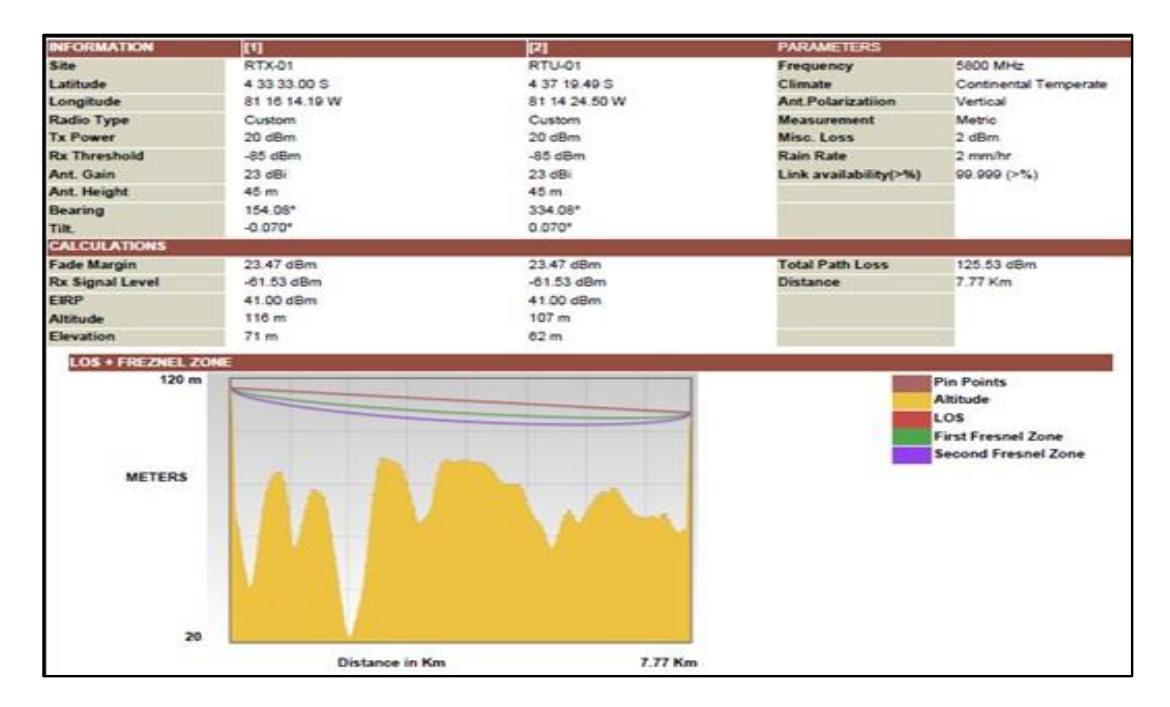

*Figura 28*. Línea de vista entre la Repetidora RTX-01 y RTU-01. Fuente: PTP Link Planner – Shyam.

Enlace 02:

Enlace entre el Operador ATX-01 y la Repetidora RTX-01. En la figura 29 se

muestra la línea de vista.

Datos:

En este enlace se usarán antenas externas de 29 dBi de ganancia en ambos

lados del enlace.

 $D = 1.33$  Km

 $f = 5125 - 5875$  MHz

Reemplazando en las ecuaciones (I) y (II) tenemos:

Primera zona de Fresnel: b = 4.42F1

Potencia Recibida:  $P_R[d B_m] = -36.60$  dBm

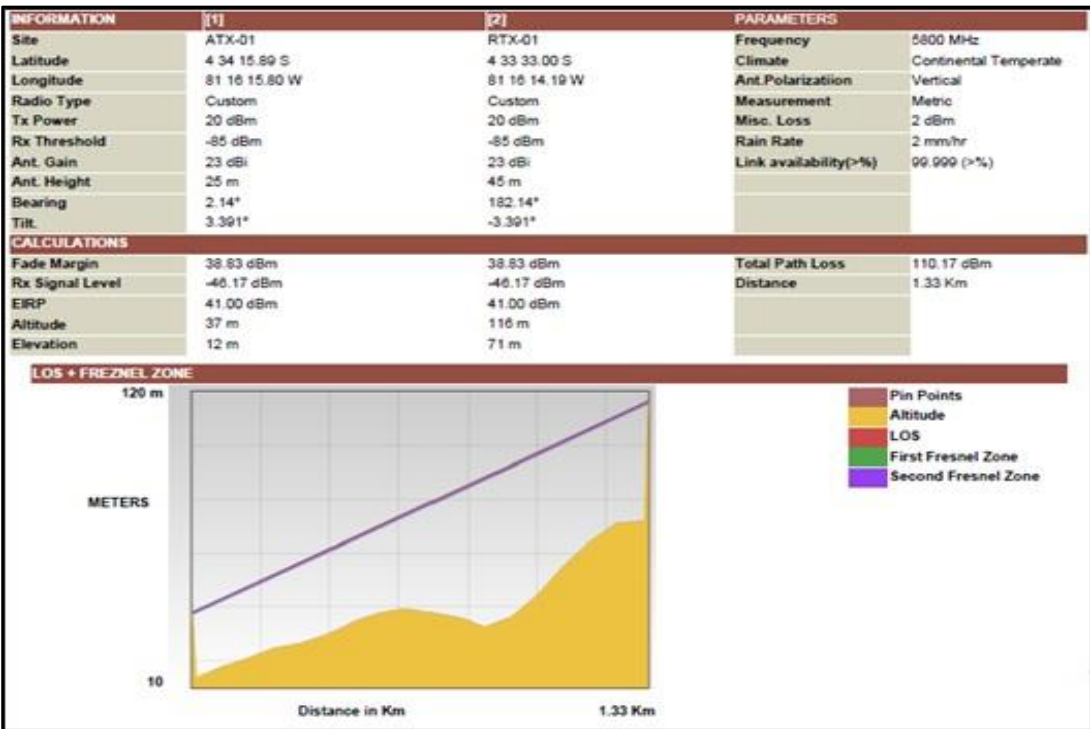

*Figura 29*. Línea de vista entre Operador ATX-01 y Repetidora RTX-01. Fuente: PTP Link

Planner – Shyam.

Enlace 03:

Enlace entre la Antena RTU-01 y la Antena RTU-02. En la figura 30 se

muestra la línea de vista.

Datos:

D= 2.46 Km

 $f = 5125 - 5875$  MHz

Reemplazando en las ecuaciones (I) y (II) tenemos:

Primera zona de Fresnel: b = 6.01F1

Potencia Recibida:  $P_R[dB_m] = -48.93$  dBm

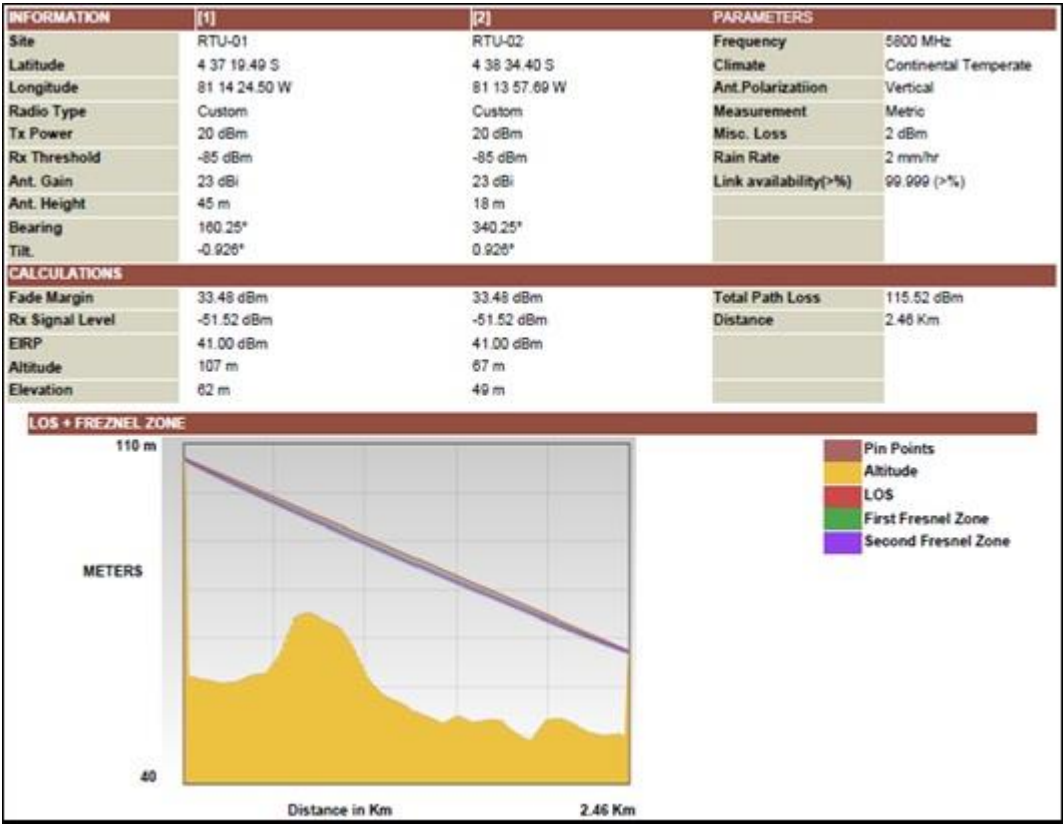

*Figura 30*. Línea de vista entre las Antenas RTX-01 y RTU-02. Fuente: PTP Link Planner – Shyam.

Enlace 04:

Enlace entre la Antena RTU-02 y la Antena RTU-03. En la figura 31 se

muestra la línea de vista.

Datos:

D= 0.30 Km

 $f = 5125 - 5875$  MHz

Reemplazando en las ecuaciones (I) y (II) tenemos:

Primera zona de Fresnel: b = 2.10F1

Potencia Recibida:  $P_R[d B_m] = -30.66$  dBm

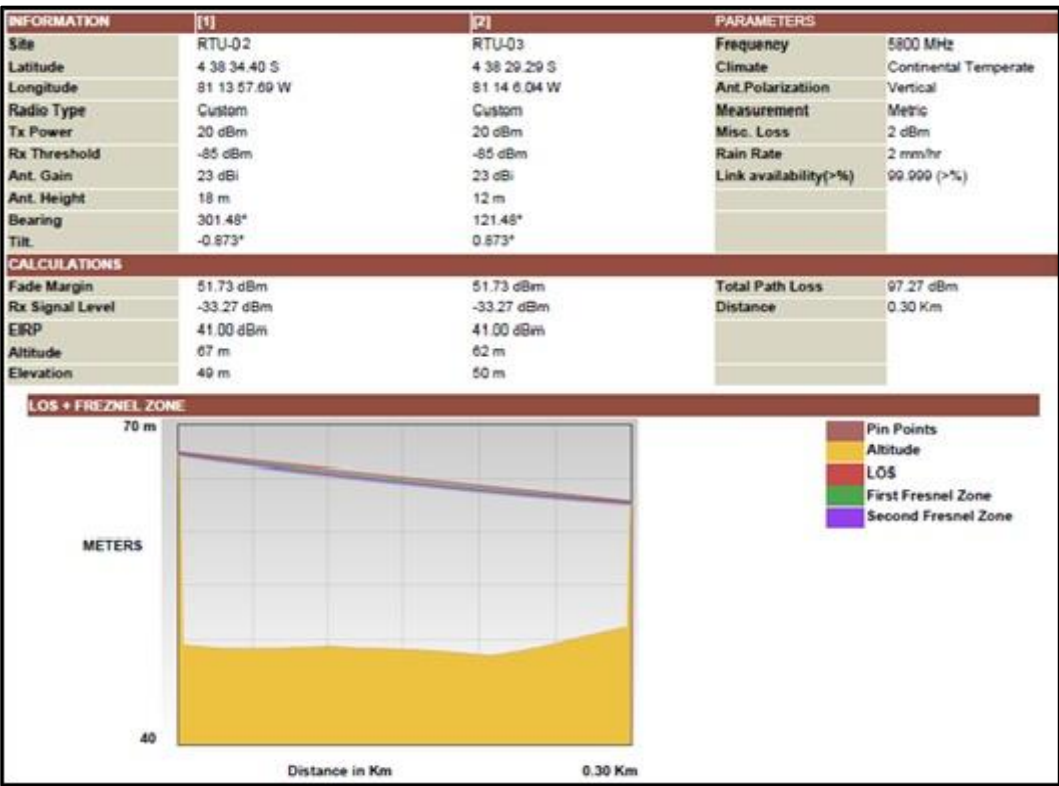

*Figura 31*. Línea de vista entre las Antenas RTU-02 y RTU-03. Fuente: PTP Link Planner – Shyam.

Enlace 05:

Enlace entre la Antena RTU-03 y la Antena RTU-04. En la figura 32 se

muestra la línea de vista.

Datos:

 $D = 0.33$  Km

 $f = 5125 - 5875$  MHz

Reemplazando en las ecuaciones (I) y (II) tenemos:

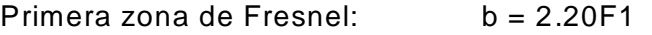

Potencia Recibida:  $P_R[dB_m] = -31.49$  dBm

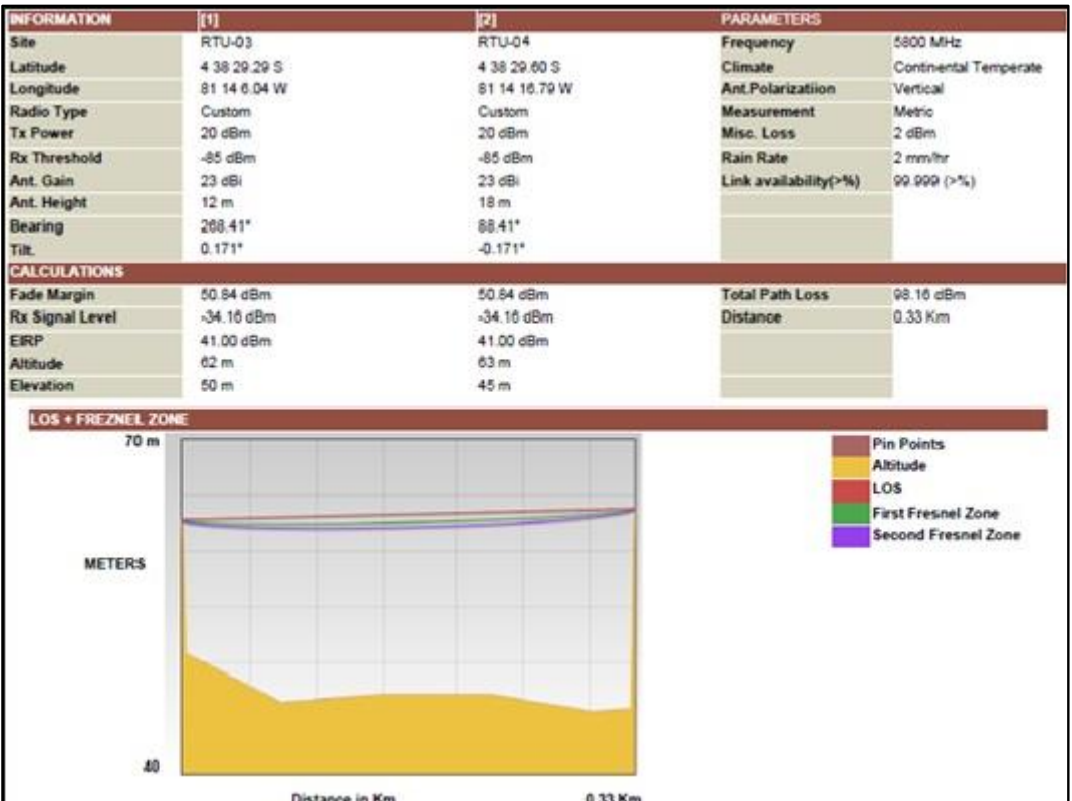

*Figura 32*. Línea de vista entre las Antenas RTU-03 y RTU-04. Fuente: PTP Link Planner – Shyam.

Enlace 06:

Enlace entre la Antena RTU-04 y la Antena RTU-01. En la figura 33 se

muestra la línea de vista.

Datos:

D= 2.18 Km

 $f = 5125 - 5875$  MHz

Reemplazando en las ecuaciones (I) y (II) tenemos:

Primera zona de Fresnel: b = 5.66F1

Potencia Recibida:  $P_R[dB_m] = -47.88$  dBm

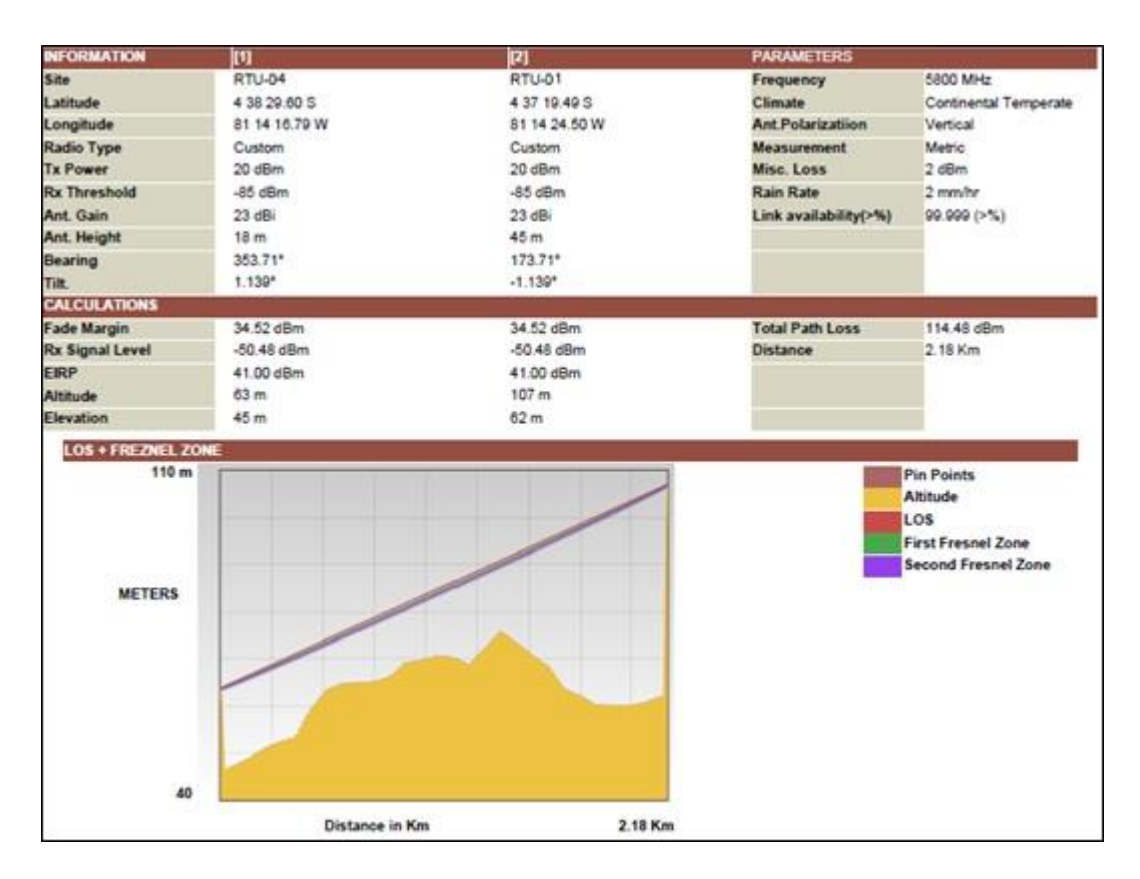

*Figura 33*. Línea de vista entre las Antenas RTU-04 y RTU-01. Fuente: PTP Link Planner – Shyam.

Sistema de obra civil e infraestructura

### **Cimentación**

Las cimentaciones para el montaje de las torres se realizarán de acuerdo a parámetros de cimentación calculados, las dimensiones de las cimentaciones para la instalación de las torres ventadas triangulares de diferentes dimensiones se muestran en la tabla 08.

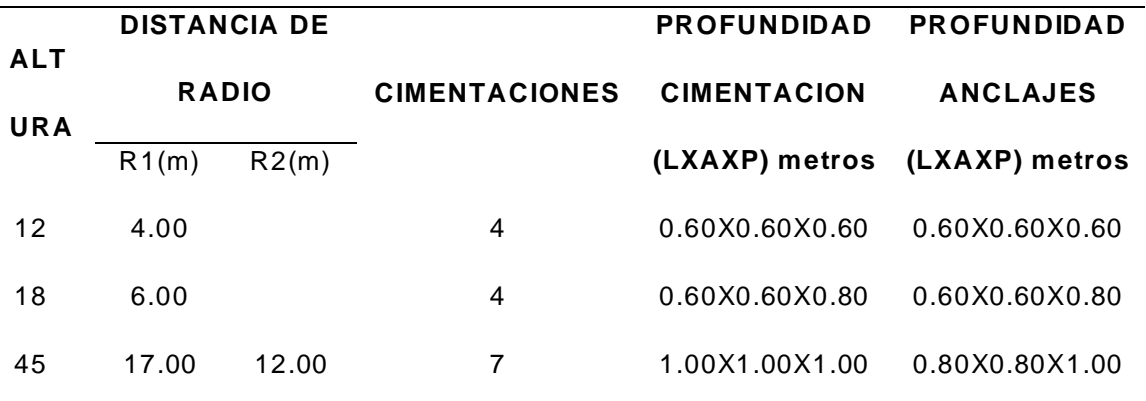

*Cuadro de dimensiones de cimentación.*

Fuente: Elaboración propia

#### **Torres**

La comunicación de la Red Inalámbrica será a través de Radios instalados

sobre 6 torres metálicas de diferentes dimensiones, pero de características

similares. Las características de estas torres se muestran en la tabla 09.

# *Características de las torres.*

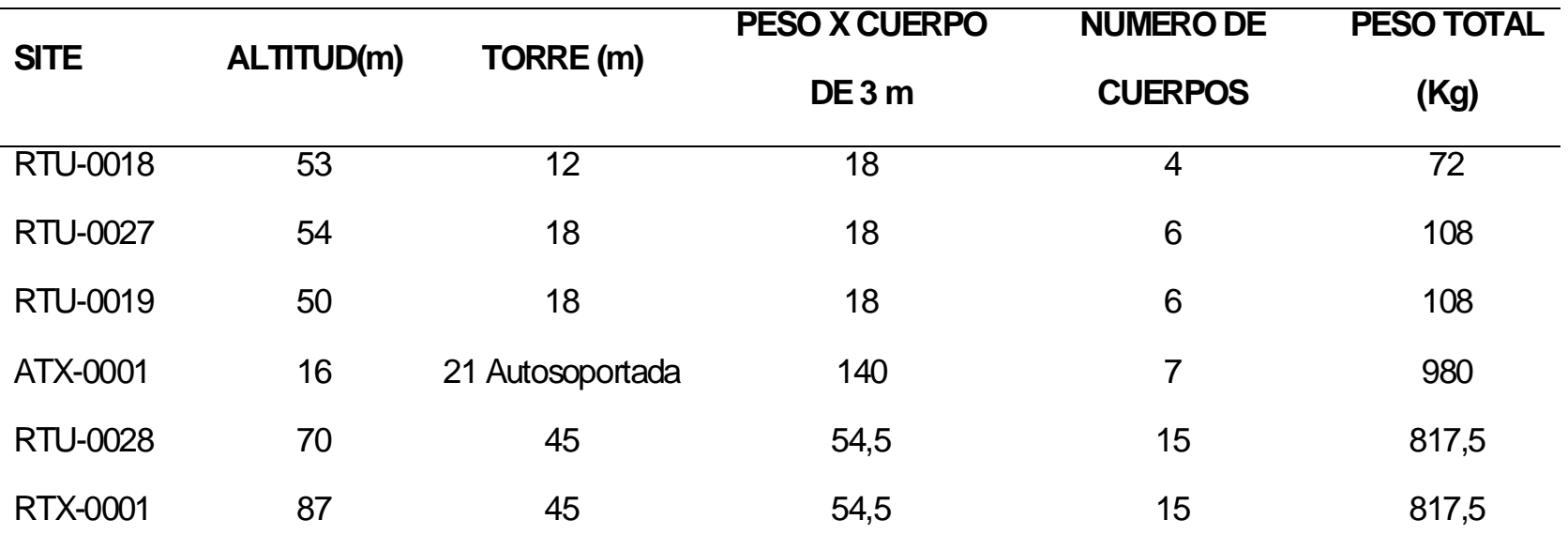

Nota. Fuente: Elaboración propia

#### **Sistema de Energía**

El sistema de energía de la Red Inalámbrica está compuesto por estaciones de 220VAC y sistema fotovoltaico de energía. La fuente de energía de los equipos es de 24 VDC suministrada de manera convencional en excepción de la repetidora en donde se instalará un sistema fotovoltaico.

La conexión del sistema eléctrico se realizará de acuerdo al diagrama de la figura 34.

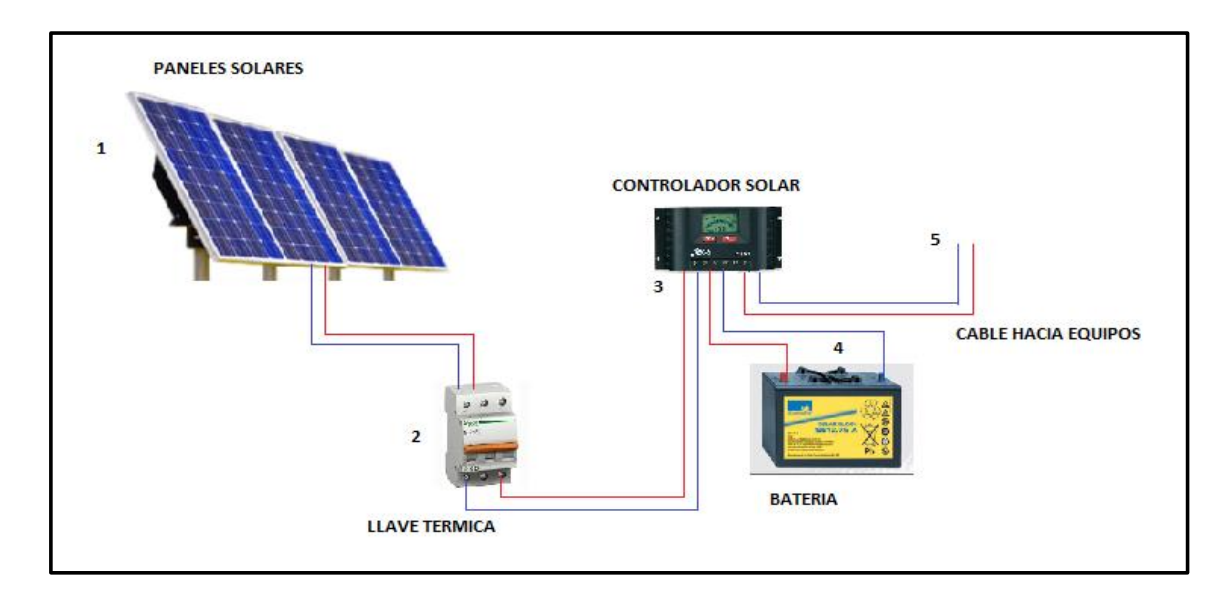

*Figura 34*. Diagrama de conexión de sistema de energía solar. Fuente: Elaboración propia.

Se ha realizado el dimensionamiento de la potencia usando el siguiente Macro de Excel, en cual se ha podido determinar el número de equipos de energía (paneles fotovoltaicos, beterías y controlador), necesario para alimentar la Repetidora1 RTX-01, tal como se puede observar en la tabla 10.

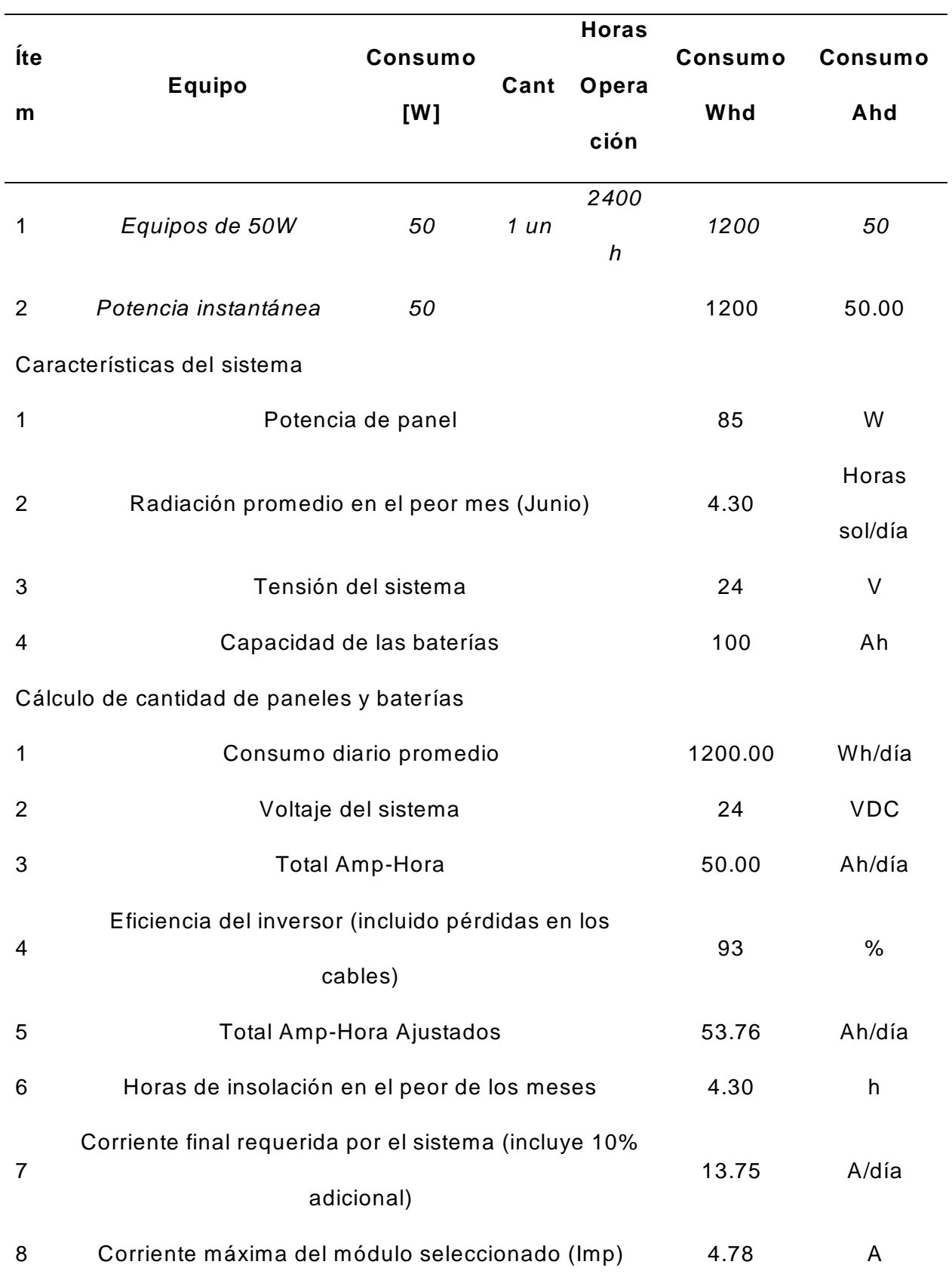

*Dimensionamiento de la Potencia en la Repetidora1 RTX-01***.**

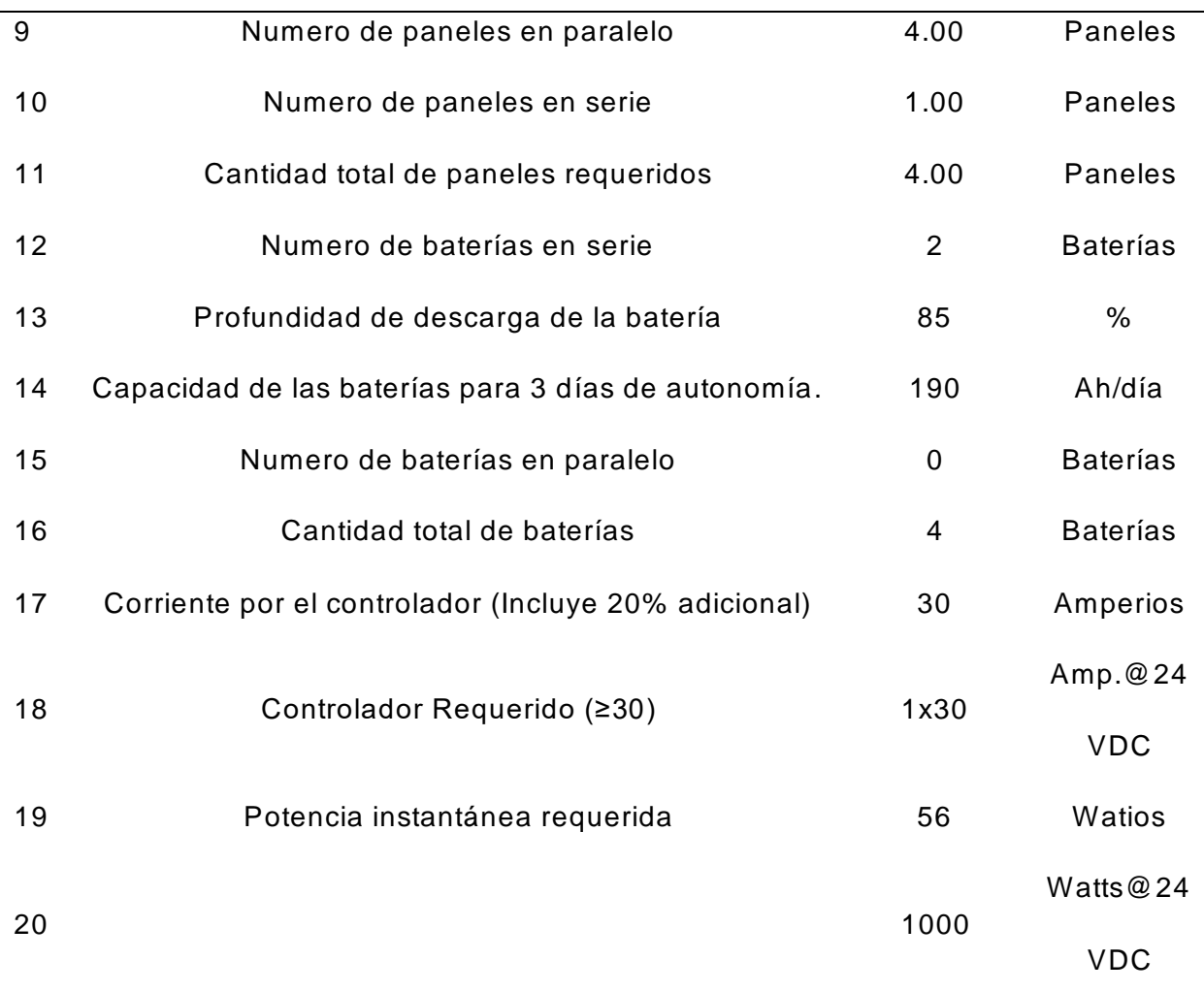

Nota. Fuente: Alonso, M. (2013). "Dimensionado de Sistemas Fotovoltaicos". Madrid:

Departamento de Energías Renovables.

De acuerdo a la tabla 10 se instalarán los equipos mostrados en la tabla 11.

# **Tabla 11**

### *Cantidad de paneles solares y baterías a instalar.*

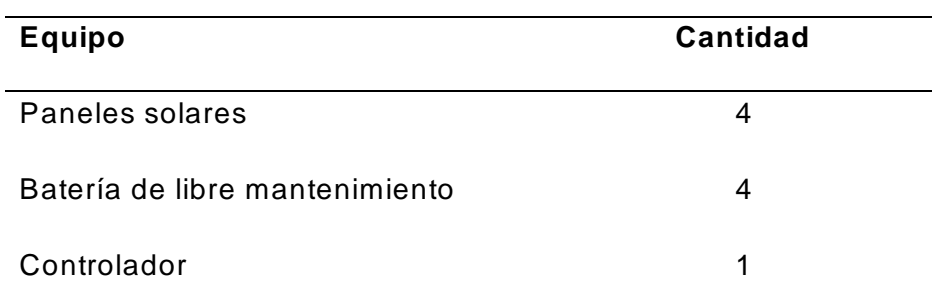

Nota. Fuente: Alonso, M. (2013). "Dimensionado de Sistemas Fotovoltaicos". Madrid:

Departamento de Energías Renovables .

## Sistema Fotovoltaico

### **Panel solar**

La elección de los paneles solares es crítica en el diseño de cualquier sistema autónomo de energía, ya que se requiere disponer de energía eléctrica en todo momento, para la implementación de la red se ha optado por paneles solares de la marca SolarWorld.

Que entre sus características más importantes se tiene:

Modelo SW 85 poly RNA-SolarWorld

- Potencia Máxima: 85Wp
- Voltaje Circuito Abierto: 21.9V
- Corriente de Corto Circuito: 4.78A
- Punto de Máxima Potencia: 4.49<sup>a</sup>

### **Controlador**

El controlador toma un lugar importante dentro de los sistemas autónomos de energía, por el cual es necesario elegir muy bien este dispositivo, para el p royecto se ha considerado un controlador de la marca MorningStar.

Entre las principales características del controlador tenemos:

Modelo PS-30 MorningStar

- Corriente Nominal del Panel Solar: 30A
- Corriente Nominal de Carga: 30A
- Compensación de Temperatura (mV°/C): -60mV
- Temperatura de Operación: -40°C a +60°C
- **Cálculo de potencia de consumo de las estaciones**

Los cálculos de las potencias por estación se determinan por la cantidad de equipos instalados y por el consumo de potencia eléctrica que cada uno consume, estas características se encuentran detallada en las hojas técnicas de cada equipo correspondiente. Sera necesario garantizar un 20% adicional de potencia eléctrica en cada estación para asegurar el buen funcionamiento delos equipos. En la tabla 12 y 13 se muestra la potencia necesaria por cada estación.

# **Tabla 12**

*Característica de potencia de los equipos.*

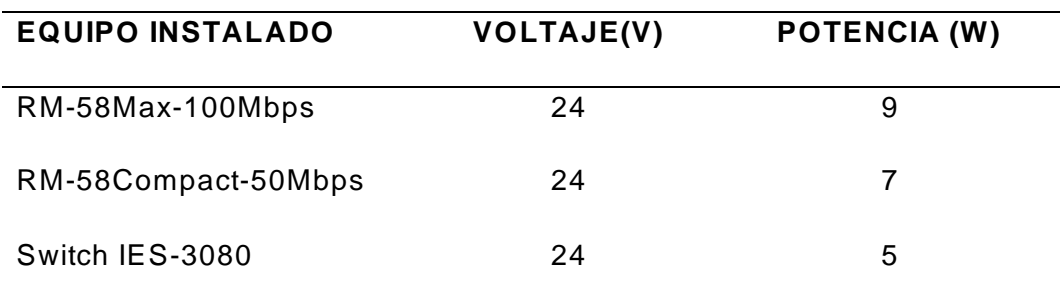

Nota. Fuente: Datasheet equipos Shyam **.**

*Cuadro de potencia eléctrica necesaria por estación.*

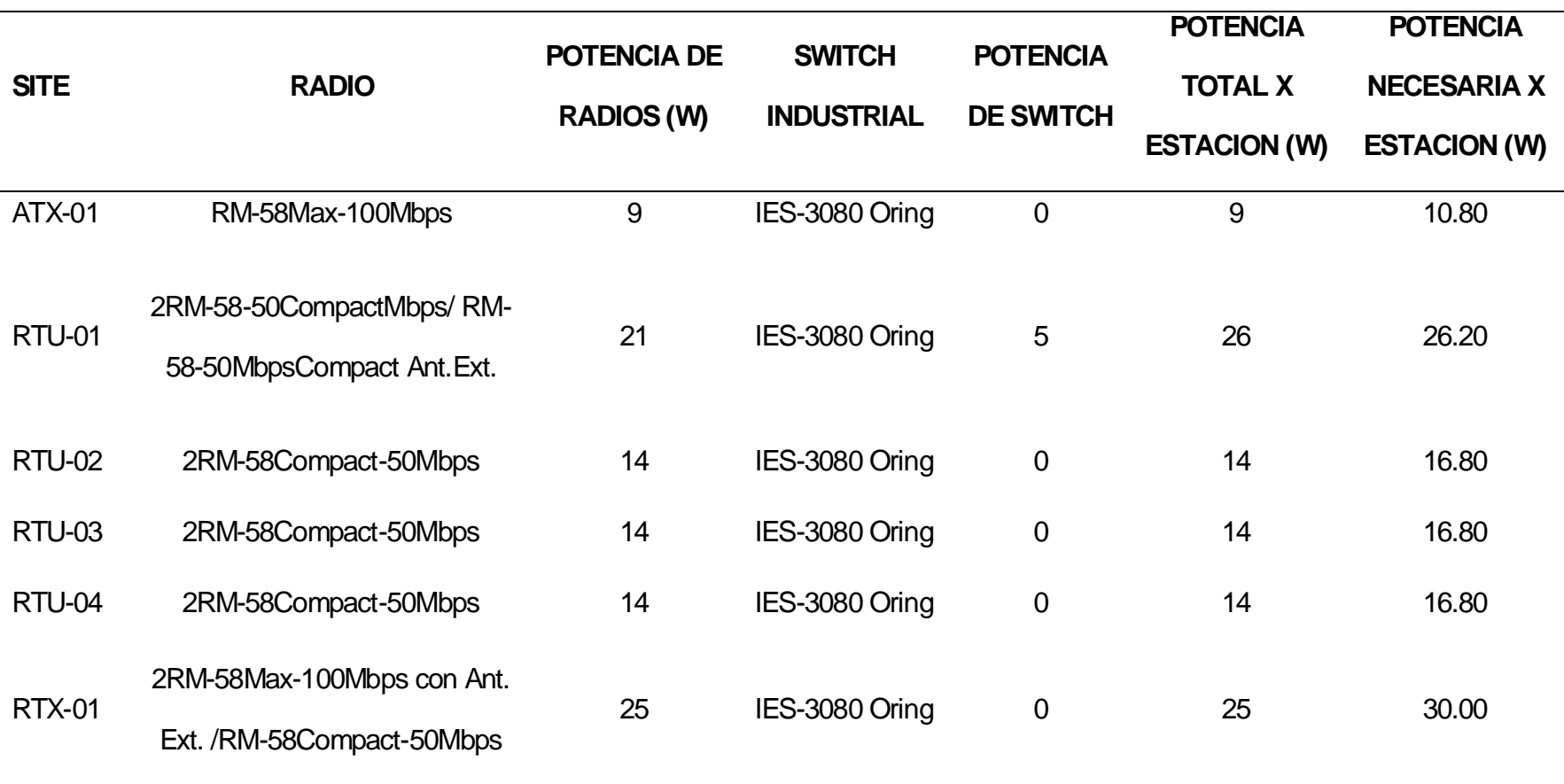

Nota. Fuente: Elaboración propia.

## Sistema de Protección Eléctrica

# **Procedimiento de instalación de Pozo a Tierra**

Para la instalacion del Pozo a Tierra se construira un Spat (Sistema Puesta a

Tierra) Horizontal, siguiendo el siguiente procedimiento:

- 1. Escabar una zanja con fondo nivelado de 0.70 x 0.40 x 6 metros.
- 2. Emplear 2 bolsas de cemento conductivo, para cubrir uniformemente las paredes de la zanja.
- 3. Extender el DAT en el eje central de la zanja y en un extremo doblar en L con una curva suave para ascender a la caja de registro.
- 4. Emplear 2 bolsas de cemento CGroubd para cubrir el DAT Exepto la parte de la conexión.
- 5. Conectar el cable con el DAT.
- 6. Instalar la caja de registro.
- **Medicines de instalación de Sistema puesta a tierra**

MODELO: PAT 6  $R < 5\Omega$ 

C'Ground: Peso: 12.5 kilos/bolsa, 4 bolsas

Material: Cemento conductivo

DAT : Medidas 1.1mm x 10cm x 6mt.

Material: Cobre electrolítico

Uso: Disipador de alta transferencia.

Equivalente: A 11 varillas de ⅝"x2.4m de cobre

Zanja: Ancho: 0.6m, Alto: 0.7m Largo: 6m, Relleno: 4 m3 tierra agrícola

Conector 6.1: Pernos, 6 de ½"x1" con anillos de presión.

Material: Acero inoxidable

Conexión: Segura del DAT y el cable

Caja de registro: Medidas Φ25cmxΦ33cmx26cm; Material: Polietileno Sistema de Seguridad Perimetral para la Repetidora 1

#### **Cerco Perimétrico**

Para proteger los equipos instalados en la Repetidora 1 (RTU-01) se construirá un cerco perimétrico con un área de 4mX4m íntegramente de malla de metal soportado por tubos metálicos, con una puerta de acceso de malla de metal protegido en la parte superior del cerco perimétrico estará protegida por concertina de 50 cm de diámetro. Además, se instalará un sistema de alarma anti-intrusión para alertar a los usuarios el ingreso de personas extrañas a la caseta del repetidor.

Las principales características del cerco perimétrico son mostradas en la tabla 14.

#### **Tabla 14**

*Material para construcción del cerco perimétrico.*

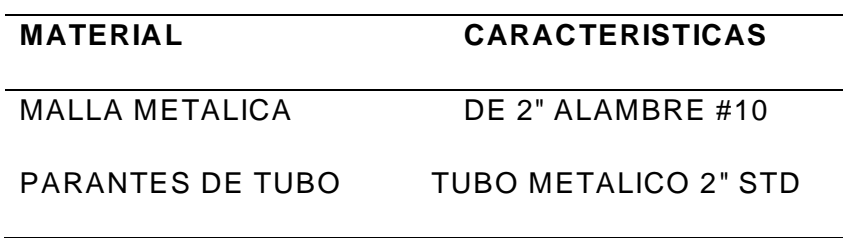

Nota. Fuente: Elaboración propia.

### **3.4. Consolidación de Resultados**

En la figura 35 se muestra la vista panorámica de la repetidora donde se

muestra el cerco perimétrico y serpentín y paneles solares.

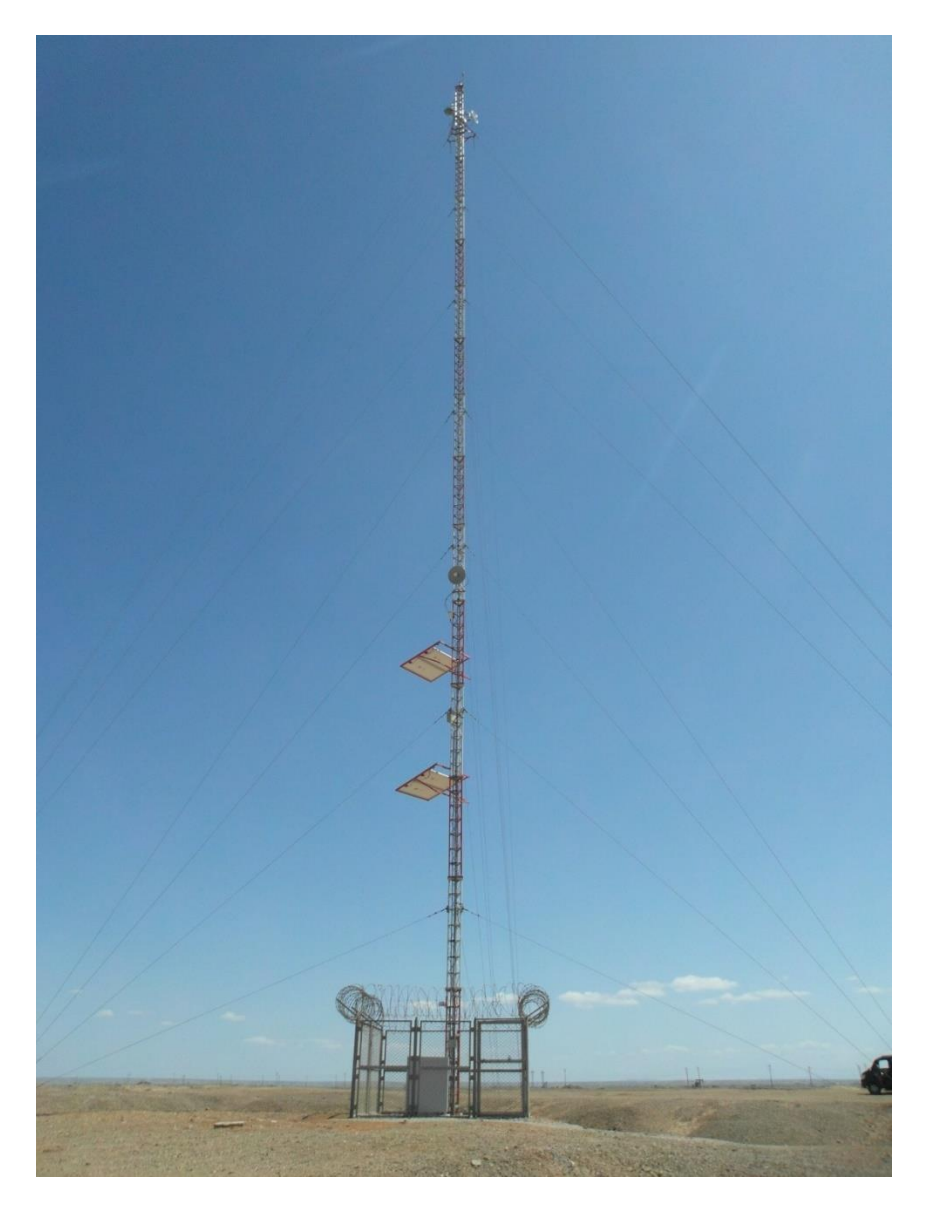

*Figura 35*. Vista panorámica del repetidor. Fuente: Elaboración propia.

En la figura 36 se tiene la vista panorámica de un site donde se visualiza la instalación de equipos y la presencia del ducto que transporta el hidrocarburo (toma de información primaria).

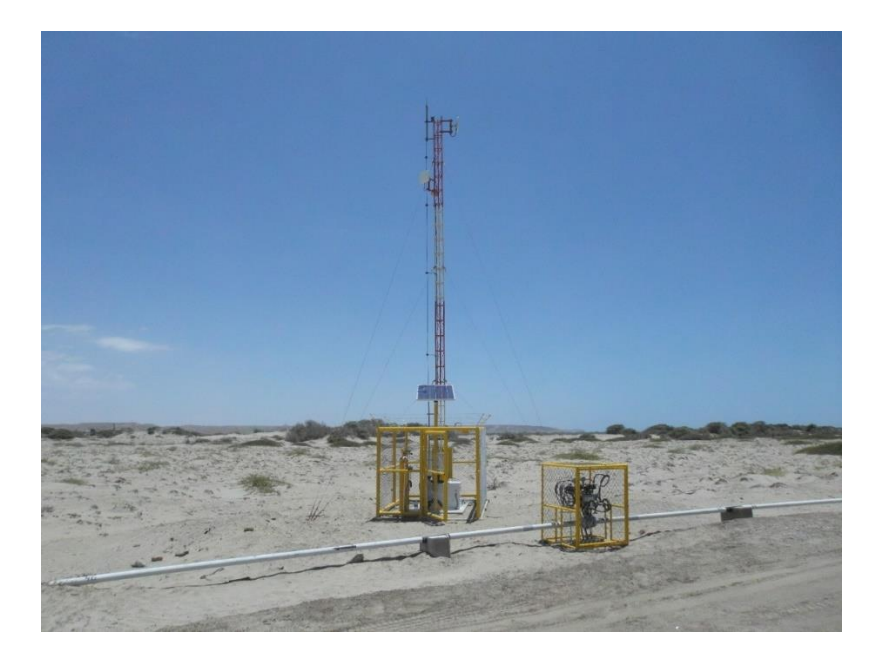

*Figura 36*. Vista panorámica del site. Fuente: Elaboración propia.

# **Antenas instaladas**

En la figura 37 se muestra una antena Shyan instalada.

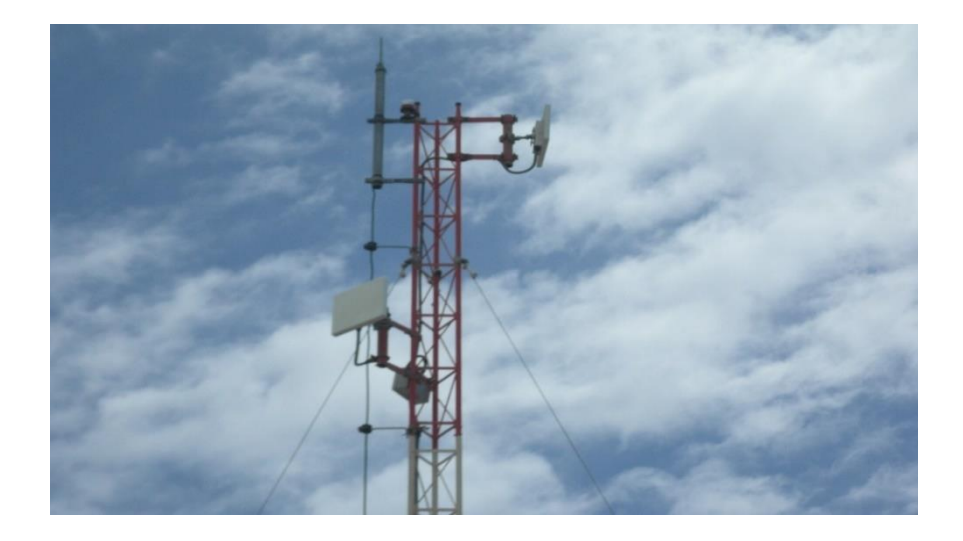

*Figura 37*. Antenas SHYAN. Fuente: Elaboración propia.

# **Equipos instalados**

En las figuras 38 y 39 tenemos el Switch Oring y el gabinete respectivamente.

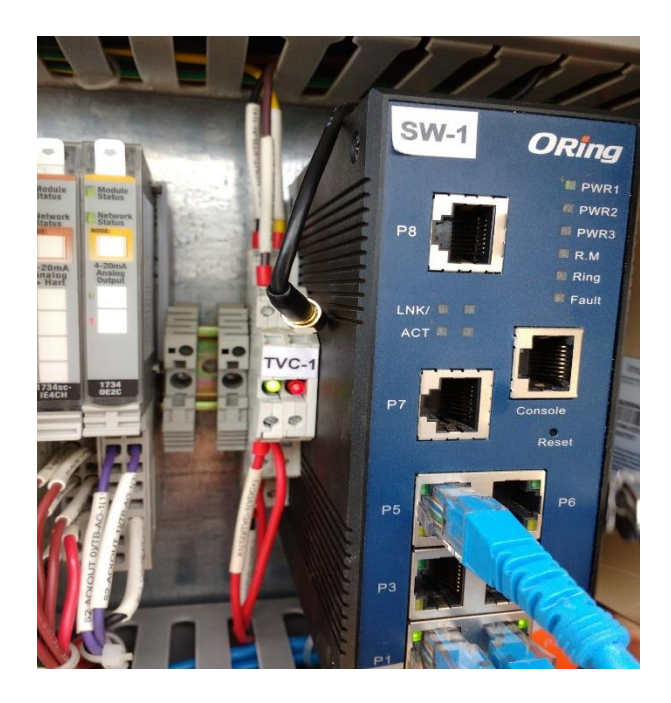

*Figura 38*. Switch Oring. Fuente: Elaboración propia.

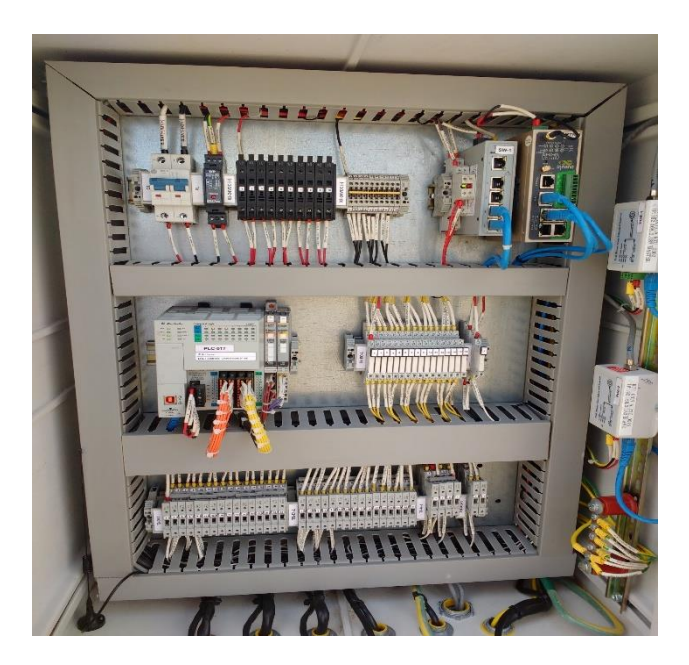

*Figura 39*. Gabinete abierto. Fuente: Elaboración propia.

#### **Pruebas**

En este apartado tenemos la información obtenida por las pruebas de radio en la figura 40, la visualización de nivel de recepción en la figura 41, la medición de pozo a tierra en la figura 42 y los parámetros que determinan el éxito en los enlaces en la tabla 15.

| 2 192.168.0.1 - PuTTY                                                                       | $\Box \Box$    | 2 192.168.0.2 - PuTTY           |          |                                             | $\begin{array}{c c c c c c} \hline \multicolumn{3}{c }{\mathbf{0}} & \multicolumn{3}{c }{\mathbf{X}} \\\hline \end{array}$ |
|---------------------------------------------------------------------------------------------|----------------|---------------------------------|----------|---------------------------------------------|----------------------------------------------------------------------------------------------------|
| Transfer<br>Bandwidth<br>ID1 Interval                                                       | $\overline{a}$ | ID1 Interval                    | Transfer | Bandwidth                                   |                                                                                                    |
| 7] 30.0-31.0 sec 1.88 MBytes 15.7 Mbits/sec                                                 |                |                                 |          | 7] 30.0-31.0 sec 1.93 MBytes 16.2 Mbits/sec |                                                                                                    |
| Transfer Bandwidth<br>ID] Interval                                                          |                | ID] Interval Transfer           |          | Bandwidth                                   |                                                                                                    |
| 71 31.0-32.0 sec 1.82 MBvtes 15.3 Mbits/sec                                                 |                |                                 |          | 71 31.0-32.0 sec 1.84 MBvtes 15.5 Mbits/sec |                                                                                                    |
| Transfer<br>ID1 Interval<br><b>Bandwidth</b>                                                |                | ID1 Interval                    | Transfer | <b>Bandwidth</b>                            |                                                                                                    |
| 7] 32.0-33.0 sec 1.77 MBytes 14.9 Mbits/sec                                                 |                |                                 |          | 71 32.0-33.0 sec 1.79 MBytes 15.0 Mbits/sec |                                                                                                    |
| Transfer<br>ID1 Interval<br>Bandwidth                                                       |                | ID1 Interval Transfer           |          | Bandwidth                                   |                                                                                                    |
| 71 33.0-34.0 sec 1.84 MBvtes 15.5 Mbits/sec                                                 |                |                                 |          | 71 33.0-34.0 sec 1.81 MBvtes 15.2 Mbits/sec |                                                                                                    |
| Transfer Bandwidth<br>ID1 Interval                                                          |                | IDI Interval Transfer Bandwidth |          |                                             |                                                                                                    |
| 7] 34.0-35.0 sec 1.74 MBytes 14.6 Mbits/sec                                                 |                |                                 |          | 71 34.0-35.0 sec 1.77 MBytes 14.8 Mbits/sec |                                                                                                    |
| ID1 Interval<br>Transfer<br>Bandwidth                                                       |                | ID1 Interval Transfer           |          | Bandwidth                                   |                                                                                                    |
| 7] 35.0-36.0 sec 1.73 MBytes 14.5 Mbits/sec                                                 |                |                                 |          | 7] 35.0-36.0 sec 1.77 MBytes 14.9 Mbits/sec |                                                                                                    |
| Transfer Bandwidth<br>ID] Interval                                                          |                | ID] Interval Transfer           |          | Bandwidth                                   |                                                                                                    |
| 71 36.0-37.0 sec 1.85 MBvtes 15.5 Mbits/sec                                                 |                |                                 |          | 71 36.0-37.0 sec 1.84 MBvtes 15.5 Mbits/sec |                                                                                                    |
| Transfer Bandwidth<br>ID1 Interval                                                          |                | ID1 Interval Transfer Bandwidth |          |                                             |                                                                                                    |
| 71 37.0-38.0 sec 1.88 MBytes 15.8 Mbits/sec                                                 |                |                                 |          | 71 37.0-38.0 sec 1.87 MBytes 15.7 Mbits/sec |                                                                                                    |
| ID1 Interval<br>Transfer Bandwidth                                                          |                | IDI Interval Transfer           |          | Bandwidth                                   |                                                                                                    |
| 71 38.0-39.0 sec 1.80 MBvtes 15.1 Mbits/sec                                                 |                |                                 |          | 71 38.0-39.0 sec 1.80 MBvtes 15.1 Mbits/sec |                                                                                                    |
| ID1 Interval<br>Transfer Bandwidth                                                          |                | IDI Interval Transfer           |          | <b>Bandwidth</b>                            |                                                                                                    |
| 71 39.0-40.0 sec 1.78 MBvtes 14.9 Mbits/sec                                                 |                |                                 |          | 71 39.0-40.0 sec 1.79 MBytes 15.0 Mbits/sec |                                                                                                    |
| ID1 Interval<br>Transfer Bandwidth                                                          |                | IDI Interval Transfer Bandwidth |          |                                             |                                                                                                    |
| 7] 40.0-41.0 sec 1.82 MBytes 15.3 Mbits/sec                                                 |                |                                 |          | 7] 40.0-41.0 sec 1.77 MBytes 14.9 Mbits/sec |                                                                                                    |
| ID] Interval<br>Transfer<br>Bandwidth                                                       |                | ID] Interval Transfer           |          | Bandwidth                                   |                                                                                                    |
| 7] 41.0-42.0 sec 1.91 MBytes 16.0 Mbits/sec                                                 |                |                                 |          | 7] 41.0-42.0 sec 1.92 MBytes 16.1 Mbits/sec |                                                                                                    |
| ID1 Interval Transfer Bandwidth                                                             |                | ID1 Interval Transfer           |          | Bandwidth                                   |                                                                                                    |
| 71 42.0-43.0 sec 1.77 MBytes 14.9 Mbits/sec                                                 |                |                                 |          | 71 42.0-43.0 sec 1.79 MBytes 15.0 Mbits/sec |                                                                                                    |
| ID1 Interval<br>Transfer Bandwidth                                                          |                | ID1 Interval Transfer Bandwidth |          |                                             |                                                                                                    |
| 7] 43.0-44.0 sec 1.80 MBytes 15.1 Mbits/sec                                                 |                |                                 |          | 7] 43.0-44.0 sec 1.76 MBytes 14.7 Mbits/sec |                                                                                                    |
| Transfer Bandwidth<br>ID1 Interval                                                          |                | IDI Interval Transfer           |          | Bandwidth                                   |                                                                                                    |
| 71 44.0-45.0 sec 1.77 MBvtes 14.9 Mbits/sec                                                 |                |                                 |          | 71 44.0-45.0 sec 1.77 MBvtes 14.9 Mbits/sec |                                                                                                    |
| Transfer Bandwidth<br>ID1 Interval                                                          |                | ID1 Interval Transfer           |          | <b>Bandwidth</b>                            |                                                                                                    |
| 7] 45.0-46.0 sec 1.67 MBytes 14.0 Mbits/sec                                                 |                |                                 |          | 7] 45.0-46.0 sec 1.68 MBytes 14.1 Mbits/sec |                                                                                                    |
| Transfer<br>ID1 Interval<br>Bandwidth                                                       |                | ID1 Interval Transfer           |          | Bandwidth                                   |                                                                                                    |
| 71 46.0-47.0 sec 1.80 MBvtes 15.1 Mbits/sec                                                 |                |                                 |          | 7] 46.0-47.0 sec 1.79 MBytes 15.0 Mbits/sec |                                                                                                    |
| Transfer Bandwidth<br>ID1 Interval                                                          |                | IDI Interval Transfer           |          | <b>Bandwidth</b>                            |                                                                                                    |
| 71 47.0-48.0 sec 1.93 MBytes 16.2 Mbits/sec                                                 |                |                                 |          | 71 47.0-48.0 sec 1.91 MBytes 16.1 Mbits/sec |                                                                                                    |
| Transfer Bandwidth<br>ID1 Interval                                                          |                | ID1 Interval Transfer           |          | Bandwidth                                   |                                                                                                    |
| 7] 48.0-49.0 sec 1.75 MBytes 14.7 Mbits/sec                                                 |                |                                 |          | 7] 48.0-49.0 sec 1.74 MBytes 14.6 Mbits/sec |                                                                                                    |
| Transfer Bandwidth<br>ID] Interval                                                          |                | ID] Interval Transfer           |          | Bandwidth                                   |                                                                                                    |
| 71 49.0-50.0 sec 1.83 MBvtes 15.3 Mbits/sec<br><b>Bandwidth</b><br>ID1 Interval<br>Transfer |                | ID1 Interval Transfer Bandwidth |          | 7] 49.0-50.0 sec 1.84 MBytes 15.5 Mbits/sec |                                                                                                    |
| 7] 50.0-51.0 sec 1.77 MBytes 14.8 Mbits/sec                                                 |                |                                 |          | 7] 50.0-51.0 sec 1.80 MBytes 15.1 Mbits/sec |                                                                                                    |
|                                                                                             |                |                                 |          |                                             |                                                                                                    |

*Figura 40*. Pruebas de recepción en la Radio. Fuente: Elaboración propia.

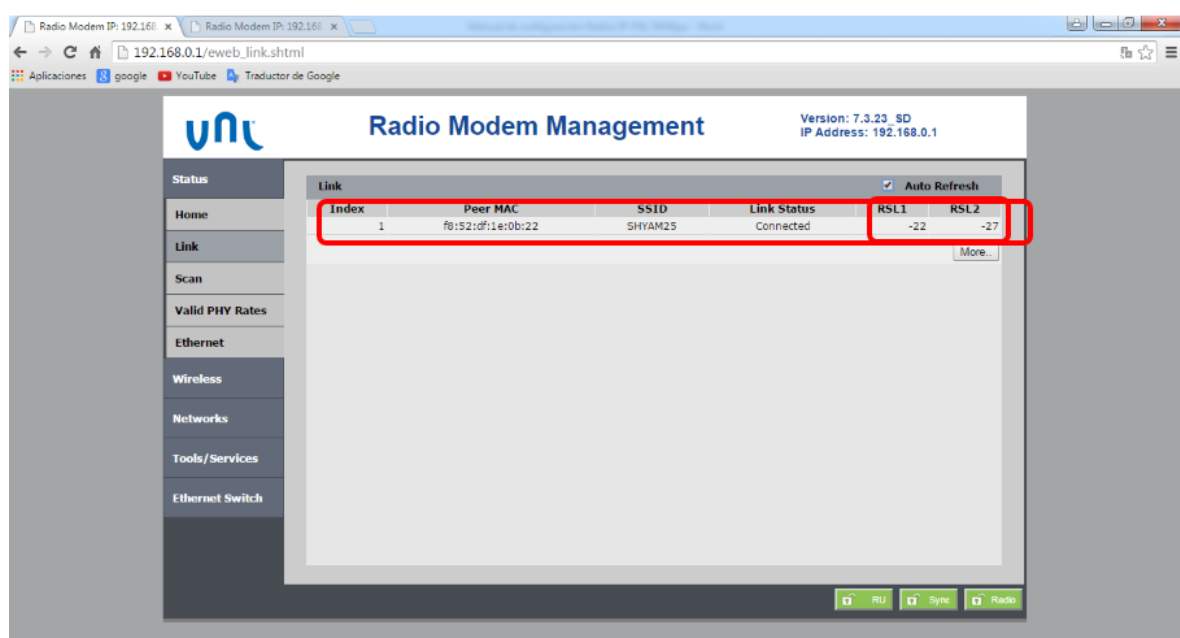

*Figura 41*. Visualización de nivel de recepción. Fuente: Elaboración propia.

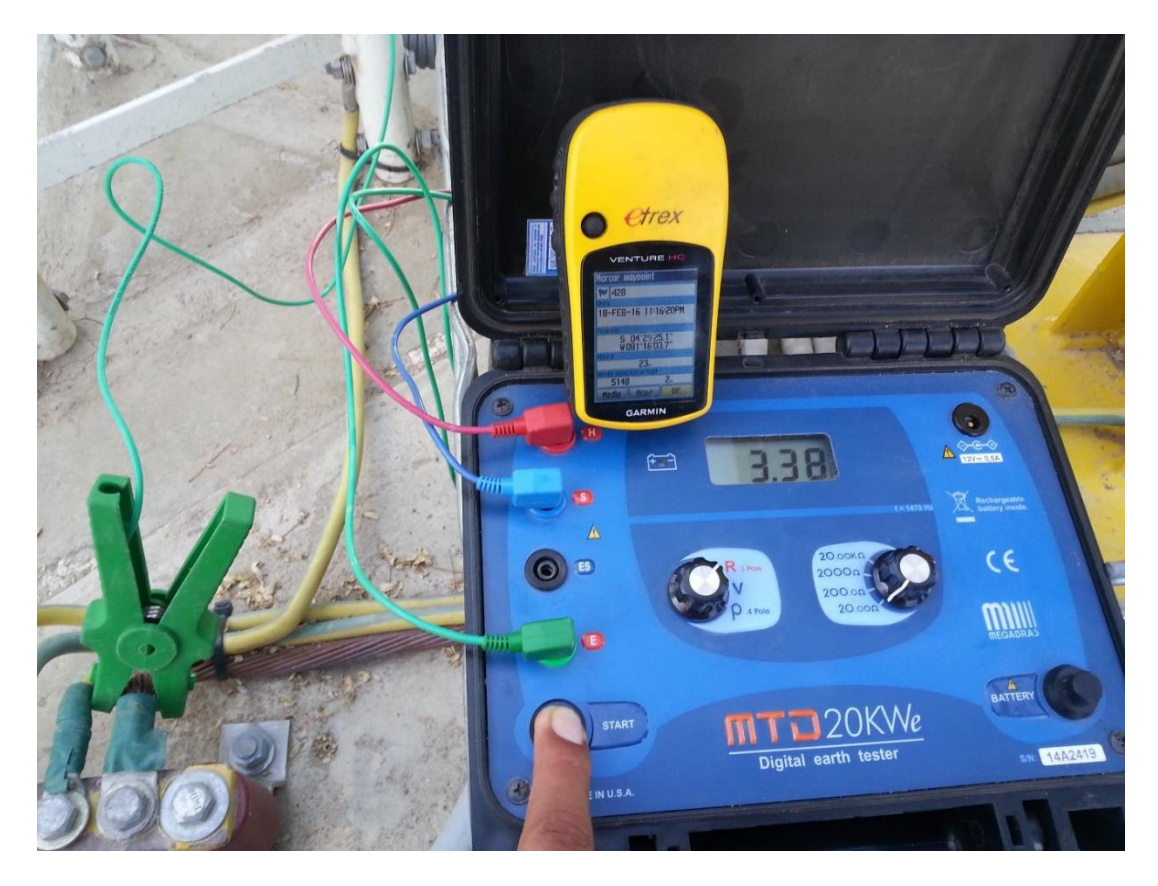

*Figura 42*. Medición de pozo a tierra del repetidor. Fuente: Elaboración propia.

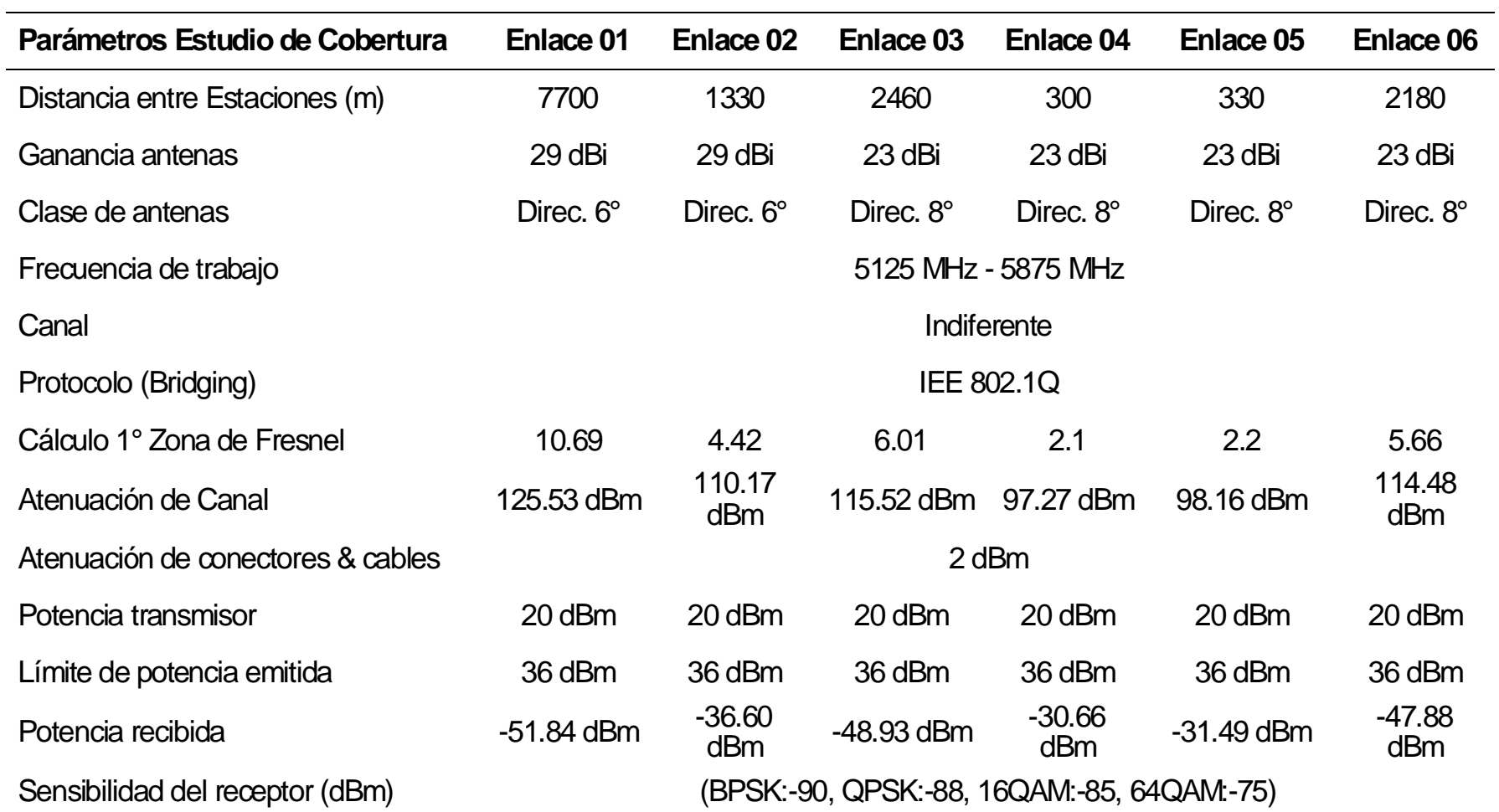

*Parámetros que determinan el éxito de los enlaces.*

Nota. Fuente: Elaboración propia

## **3.5. Análisis de Costos de Proyecto**

#### **3.5.1. Recursos y presupuesto**

### **Ingeniería:**

En la tabla 16 se muestra los costos obtenidos.

#### **Tabla 16**

*Costo de ingeniería.*

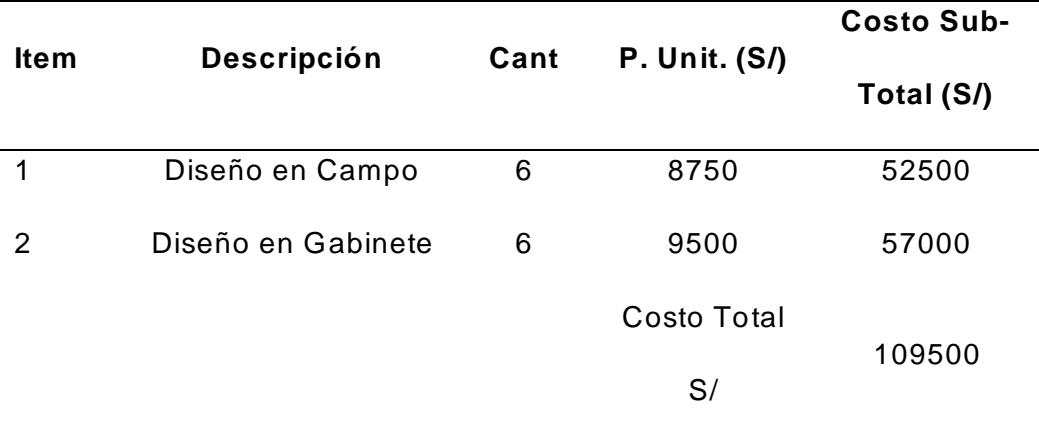

Nota. Cálculo de altura de torres, plan de frecuencias, elección de equipos . Elaboración propia.

#### **Materiales**

Los recursos y materiales se encuentran descritos en la tabla 17.

# **Tabla 17**

*Recursos o materiales del proyecto.*

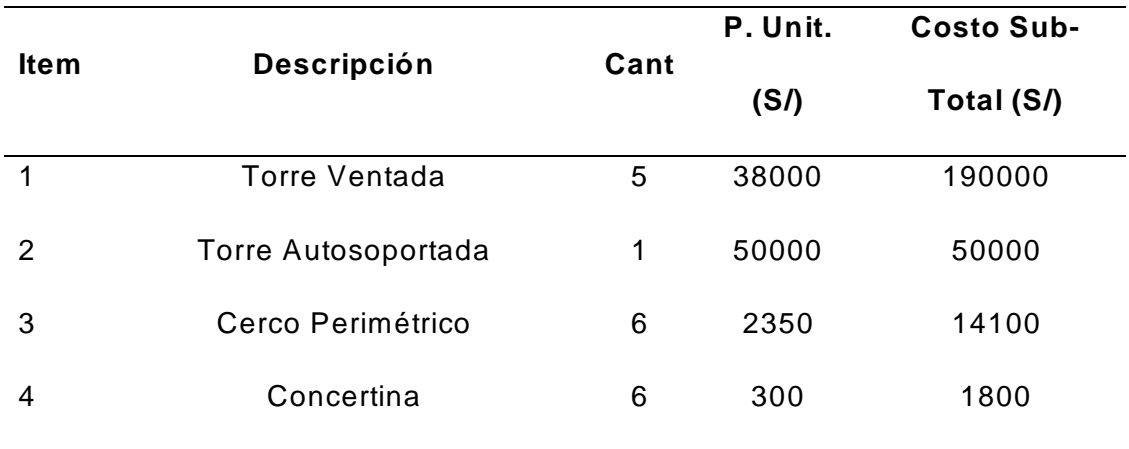
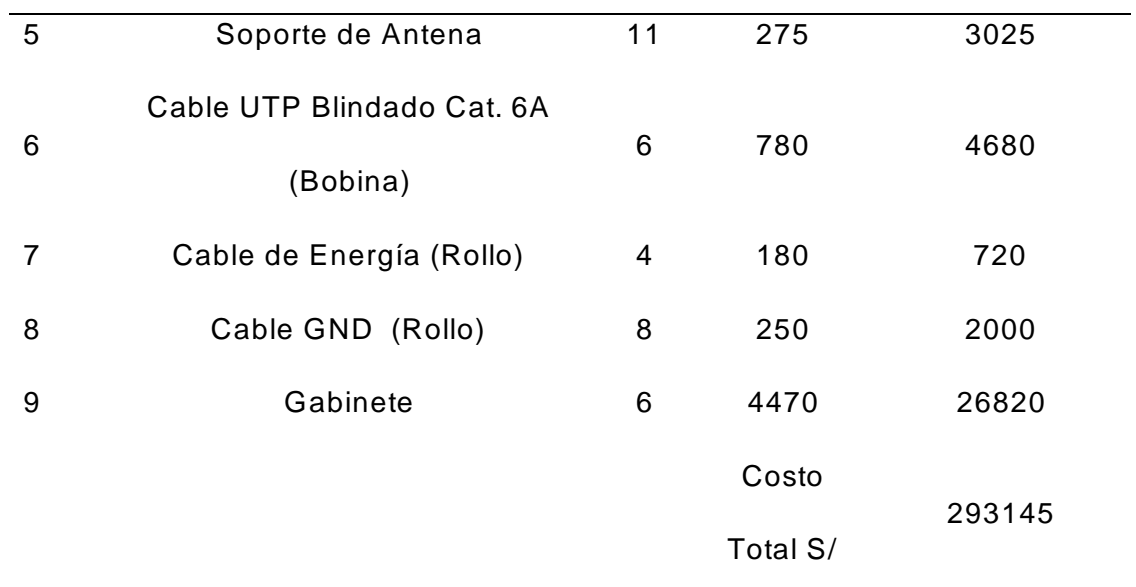

Nota. Elaboración propia.

### **Servicios**

Los costos de los servicios necesarios para este proyecto se encuentran descritos en la tabla 18.

### **Tabla 18**

*Recursos de servicios.*

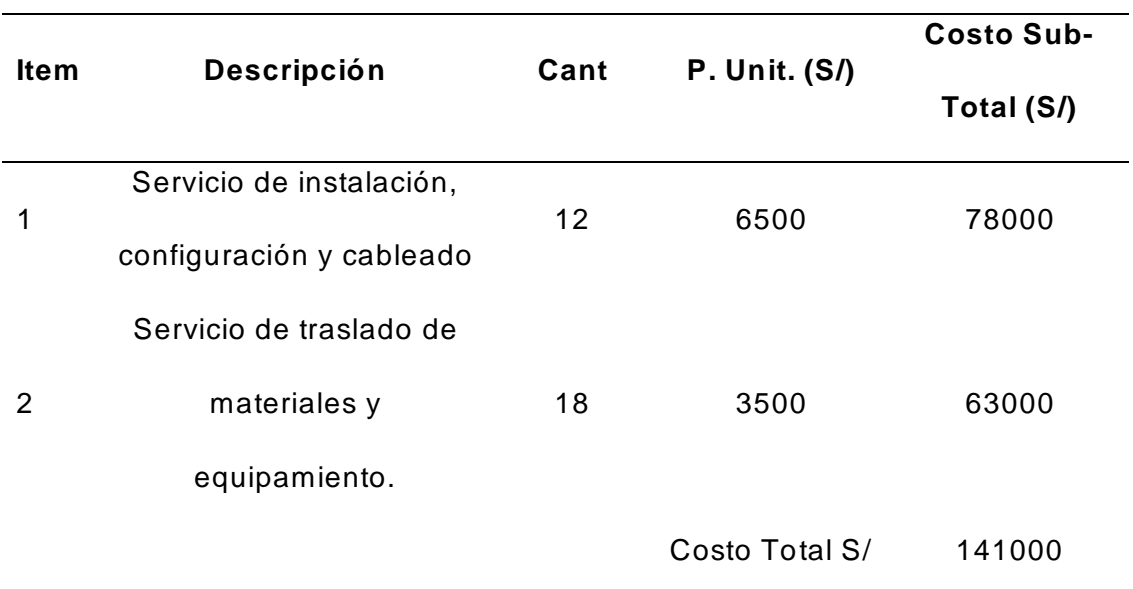

Nota. Elaboración propia.

### **Equipamiento**

Los costos referidos al equipamiento necesario están descritos en la tabla 19.

### **Tabla 19**

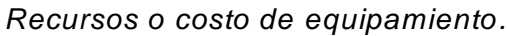

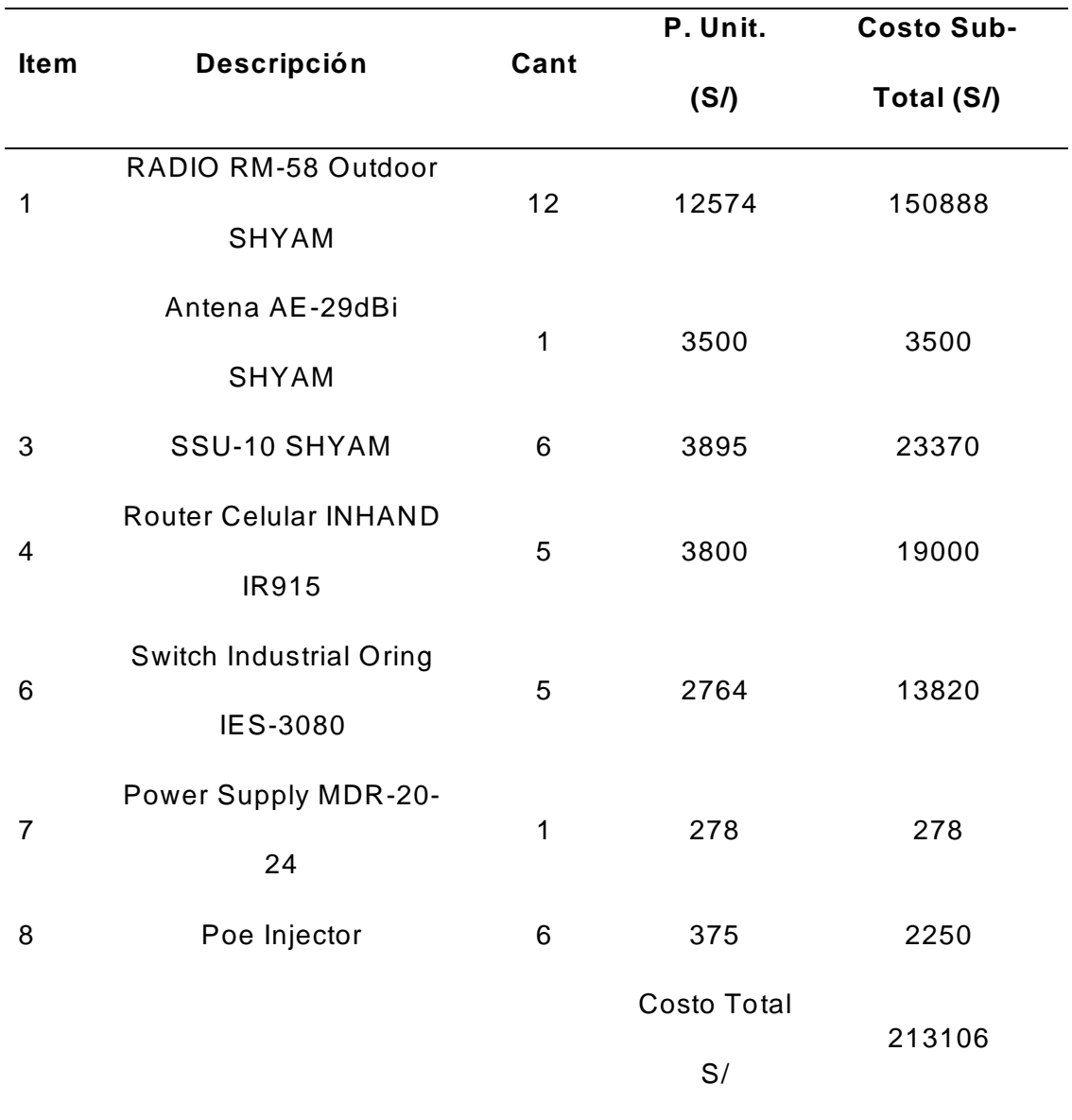

Nota. Elaboración propia.

### **CONCLUSIONES**

Para el presente proyecto de ingeniería se consideró el diseño de un sistema de comunicaciones inalámbrica por la prestación, fácil instalación y costo menor en comparación con otros medios de transporte, está diseñada en banda no licenciada 5.8 GHz con un ancho de banda de 750 MHz, este medio tiene como capacidad de transmisión de hasta 50 Mbps, así cumple con los requerimientos de transportar señales de control y SCADA desde los diferentes dispositivos pertenecientes al Lote VII hasta el centro de control de operaciones en Talara.

Para la implementación de los radioenlaces se utilizó los equipos de radio SHYAM RM-58Compact y RM-58Max, con potencia de recepción de -90 y -70 dBm respectivamente, robustos, preparados para trabajar en ambientes agresivos con capacidad de trabajo 24/7.

Para el cálculo de los perfiles de los enlaces se utilizó el software que integra las radios PTP Link Planner – SHYAM, la frecuencia de operación del Radio RM - 58Compact y RM-58Max está en el rango de 5125 – 5875 MHz, para el cálculo de la Primera Zona de Fresnel se consideró la frecuencia para el peor caso 5, 125 MHz, y para el cálculo de la potencia recibida se utilizó la frecuencia 5,780 MHz.

Por las características del terreno se considera la utilización de torres ventadas con alturas de acuerdo a diseño.

El sistema de energía de la Red Inalámbrica está compuesto por estaciones de 220VAC, con excepción del repetidor que posee un sistema de energía fotovoltaico ya que en la zona no existe suministro de energía convencional para lo cual se utilizaron 4 paneles solares y 4 baterías, estas proporcionan autonomía de hasta 3 días 190 Ah/día.

66

El sistema de protección eléctrica es modelo PAT 6 R<5 ohm, el valor de pozo a tierra es de 3.38 ohm.

Con el fin de proteger los equipos instalados en el Repetidor se construyó un cerco perimétrico con un sistema de alarma anti-intrusión.

### **RECOMENDACIONES**

Se recomienda la instalación de un sistema redundante en caso cae la red de anillo de esta manera no habría interrupciones en la transmisión de señales de control y SCADA.

Se recomienda que las antenas tienen que estar debidamente alineadas y estar en los ángulos de polarización que corresponde.

Se recomienda trabajar con el canal de ancho de banda elegido en el diseño, 20 MHz.

Se recomienda dar mantenimiento periódico a las torres ventadas por estar expuesta al ambiente agresivo que es característico del desierto, ya que los vientos con arena deterioran la pintura galvanizada.

Se recomienda dar mantenimiento correctivo y preventivo a todo el sistema fotovoltaico para que esta opere en condiciones óptimas .

Se recomienda que el valor de pozo a tierra sea siempre menor a 5 ohm para asegurar la protección de los equipos, para eso se debe dar mantenimiento anual.

Se recomienda probar el sistema de alarma anti-intrusión para verificar el correcto funcionamiento.

### **REFERENCIAS**

Barriga, R., Guillen, C. y Muruchi, M. (2015). T*DD Y FDD*. Recuperada de: <https://ingetelecom.files.wordpress.com/2007/08/fdd-y-tdd.docx>

Bava, J y Sanz, A. (1995). Microondas y Recepción satelital. Edición de 212 páginas. Buenos Aires, Argentina: Editorial Hispano Americana A. Recuperado de:

https://catedra.ing.unlp.edu.ar/electrotecnia/sistcom/Microondas/Capitulo%20 1.pdf

- Castro A. y Fusario R., 2013, Comunicaciones: Una introducción a las redes digitales de transmisión de datos y señales, 4ta edición. Alfaomega Grupo Editor S.A.
- Cheng D. (1998), Fundamentos de electromagnetismo para ingeniería, Edición:1 ra, Editorial: Addison Wesley longman de México, S.A.
- Díaz, R. (2015). Diseño de Radioenlace Microondas Isla San Lorenzo Campus PUCP. Para El Proyecto Perú Magneto. PUCP. Lim*a*
- Escudero, A (2007). *Estándares en Tecnologías Inalámbricas.* Recuperada de: [http://www.itrainonline.org/itrainonline/mmtk/wireless\\_es/files/02\\_es\\_estandar](http://www.itrainonline.org/itrainonline/mmtk/wireless_es/files/02_es_estandares-inalambricos_guia_v02.pdf) [es-inalambricos\\_guia\\_v02.pdf](http://www.itrainonline.org/itrainonline/mmtk/wireless_es/files/02_es_estandares-inalambricos_guia_v02.pdf)

Flores, M., Hernandez, M. y Martinez, M. (2007). Diseño de un enlace de microondas dedicado entre las radio bases de Acajete, Cuacnopala, Esperanza y una central en Puebla. (Tesis de título). Recuperado de: file:///C:/Users/Yuli/Downloads/TESISFLORESMERCSDO.pdf

Guruzeaga, I. (2009). Asignaturas de Microondas tema 8: Sistemas y Aplicaciones en frecuencias de Microondas. Donostia - San Sebastián, España. Recuperado de: https://core.ac.uk/download/pdf/83570137.pdf

IEEE Standards 802.1QTM (2013). Recuperado de:

https://www.ieee802.org/1/files/public/docs2013/802-rev-D1-7CMP.pdf

- INDECOPI (1999). Norma técnica peruana NTP 370.053. Recuperada de [http://prevencionlaboralrimac.com/Cms\\_](http://prevencionlaboralrimac.com/Cms_Data/Contents/RimacDataBase/Media/legislaciones/LEG-8588686583102193887.pdf) Data/Contents/RimacDataBase/Medi [a/legislaciones/LEG-8588686583102193887.pdf](http://prevencionlaboralrimac.com/Cms_Data/Contents/RimacDataBase/Media/legislaciones/LEG-8588686583102193887.pdf)
- Madrid-Arias, M. (2014). Términos Técnicos de Telecomunicaciones. Términos Técnicos de Telecomunicaciones, 1(1), 2–29.

http://bear.warrington.ufl.edu/centers/purc/DOCS/papers/sp\_02 .pdf

Pozar, D. (2012) Microwave Engineering, 4th Edition. Recuperado de https://www.academia.edu/16822768/Microwave\_Engineering\_4th\_Edition

Tomasi, W. (2003) Sistemas de comunicaciones de electrónicas, 4ta edición.

### **ANEXOS**

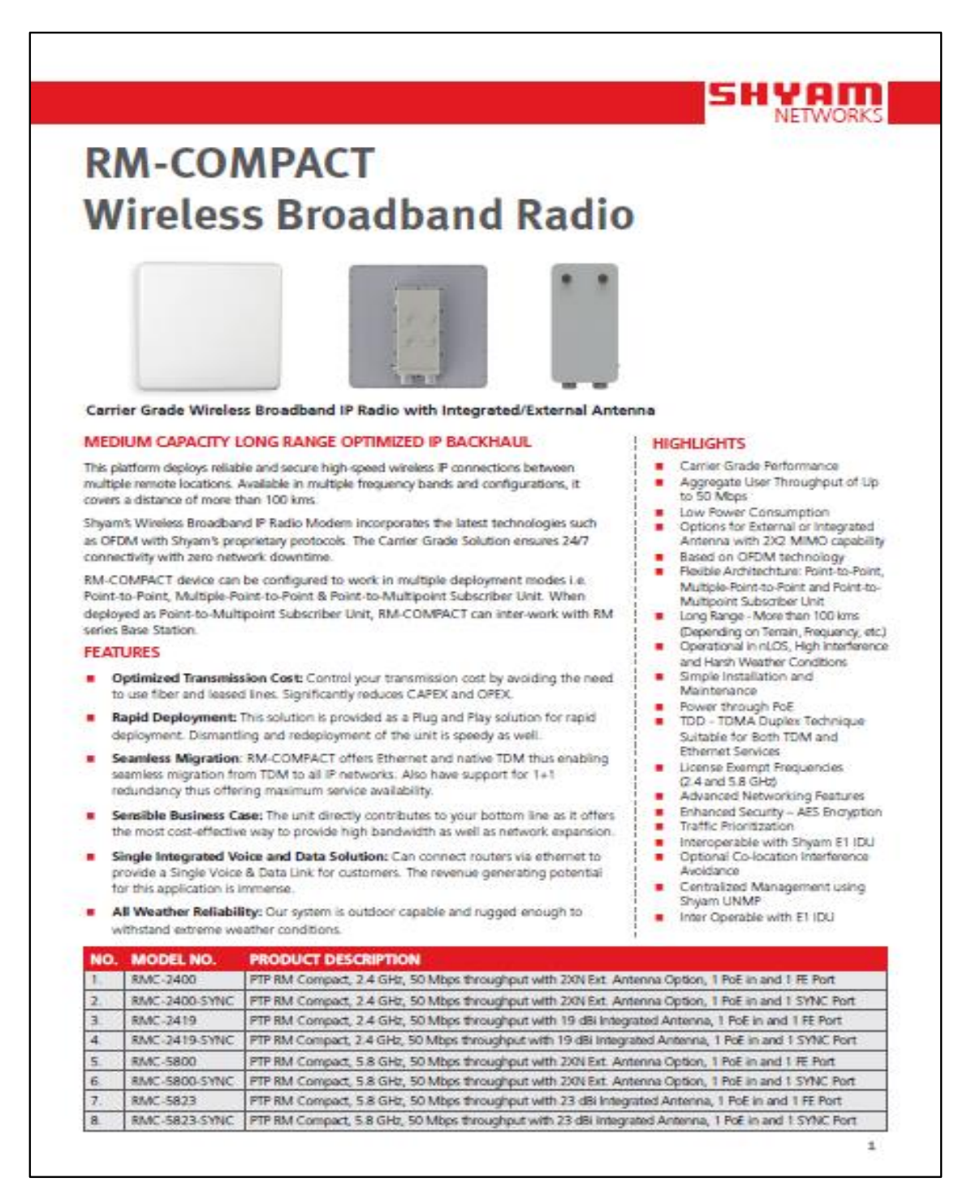

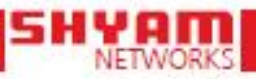

### RM-COMPACT - Wireless Broadband Radio

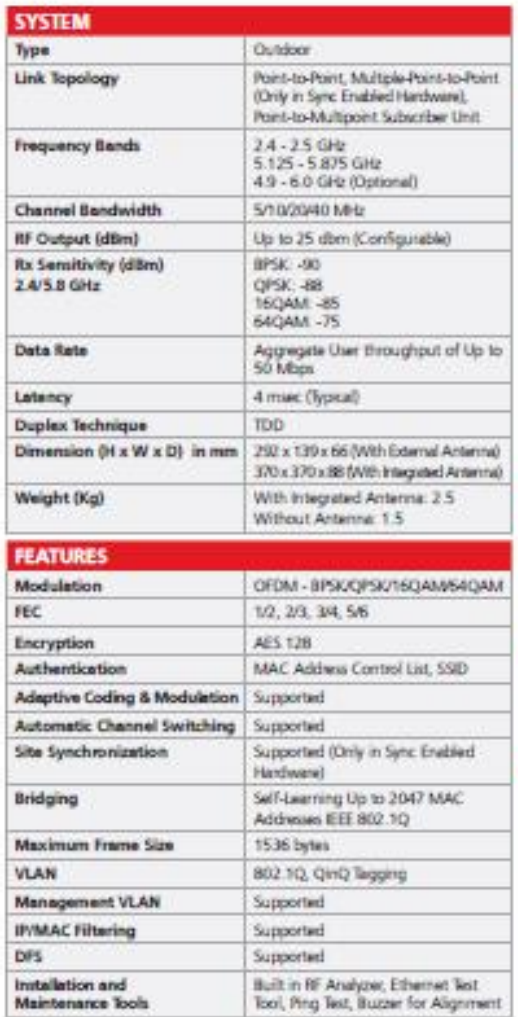

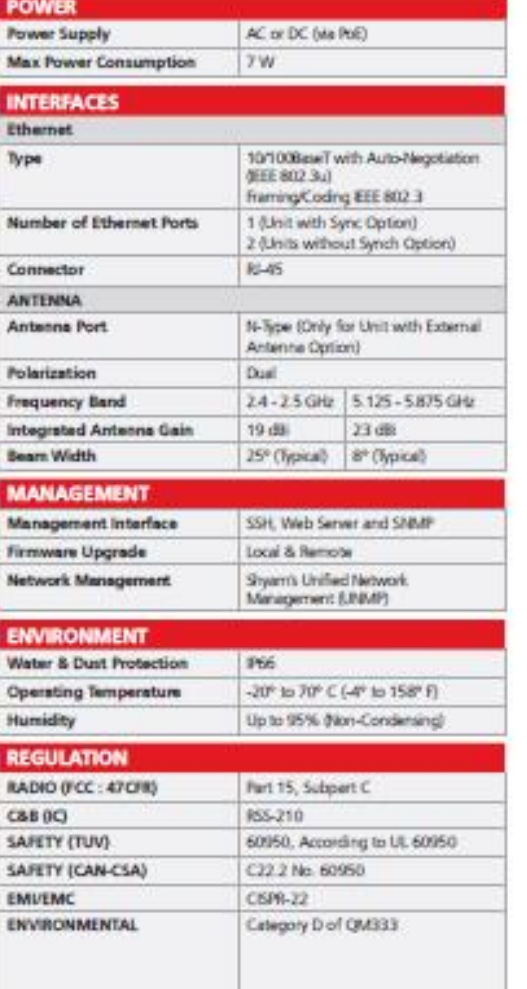

### ABOUT SHYAM NETWORKS (A DIVISION OF VNL)

Shyam Networks provides state-of-the-art metworking and security solutions for diverse corporate enterprises, governments, educational institutions, offices and residence. From high end enterprise network solutions and wi

 $\Phi$  2013 Shyam Nietworks (All rights reserved<br>Shyam Nietworks assumes no responsibility for any intercentes in this document.<br>Shyam Nietworks reserves the right to worse this document without notice.

SMAKE-JADON/ROVERSIMAT

### **CONTACT US**

21-22, Phase N, Udyog Vihat, Chronic Philadelphia<br>
Haryana, India<br>
Phime: +91 124 389 2000<br>
Fax: +91 124 389 2430 Email: sales@dryamnetworks.com

http://www.shyamnatworks.com

 $\overline{2}$ 

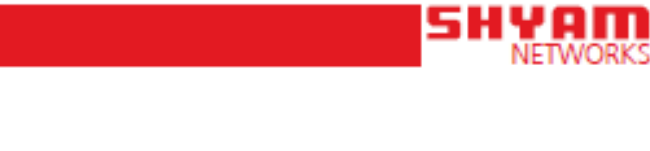

## **RM-MAX Wireless Broadband Radio**

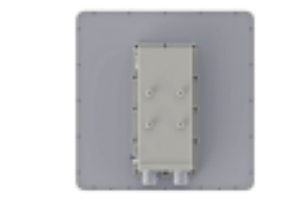

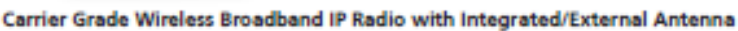

### HIGH-CAPACITY LONG-RANGE OPTIMIZED IP BACKHAUL

This platform deploys reliable and secure high-speed wireless IP connections between multiple remote locations. Available in multiple frequency bands and configurations, it covers a distance of more than 100 kms.

Shyam's Wireless Broadband IP Radio Modern incorporates the latest technologies such as OFDM with Shyam's proprietary protocols. The Carrier Grade Solution ensures 24/7 connectivity with zero network downtime.

RM-MAX device can be configured to work in multiple deployment modes i.e. Pointto-Point, Multiple-Point-to-Point & Point-to-Multipoint. When deployed as Point-to-Multipoint Base Station, RM-MAX can inter work with RM series subscriber units.

### **FEATURES**

- P Optimized Transmission Cost: Control your transmission cost by avoiding the need to use fiber and leased lines. Significantly reduces CAPEX and OPEX.
- Rapid Deployment: This solution is provided as a Plug and Play solution for rapid deployment. Dismantling and redeployment of the unit is speedy as well.
- **B** Seamless migration: RM-MAX offers Ethemet and native TDM thus enabling seamless migration from TDM to all IP networks. Also have support for 1+1 redundancy thus offering maximum service availability
- Sensible Business Case: The unit directly contributes to your bottom line as it offers the most cost-effective way to provide high bandwidth as well as network expansion.
- Single Integrated Voice and Data Solution: Can connect routers via ethernet to provide a Single Voice & Data Link for customers. The revenue generating potential for this application is immense.
- All Weather Reliability: Our system is outdoor capable and rugged enough to withstand extreme weather conditions.

#### **HIGHLIGHTS**

- **B** Carrier Grade Performance
- Aggregate User Throughput of Up ٠ to 200 Mbos
- Low Power Consumption
- Options for External or Integrated Antenna with 2X2 MIMO capability Based on OFDM technology
- Flexible Architechture: Point-to-Point. Multiple-Point-to-Point and Point-to-Multipoint
- Long Range More than 100 kms
- (Depending on Terrain, Frequency, etc.) Operational in nLOS, High Interference and Harsh Weather Conditions
- Simple Installation and ٠ Maintenance
- Power through PoE
- TDD TDMA Duplex Technique Suitable for Both TDM and **Ethernet Services**
- License Exempt Frequencies (2.4 and 5.8 GHz)
- Enhanced Security AES Encryption **Traffic Prioritization**
- Interoperable with Shyam E1 IDU Optional Co-location Interference ×
- Avoidance
- Centralized Management using  $\blacksquare$ OMC
- Inter Operable with E1 IDU ×

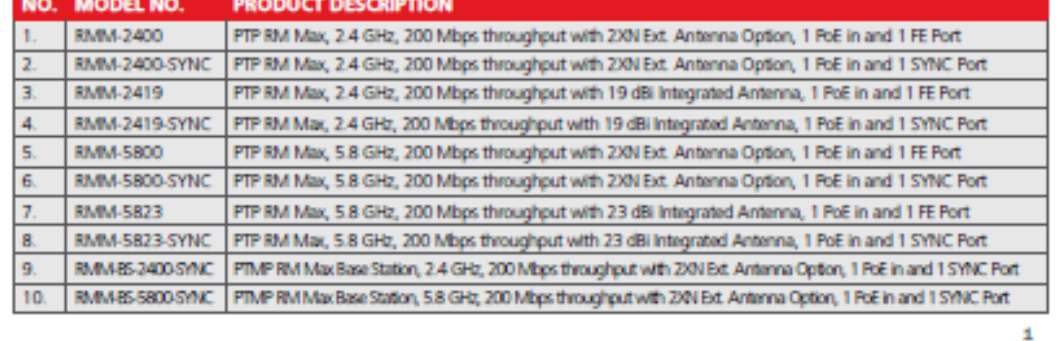

## **SHYAIT**

## **RM-MAX - Wireless Broadband Radio**

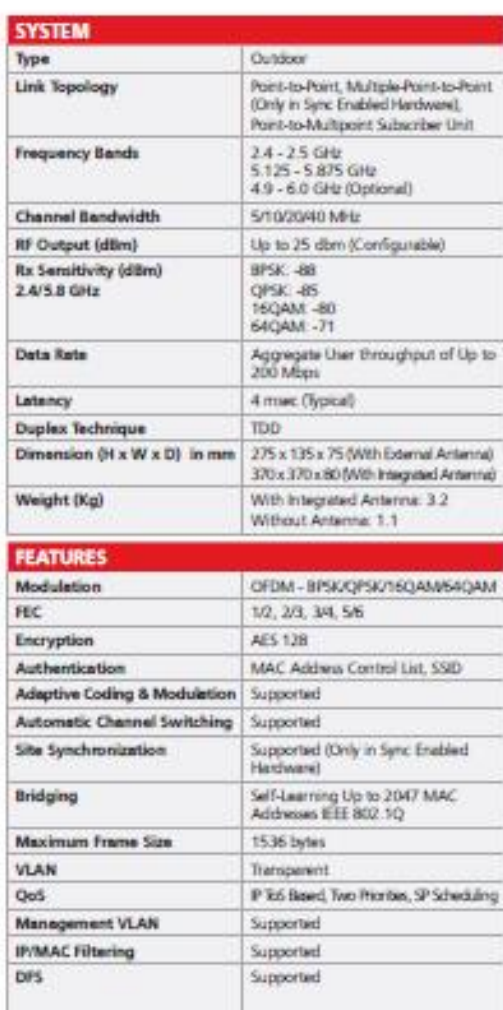

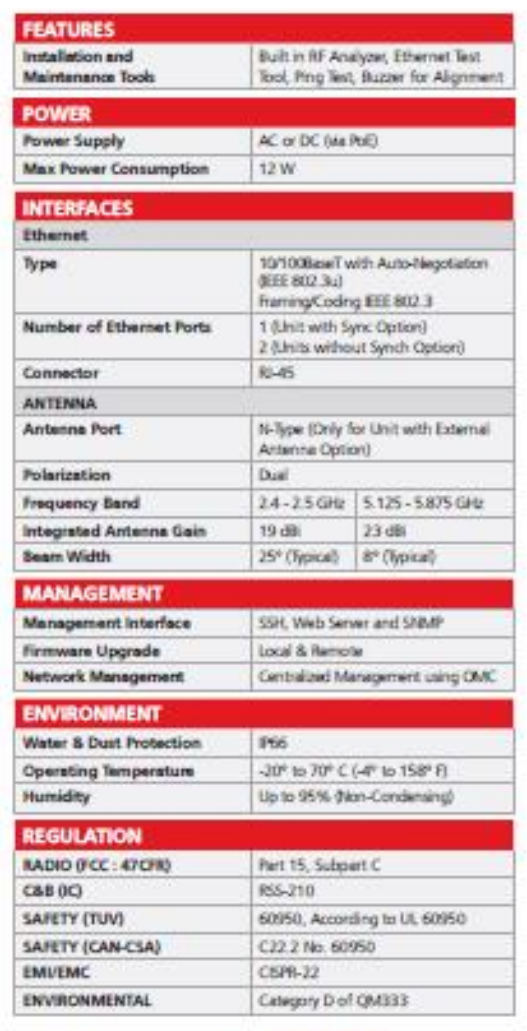

### ABOUT SHYAM NETWORKS (A DIVISION OF VNL)

Frame the control of the set of the art networking and security solutions for diverse corporate enterprises, Shyam Networks positions state-of-the-art networking and security solutions for diverse corporate enterprises, go

C 2014 Shyam Networks | All rights reserved<br>Shyam Networks assumes no responsibility for any inaccuracies in this document.<br>Shyam Networks reserves the right to revise this document without notice.

**SURGE DOMESTICS SEA** 

### **CONTACT US**

21-22, Phase IV, Udyog Vihat, -1-4c, mase nr<br>Gargaen 122015<br>Haryana, India<br>Fac: +91 124 389 2000<br>Fac: +91 124 389 2430<br>Email: sales@alyamnetworks.com

http://www.shyamnetworks.com

 $\bar{2}$ 

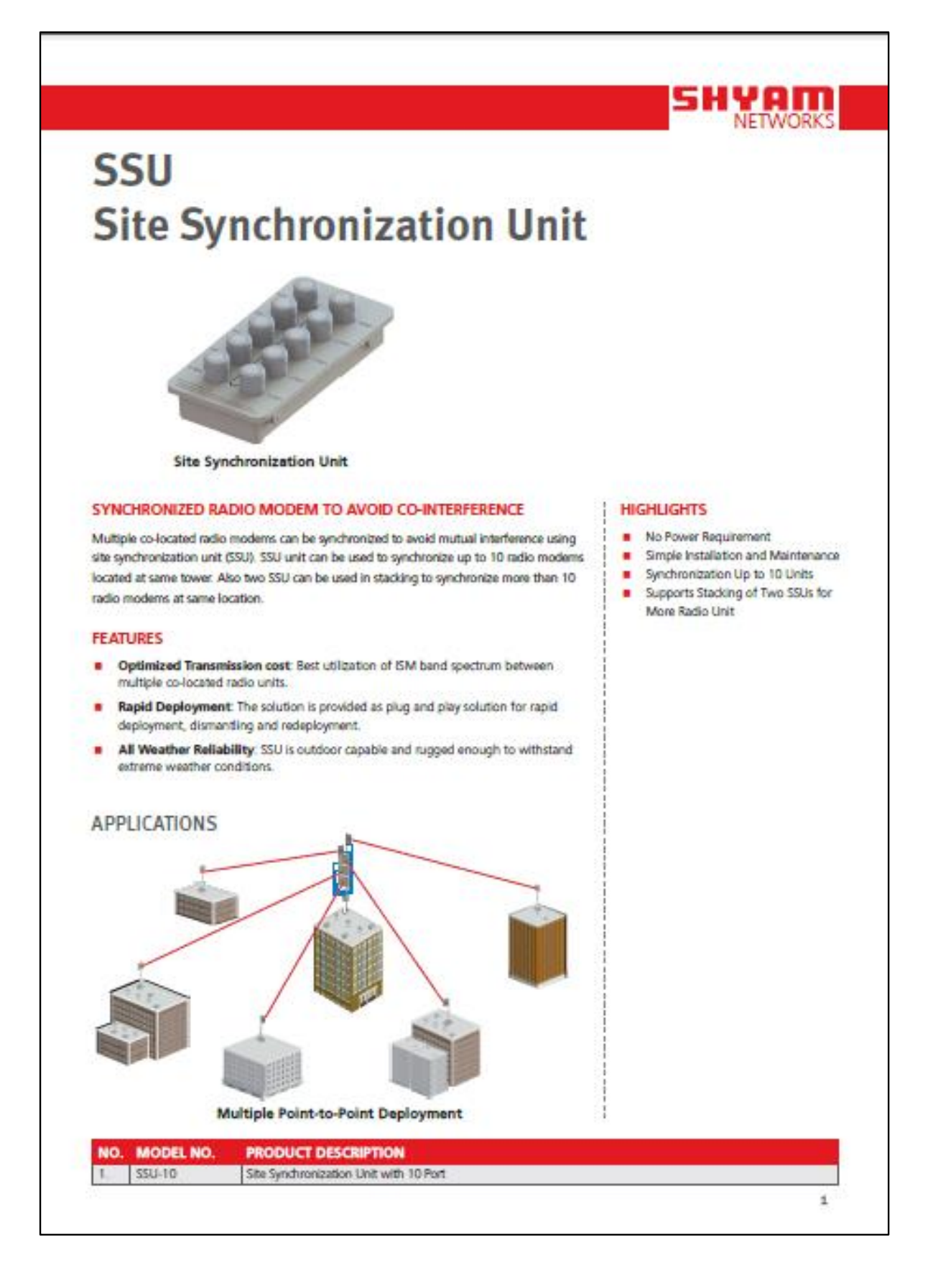

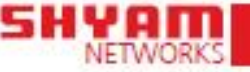

### **SSU - Site Synchronization Unit**

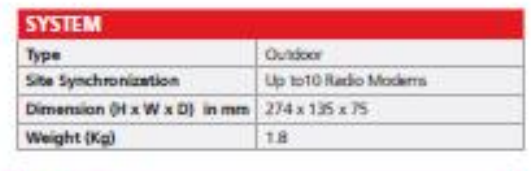

**POWER** No Power Requirements (Passive Unit) Power **INTERFACES** Number of ports 10

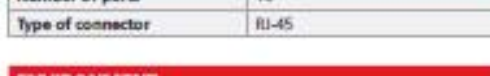

### **ENVIRONMENT**

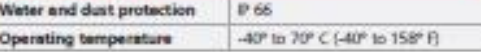

### ABOUT SHYAM NETWORKS (A DIVISION OF VNL)

Shyam Natworks provides state-of-the-art networking and security solutions for diverse corporate enterprises, governments, educational institutions, offices and residences. From high end enterprise network solutions and w

C 2013 Shyam Nictworks | All rights reserved<br>Shyam Nictworks assumes no responsibility for any injeccuracies in this document.<br>Shyam Nictworks reserves the right to wwise this document without notice.

MoNAUGHST BANK 1

### **CONTACT US**

21-22, Phase N, Udyog Vihat,<br>Gurgaon 122015<br>Haryana, Inda<br>Phone: +91 124 389 2000<br>Fax: +91 124 389 2430 Email: sales@shyarmnebworks.com

http://www.shyamnetworks.com

2

## **IES-3080/3062 Series**

### Industrial 8-port managed Ethernet switch

### **Features**

- Fastest Redundant Ethernet Ring: **O-Ring** (recovery time < 10ms over 250 units of connection)
- . Open-Ring supports the other vendor's ring technology in open architecture
- O-RSTP supports applications with complex topology
- · STP/RSTP/MSTP supported
- · Support PTP Client (Precision Time Protocol) clock synchronization
- . IGMP v2/v3 (IGMP snooping support) for filtering multicast traffic
- . Port Trunking for easy of bandwidth management
- · SNMP v1/v2c/v3 support for secured network management
- RMON for traffic monitoring
- · Support LLDP protocol
- Port lock to prevent access from unauthorized MAC address
- . Event notification through Syslog, Email, SNMP trap, and Relay Output
- . Windows utility (Open-Vision) support centralized<br>management and configurable by Web-based ,Telnet, Console, CLI
- · Complete combination of 10/100Base-T(X), 100Base-FX, 1000Base-T, 1000Base-SX, and 1000Base-LX ports
- . Rigid IP-30 housing design
- DIN-Rail and wall mounting enabled

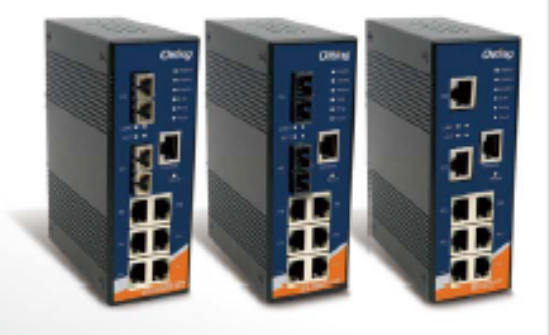

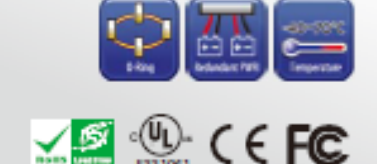

### **Introduction**

IES-3080 / IES-3062 series are managed Redundant Ring Ethernet switches with 6x10/100Base-T(X) and 2x10/100Base-T(X), 100Base-FX, 1000Base-T, 1000Base-SX or 1000Base-LX ports. With complete support of Ethernet Redundancy protocol, O-Ring (recovery time < 10ms over 250 units of connection). Open-Ring, O-RSTP and MSTP/RSTP/STP (IEEE 802.1s/w/D) can protect your mission-critical applications from network interruptions or temporary malfunctions with its fast recovery technology. Another Open-Ring technology is also supported which can applied for other vendor's proprietary ring. IES-3080 / IES-3062 series can be managed centralized and convenient by a powerful windows utility -- Open-Vision. In addition, the wide operating temperature range from -40°C to 70°C can satisfy most of operating environment. Therefore, the switch is one of the most reliable choice for highly-managed Fiber Ethernet application.

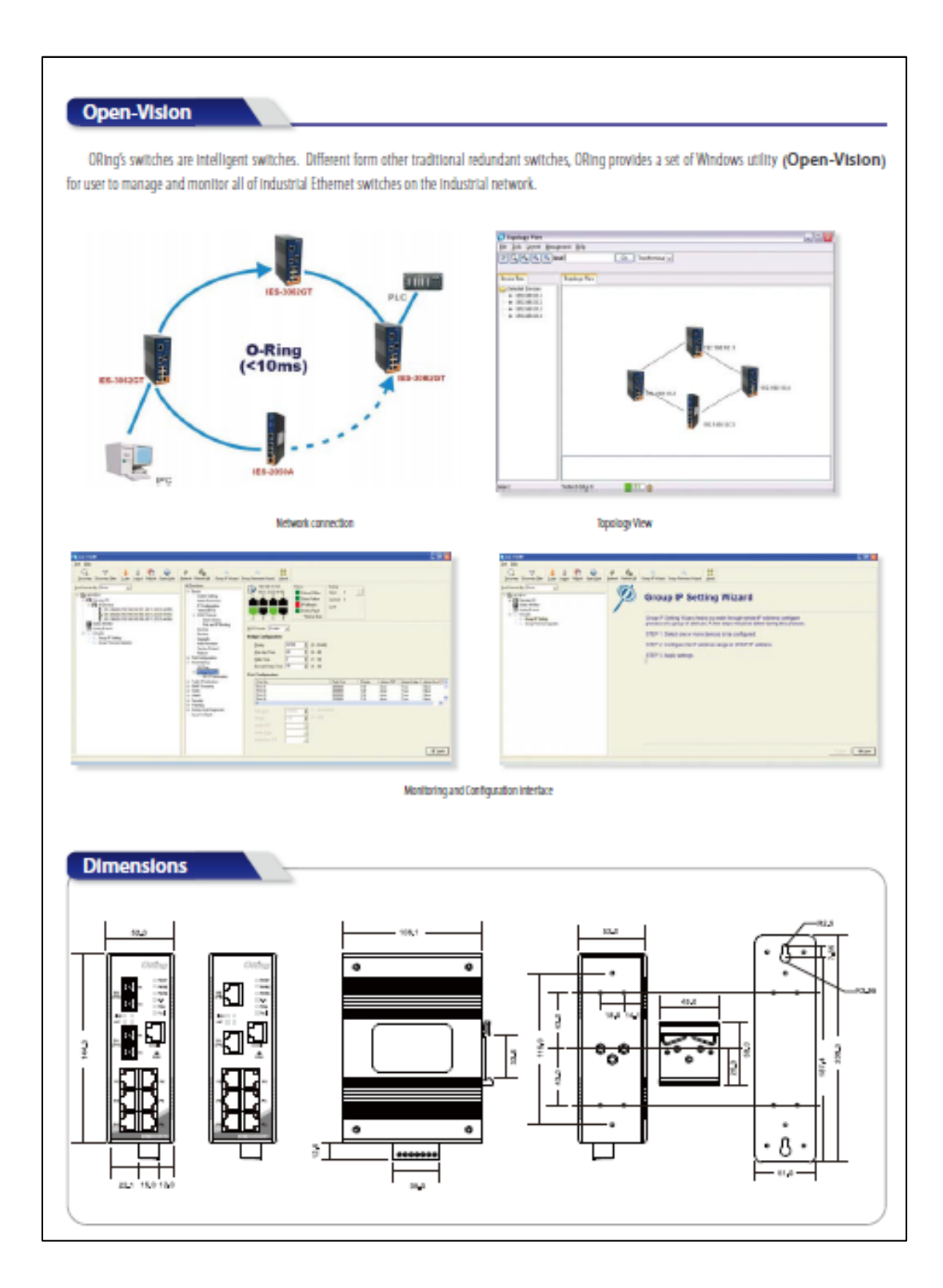

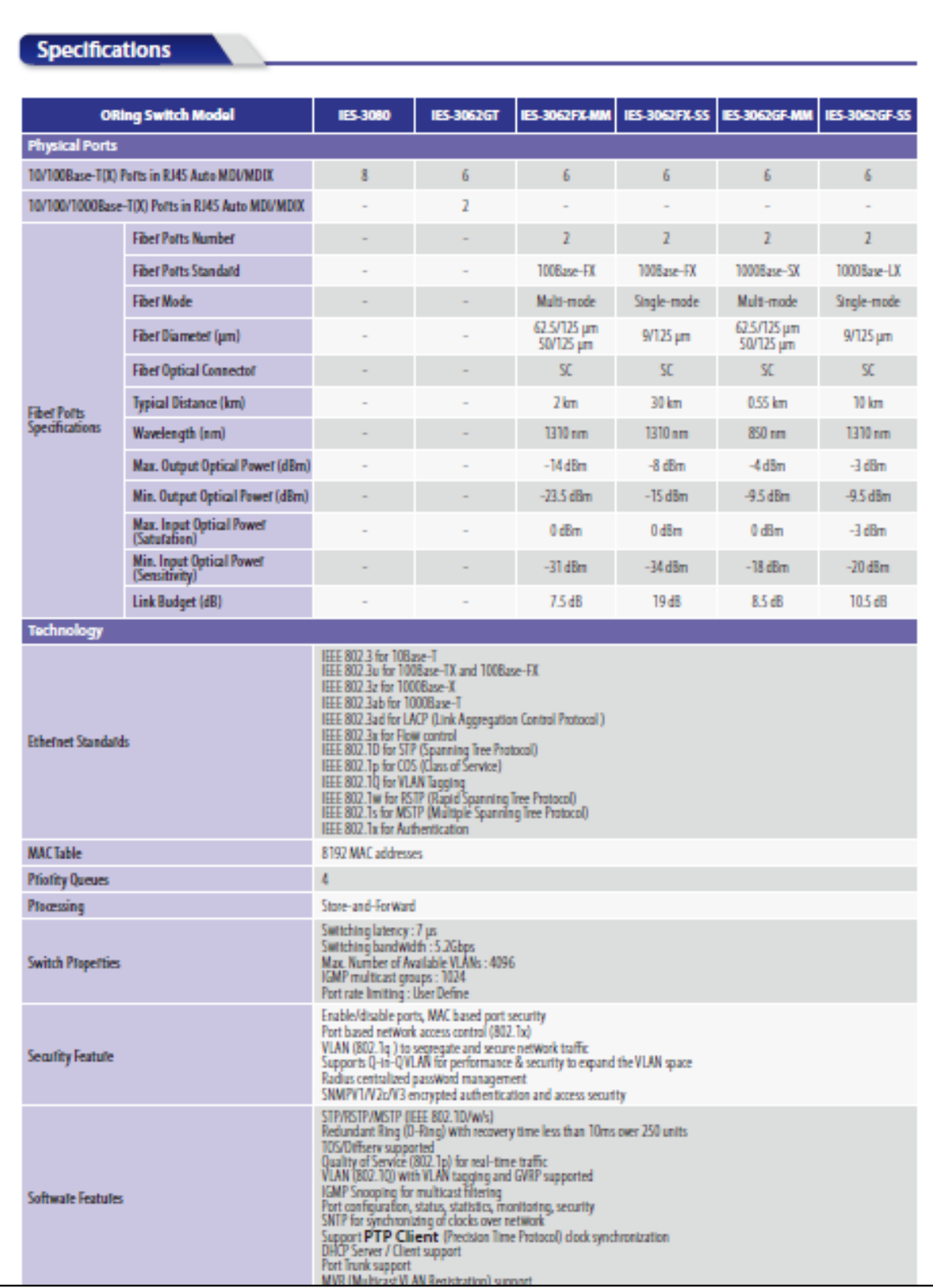

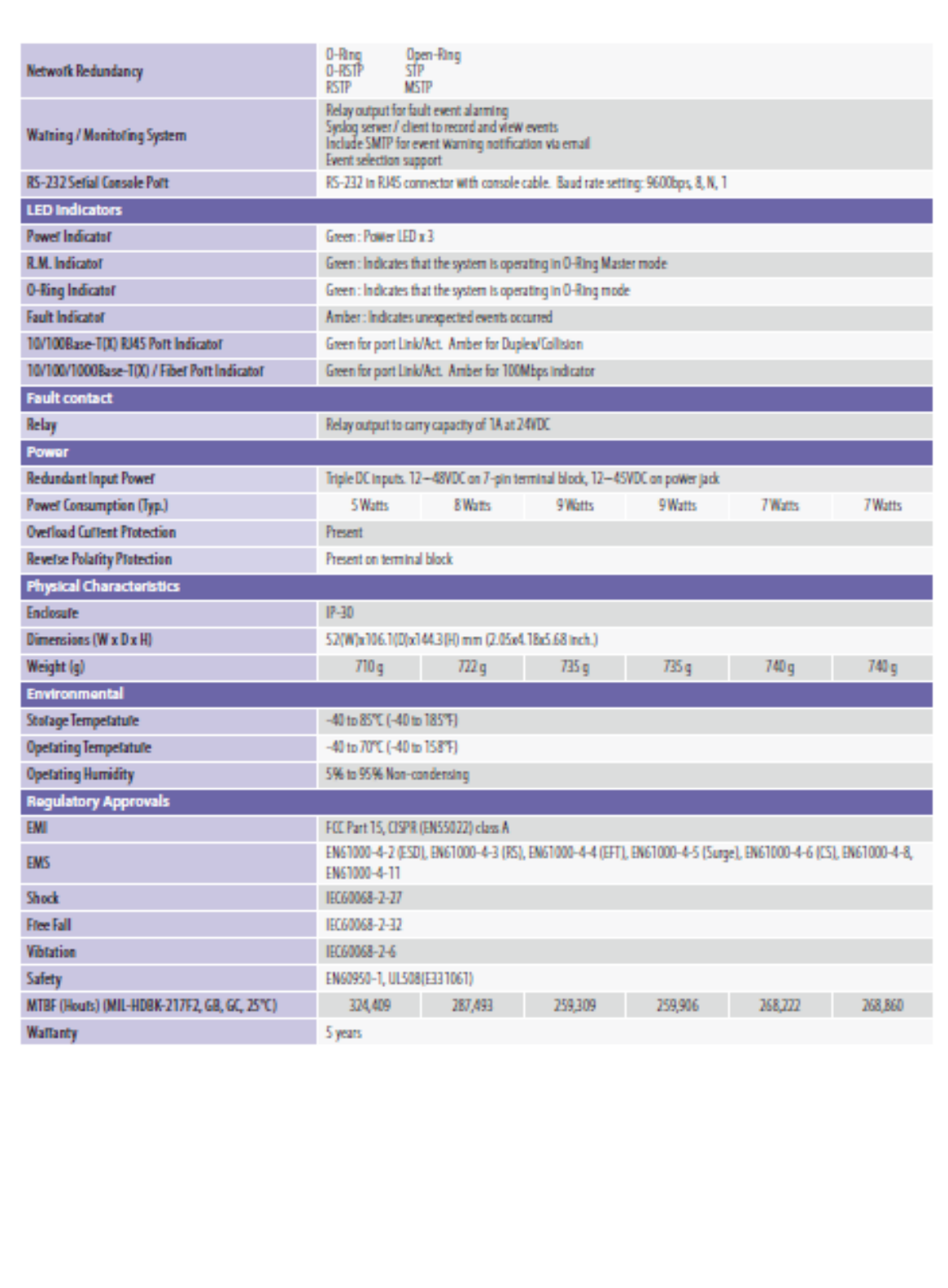

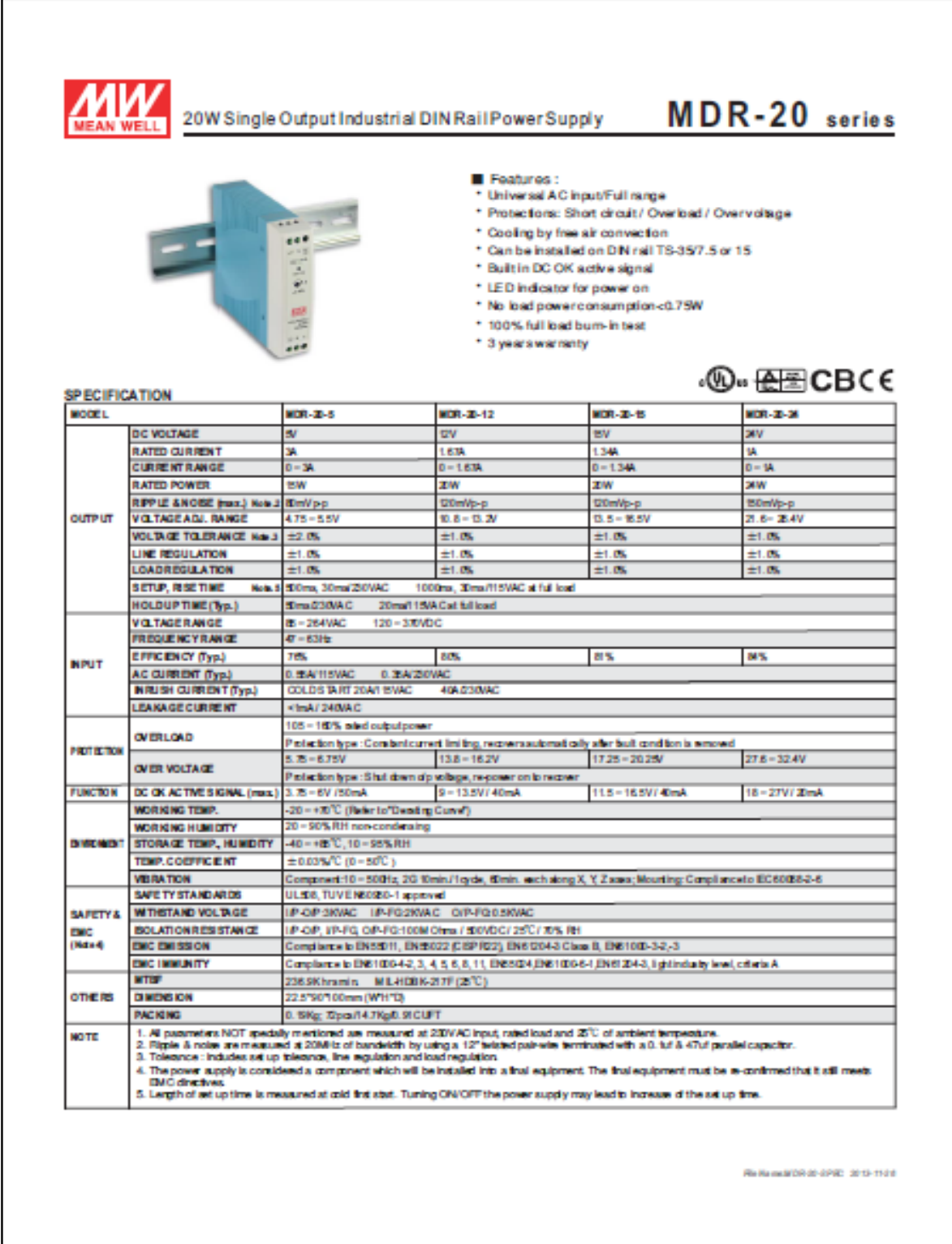

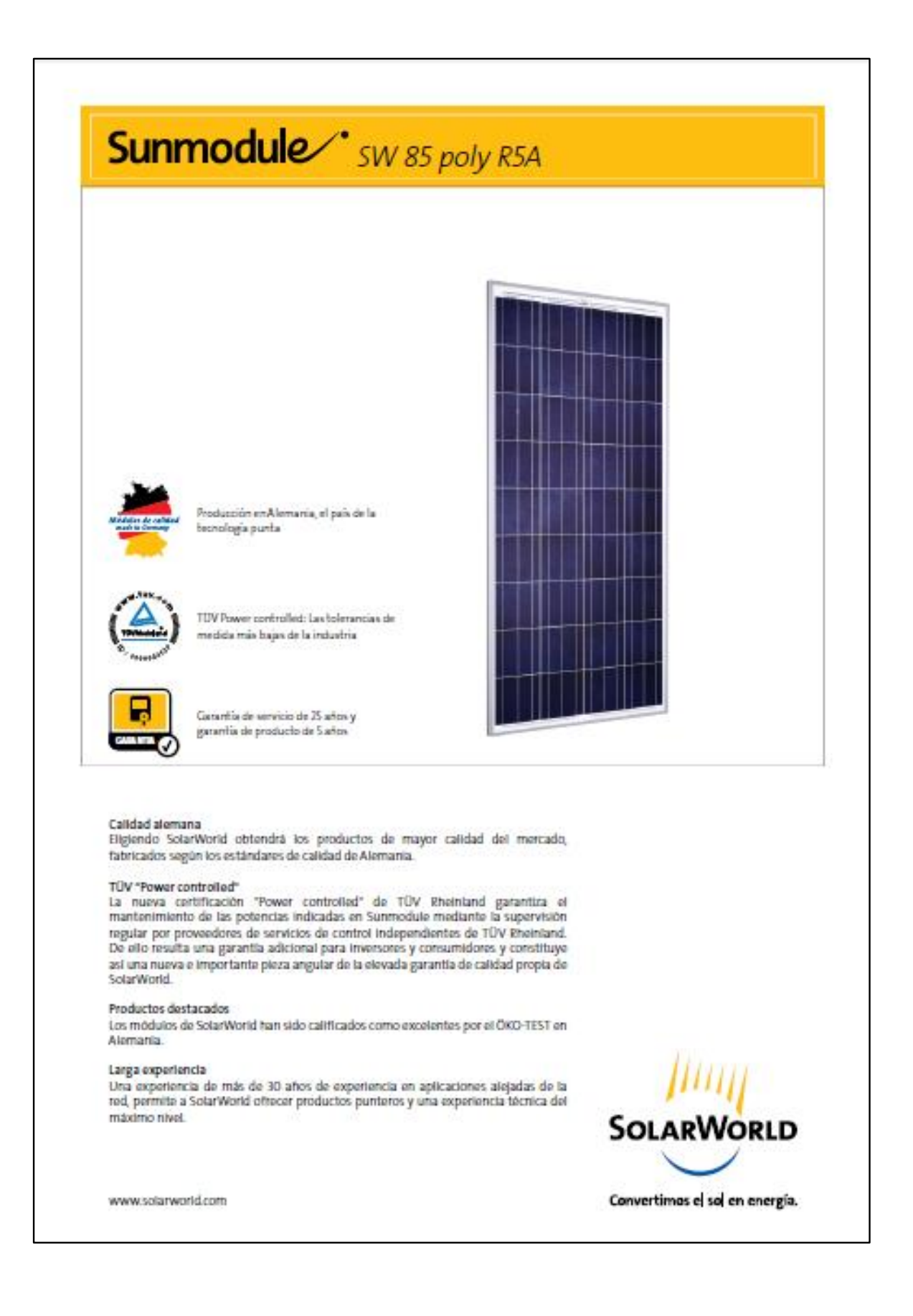

# Sunmodule sw 85 poly R5A

### COMPORTAMIENTO BAJO CONDICIONES ESTÁNDAR DE PRUEBA (STC\*)

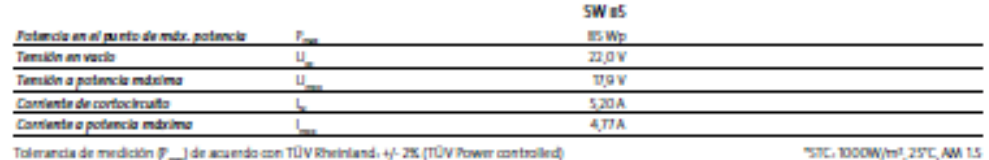

Tolerancia de medición  $\mathbb{P}_{\rm{max}}$ ) de acuerdo con TÚV Rheiniand.  $4/$ - 2K (TÚV Power controlled)

### COMPORTAMIENTO A 800 W/m2, NOCT, AM 1.5

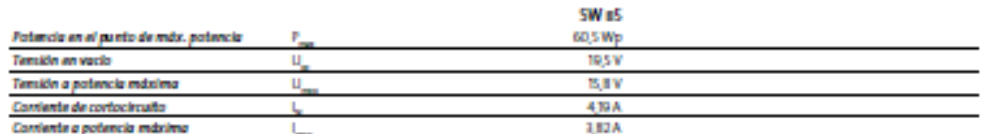

Longitud

Ancho

Albana

Marco

 $rac{NOT}{TC}$ 

πū

 $\overline{w}$ 

Party

Ligera reducción de la eficiencia en el comportamiento con carga parcial a 25°C. A 200 W/m<sup>3</sup> se alcanza el 95% (+/-2%) de la eficiencia bajo condiciones<br>estándar de prueba (1000 W/m3.

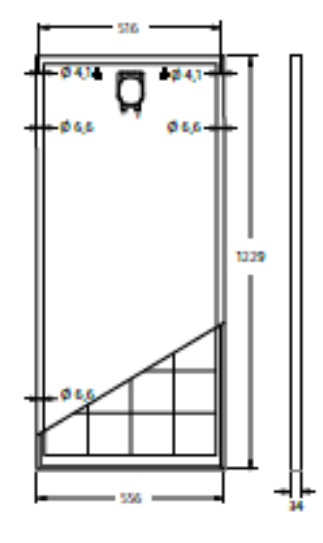

### **MATERIALES EMPLEADOS**

**PARÁMETROS TÉRMICOS** 

CARACTERÍSTICOS

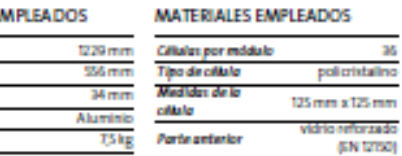

### **OTROS DATOS**

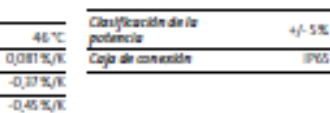

 $_{\rm 36}$ 

### PARÁMETROS TÉRMICOS CARACTERÍSTICOS

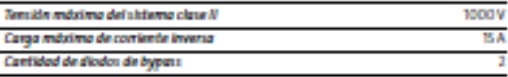

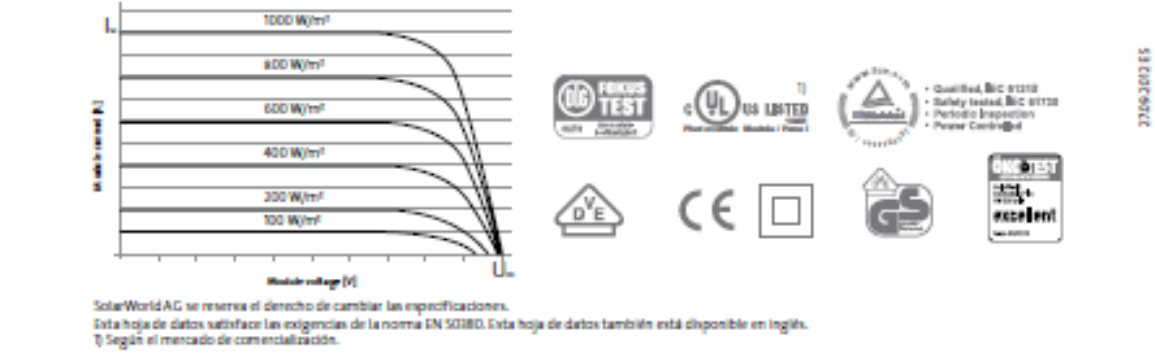

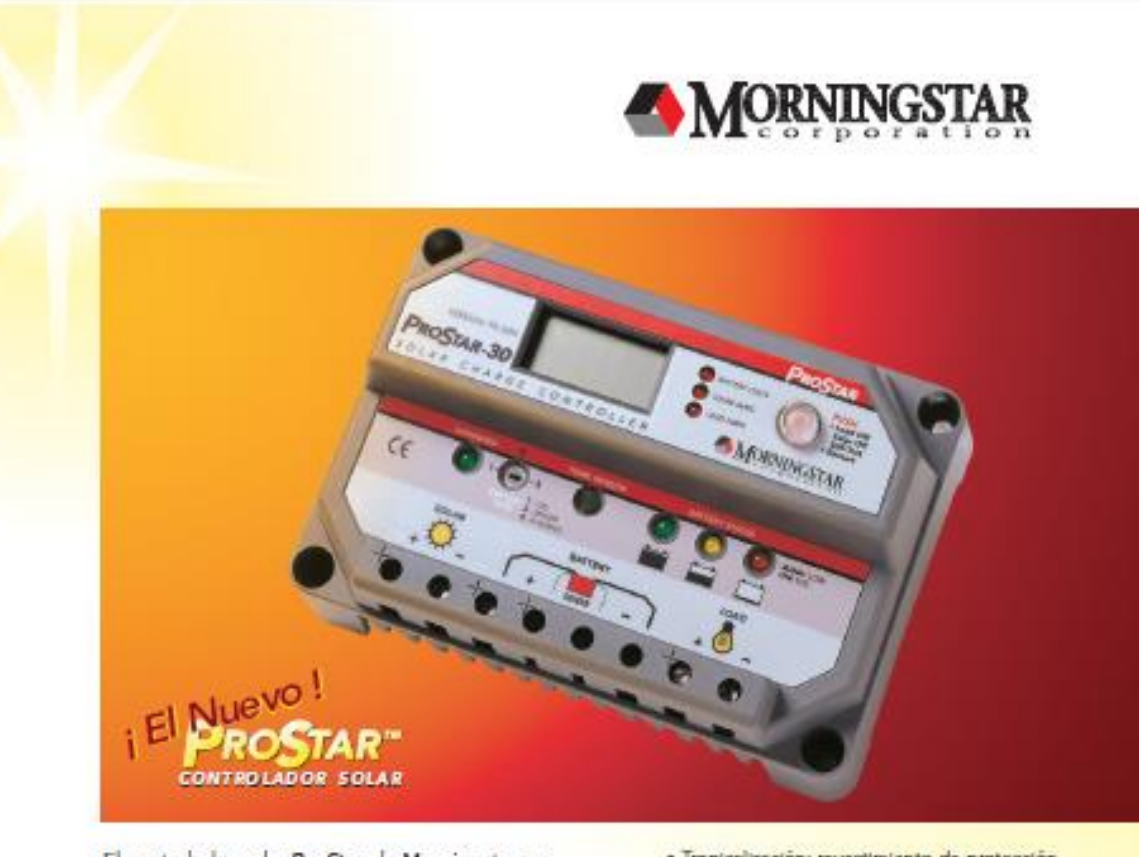

El controlador solar ProStar de Morningstar es el lider mundial en controladores solares de mediano rango, ya sea para aplicaciones profesionales como para el consumidor en general. Esta segunda generación de controladores ProStar ofrece:

- · Adiciona nuevas prestaciones y protecciones<br>usando tecnología altamente avanzada
- · Proporciona mayor vida útil a la bateria y
- mejora el rendimiento del sistema
- · Define nuevos estándares de confiabilidad y genera diagnósticos automáticos

### Prestaciones Estándar:

- statutures<br>Versiones disponibles: 15 o 30 amperios<br>12 / 24 o 48 volts positivo o negativo a
- · Vida útil de 15 años (estimado)
- · Carga de baterias mediante PWM<br>(sin derivación)
- · Selección del tipo de bateria: gel, sellada o con liquido
- · Controles y medidas muy precisas · Puente para eliminar el ruido de
- telecomunicaciones
- · Paralelo para hasta 300 amp
- · Compensación de temperatura
- · Tropicalizaçión: revestimiento de protección, fijadores de acero incxidable y disipador de<br>calor de aluminio anodizado
- · No es necesario conmutación ni medición en la pierria aterrada
- · Componentes de estado sólido, 100%
- · Caidas de tensión muy pequeñas
- Desconasión por baja tensión (LVD --<br>Low Voltage Disconnect) con compensación de comente
- · Indicación de status y fallas de batería a través de LED
- · Capaz de suportar sobrecargas hasta del 25% · Terminales remotes con sensores de tensión de hateria

#### Protecciones Electrónicas

- · Cortocircuito paneles solares y carga
- · Sobrecarga paneles solares y carga
- · Polaridad Invertida
- · Corriente invertida por la noche
- · Desconexión por alta tensión
- · Desconexión por alta temperatura
- · Protección contra relámpagos y sobre tensión o transitorios
- · Cargas protegidas contra picos de tensión · Restablecimiento automático de todas las protecciones

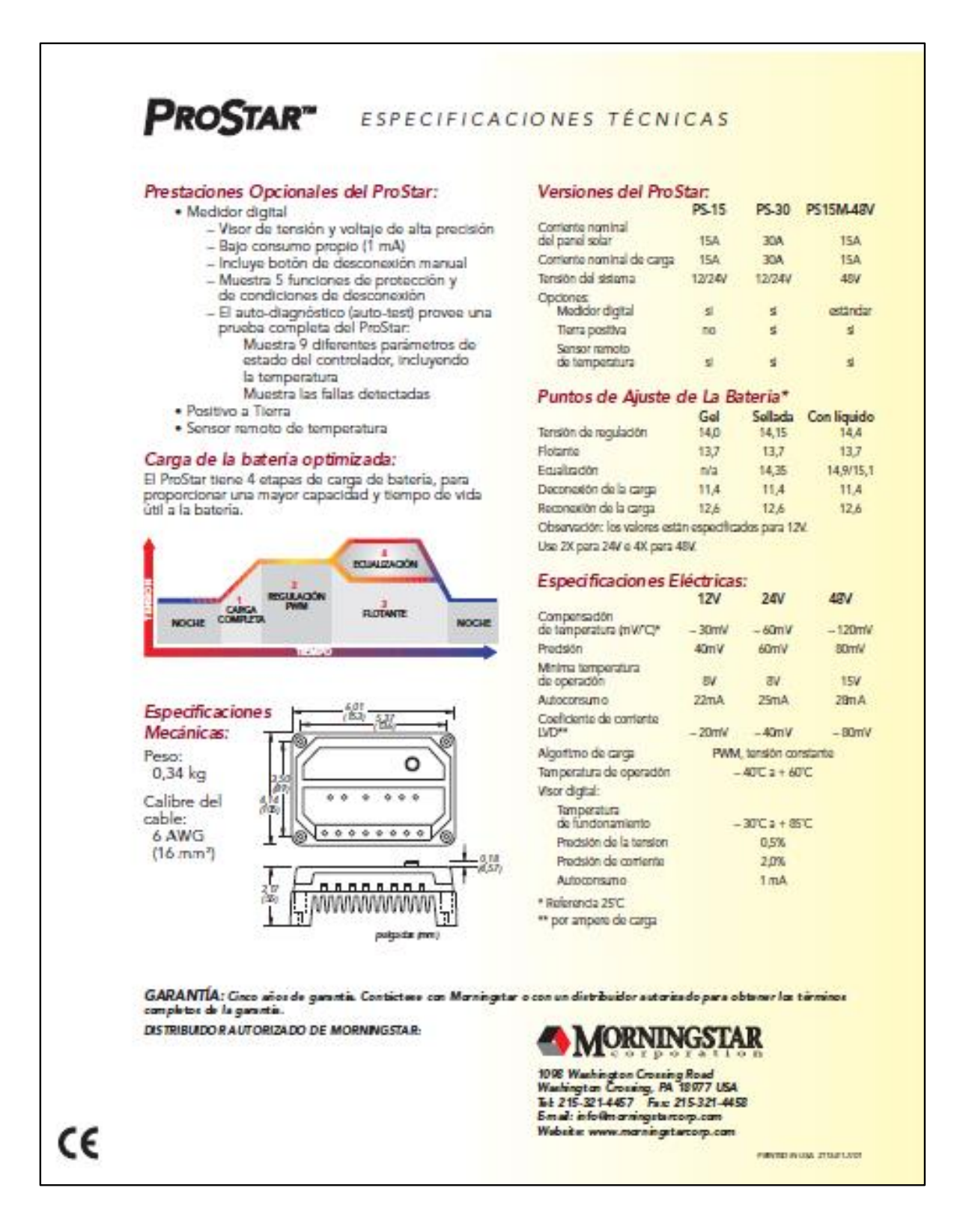

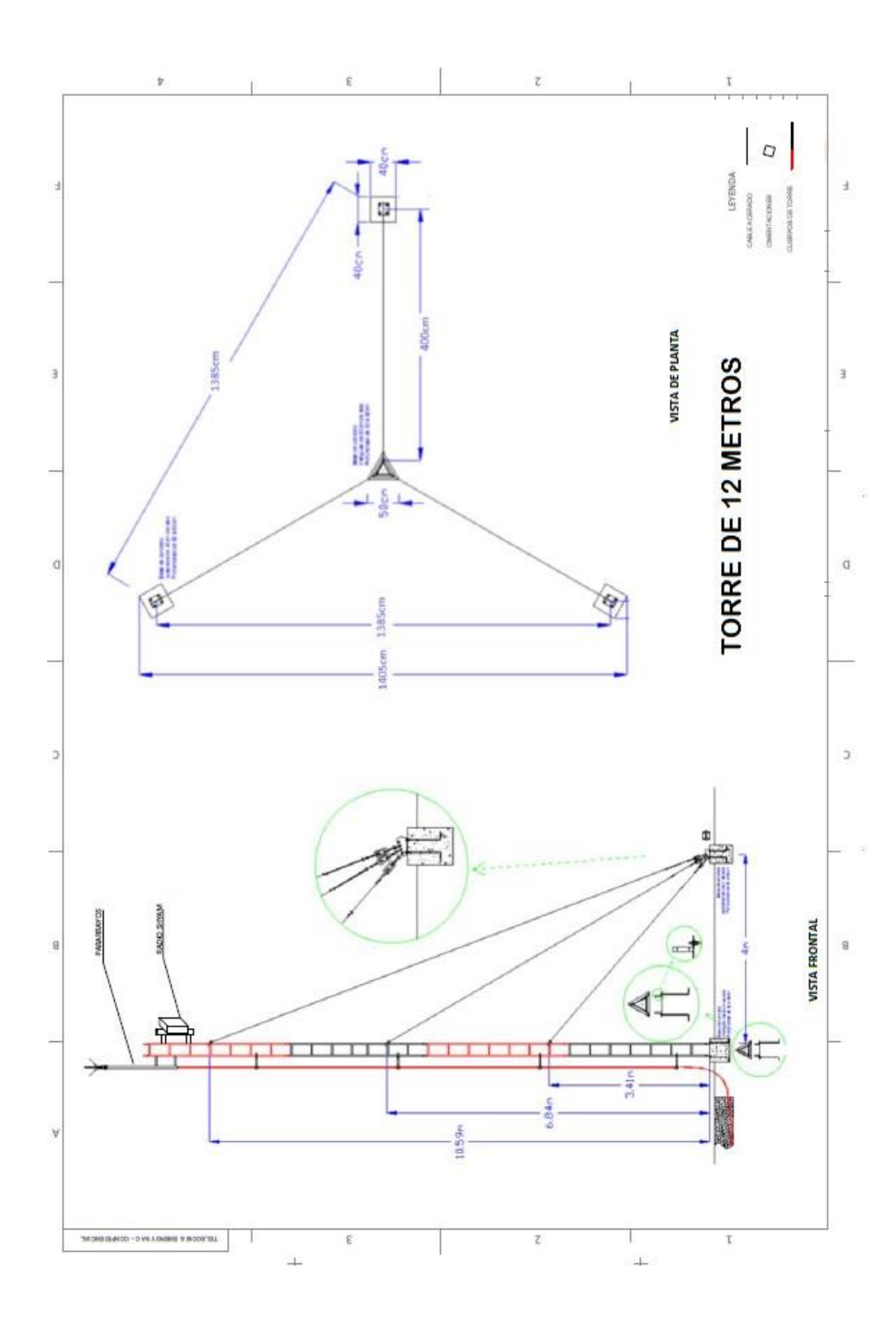